# <span id="page-0-0"></span>The hyperref-generic module A generic driver for hyperref

The L<sup>AT</sup>EX Project<sup>\*</sup>

Version 0.95d, released 2021-05-14

This module generates a generic driver for hyperref meant to be used with the new LATEX PDF management code. It is loaded automatically if the PDF management code is active. The name of the driver will change after the testphase.

The generic driver can be used with pdflatex, lualatex, xelatex, latex with dvipdfmx, latex with dvips+ps2pdf. latex with dvips+distiller could work too but is untested. (x)dvipdfmx will probably soon support dvilualatex, then this combination should work too.

The driver *requires* the new PDF management code, so documents wanting to use it should start like this

```
\RequirePackage{pdfmanagement-testphase} %loads the code
\DeclareDocumentMetadata % activates it
 {
  %% options
  %% e.g. pdf version, backend:
  % pdfversion=1.7,
  % backend = divipdfmx}
```
The new driver tries to be compatible with the standard hyperref drivers but there are nevertheless differences. Some of them due to the still experimental status of the driver, others are design decisions: one part of the project is to clean up and modernize the code. The following sections try to describe the differences but also to document some of the rationales of the changes, and to add some details and comments about the existing options and so to extend the hyperref manual.

# **1 Avoiding transition problems**

Some code will only work properly after other packages have been adapted to the new PDF management code and the changes in this driver. This will take some time. Until then it is recommended to follow the following rules

• Package options are processed at the end of the driver, Class options are ignored. But not every option already works as package options, in some cases hyperref interferes. So it is recommended for most options —with the exception of a few mentioned below in section [9—](#page-7-0)to set them in \hypersetup, not as package option.

<sup>∗</sup>E-mail: [latex-team@latex-project.org](mailto:latex-team@latex-project.org)

- This driver uses 13color for the colors. All colors defined with \color\_set:nn or \color\_set:nnn will work. Colors defined with xcolor will work if they don't use one of the special color models not supported by l3color as pdfmanagement-firstaid contains a patch for xcolor. If the package color is used it is currently recommended to define colors after hyperref. This driver uses l3color for the colors, some special color models of xcolor won't work.
- Load a color package or graphicx to get the right page sizes.
- Report problems! Only known problem can be resolved.

# **2 Bookmarks / outlines**

The new driver doesn't contain code to handle bookmarks/outlines. Instead it forces the loading of the bookmark package unless the package option bookmarks=false has been used. Currently bookmark is loaded at the end of the preamble so if commands from bookmark are needed in the preamble the document should load it manually. This is subject to change at some time in the future.

# **3 "Metadata"**

"Metadata", informations about the document, are stored in a PDF in two places: The /Info dictionary and the XMP-metadata. hyperref only handles the /Info dictionary. The XMP-metadata can be added with like pdfx and hyperxmp.

The /Info dictionary can be filled with arbitrary keys, but the PDF viewer typically care only about a few, like /Author, /Title and /Keywords. A number of /Info keys, like dates and the producer, are added automatically by the engines and backends. Some of them can only be removed with special commands, some not at all. But—with the exception of /Producer when using the dvips backend—they can be overwritten.

The current handling of the metadata is problematic:

- External package like hyperxmp wants to access them too and for this had to patch an number of internal hyperref commands—which is a problem if the internal commands change (as happens with this new driver)
- hyperref (and also hyperxmp) tries to deduce some datas from document commands like \title or \author—something that worked reasonably well when only some standard classes with well-known definitions of these command existed, but gets problematic with classes and packages which define more powerful commands knowing a variety of optional arguments to set authors and affiliations and title information.

To resolve some of this problem the driver will

• *Not* try deduce author and title from documents. They have to be set in \hypersetup with pdfauthor and pdftitle. It is recommended to separate more than one author by commas, and to hide commas inside braces if needed:

pdfauthor = {Bär, Peter Anteater, {Riley, the sloth}}

• All values of relevant keys (including keys from the hyperxmp package) will be stored in a Metadata container, and can be retrieved with \GetDocumentProperties. \edef\my@pdfauthor{\GetDocumentProperties{hyperref/pdfauthor}}

If the key hasn't be set, the result is empty. This gives external packages a public and reliable access to the data.

• pdflang is deprecated. Instead \DeclareDocumentMetadata should be used:

\DeclareDocumentMetadata{lang=de-DE}

The value can be retrieved as document/lang.

### **4 Dates**

hyperref has a few keys to set dates. They typically expect the date in "PDF" format: D:YYYYMMDDhhmmss+01'00'.

One should be aware that hyperxmp will sometimes overwrites such settings.

# **5 PDF page size (mediabox)**

The standard hyperref driver contain code to set the PDF page size. There is no real justification why this is done by hyperref apart from the fact that L<sup>AT</sup>EX itself doesn't do it and that the needed special code could be added to the backend drivers.

In the new driver this code is gone. The reason is not that it is difficult to set the MediaBox, actually it could be done with one line of code:

```
\pdfmanagement_add:nnn{Page}{MediaBox}
  \{[0~0~\dim~to~decimal~in~bp:n\,\paperscript{paperscript{y}}\dim_to_decimal_in_bp:n{\paperheight}]}
```
The problem is to know which value to use (with the memoir class e.g.\stockwidth should be used instead of \paperwidth), and detecting this not a hyperref task. Instead the packages which change these values should also set the PDF page size. Also there are too many actors here: color/graphicx, geometry,the KOMA-classes, memoir, . . . all try to set this.

So if the PDF page size is wrong: load one of the other packages setting it e.g. the color or the graphicx package.

# **6 Commands to create "external" references**

hyperref has three commands related to external references like URL and file: \url, \nolinkurl and \href. The first two take one argument, while the last has two: the url and some free text.

\url and \href create link annotations. \url creates always an URI type, \href creates URI, GoToR and Launch depending on the structure of the argument.

\href has to create a (in the PDF) valid url or file name from its first argument. \url has to create a (in the PDF) valid url from its only argument and has also to print this argument as url. \nolinkurl only prints the url.

For the printing  $\u$ l and  $\n$ olinkurl rely on the url package and its  $\Upsilon$ l command.

(Expandable) commands are expanded and special chars can also be input by commands but beside this no conversion is done: for all input hyperref basically assumes that

the input is already a valid percent encoded url or a valid file name. hyperref also doesn't extend or add protocols.

As nowadays everyone is used to copy and paste links with all sorts of unicode into a browser and they work the hyperref input is clearly rather restricted.

So the new driver tries to extend the input and print options. Both \href and \url can now be told to accept non-ascii url's and to convert them internally to percent encoding. It is possible to define a standard protocol and so to avoid to have to type it all the time.

But extending the *print* options for \url and \nolinkurl while still using the urlpackage is hard to impossible in pdfLATEX due to the way the url package works. Some chars can be added with the help of \UrlSpecial (at the cost of warnings) but it doesn't work for every input and documenting and explaining all the edge cases is no joy. So instead the new driver offers here the option to use different commands to format the printed output. It must be noted that this disable the special "hyphenation" method of url's.

#### **6.1 Special problem: links to files**

When a file is linked with **\href** than normally it is added as URI link. The exceptions are PDF's: for them PDF has the special type GoToR which allows also to link to a destination or a special page.

After a number of tests with various PDF viewer established that non-ascii files names don't work at all with a simple file name specification GoToR links now use a full filespec dictionary. This works better, but still no every PDF viewer support this correctly. on various system.

The following can be used to test viewers. It assumes that a test.pdf, a grüßpdf.pdf and a grüße.txt are in the current folder.

[test-ascii](#page-0-0) [test grüßpdf.pdf](#page-0-0) [test grüße.txt](gr%C3%BC%C3%9Fe.txt)

#### **6.2 Splits**

\href tries to be clever and to detect from the argument if a url or a file link or a launch command should be created.

The rules are not trivial, and they make the code complicated. This detection also makes it more difficult to handle special cases like non-ascii input for the link types.

For this reason three new commands have been create:

- \hrefurl for standard urls (and non-pdf files)
- \hrefpdf for references to pdf files
- \hrefrun for launch links

The new commands don't use prefixes like \href. Their argument should be the real content.

#### **6.3 Options**

All \href commands and \url have an option argument for keyval syntax. It accepts the following keys. Not all keys make sense for all keys, but they don't error, they are silently ignored. The optional argument can currently not be used together with the \urldef command.

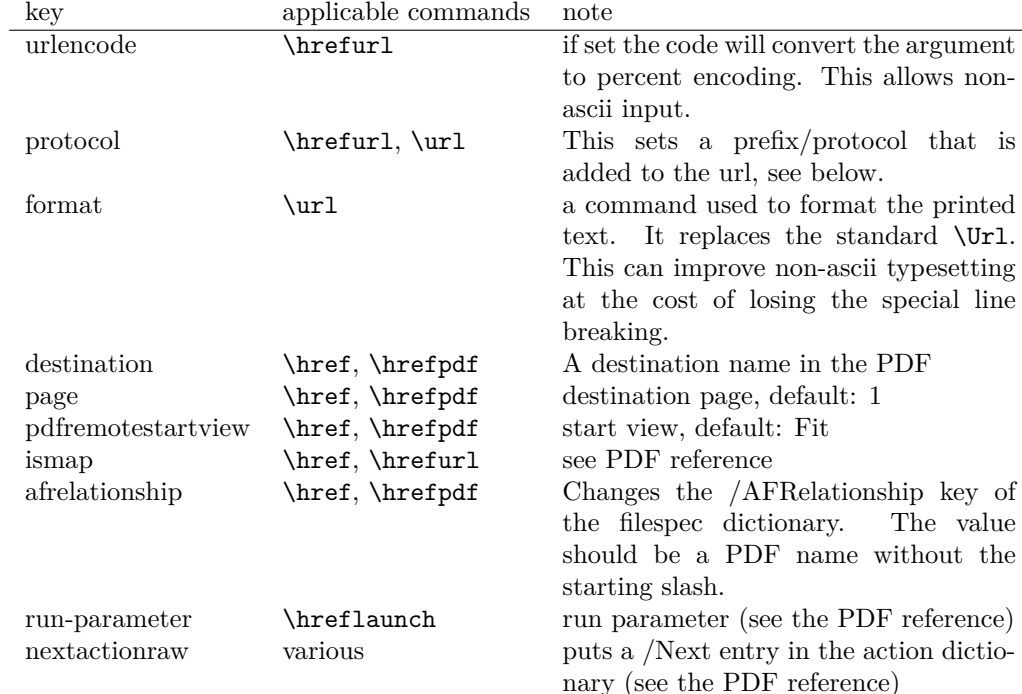

The first four keys can be set also in \hypersetup for all following commands in the current group through the keys href/urlencode, href/protocol, href/destination, href/format.

It is possible to define own url commands with specific options e.g. with

\NewDocumentCommand\myurl{O{}}{\url[protocol=https://,format=\textsc,#1]}

# **7 Link decorations: border, color, OCG-color, . . .**

Some main changes are

- The default colors have been changed.
- citecolor is no longer set with allcolors and it is not part of the color scheme, it is only supported for compability.
- a number of color schemes have been predefined.

#### **7.1 Background information**

With the standard drivers hyperref allows either to color the link text, or to use a border around it. There is also a (rather unknown) option frenchlinks to use small caps for some links instead of colors.

The *link border* is a setting in the PDF annotation directory. It can be colored and styled (with the <xxx>bordercolor, pdfborderstyle and pdfhighlight keys), but the exact look depends on the PDF viewer. Such decorations are normally not printed.

The *link text* is colored with the standard color commands for text. Such a color is also printed, which is often not wanted. The printing can be avoided in PDF with so-called OCG-layers: They allow to add variants of a text along with instructions which variant should be used for viewing and which for printing. hyperref implements a rather simple version for links: The link text is put in a box and printed twice with different colors on different OCG layers. As boxes are used such links can't be broken. The package ocgx2 implements a more sophisticated version which allows to use it for links broken over lines and pages.

hyperref has keys to set the color and border for link, url, file, menu and run types. They correspond to the PDF annotation types GoTo, URI, GoToR, Named and Launch. Beside this there is a anchorcolor which isn't used at all, and citecolor which is a semantical category and doesn't fit to the other types.

In the standard drivers the decoration options are more or less exclusive and global: One of the options (colorlinks, ocgcolorlinks, or borders) has to be chosen in the preamble and is then used for the whole document and all link types. Only colors and eventually the border style can be adjusted locally. But there is no technical reason for these restrictions: It is quite possible to change all these attributes at any time both by link type and locally. The restrictions of the current implementation can only be explained by the age of the code: hyperref has been created at a time when memory was small and the main drivers were html and postscript based.

While link colors have been traditionally more or less under the control of hyperref, the situation with other format options, like the font, is more complicated. The font in \url is for example determined by \Urlfont, a command from the url package. In the case of internal (GoTo) references packages like cleveref or biblatex or glossaries offer formatting options too. Formatting here is often connected to semantics: an acronym should use a different font than a citation. While hyperref could offer options here, it would probably only clash with package formatting. It is more sensible not to interfere here. For this reason the **frenchlinks** option has been dropped.

#### **7.2 New Keys**

Some of the existing keys have been extended to allow individual setting for the link types link, url, file menu and run:

- Beside pdfborder there are also linkborder, urlborder etc
- Beside pdfhighlight there are also linkhighlight, urlhighlight etc
- Beside pdfborderstyle there are also linkborderstyle, urlborderstyle etc
- Beside colorlinks there are also colorlink, colorurl etc
- Beside ocgcolorlinks there are also ocgcolorlink, ocgcolorurl, etc TODO
- Beside hidelinks there are also hidelink, hideurl, etc
- bordercolormodel allows to set the model used in annotations, the allowed values are rgb or cmyk. rgb is the default. It does *not* change the model of text colors. Be aware that while the PDF format allows cmyk (4 numbers) in the /C key of an annotation, this is often ignored by pdf viewers and the colors can be wrong.

• The boolean keys url, link, run, menu, file allow to deactivate locally the link types.

colorscheme (*setup key*) The new key colorscheme allows to switch the colors (both for text and borders) with a key word. It takes one of the values orginal (the colors as hyperref uses normally), phelype, daleif, szabolcsA, szabolcsB, tivv, julian, henryford. The names refer to the authors in answers and comments in [https://tex.](https://tex.stackexchange.com/questions/525261/better-default-colors-for-hyperref-links)

[stackexchange.com/questions/525261/better-default-colors-for-hyperref-links](https://tex.stackexchange.com/questions/525261/better-default-colors-for-hyperref-links). The default is phelype.

### **7.3 Public interfaces**

The colorlinks and ocgcolorlinks and related keys are using these booleans:

```
\l_hyp_annot_colorlink_bool,
\l_hyp_annot_colorurl_bool,
\l_hyp_annot_colorfile_bool,
\l_hyp_annot_colorrun_bool,
\l_hyp_annot_colormenu_bool,
\l_hyp_annot_ocgcolorlink_bool,
\l_hyp_annot_ocgcolorurl_bool,
\l_hyp_annot_ocgcolorfile_bool,
\l_hyp_annot_ocgcolorrun_bool,
\l_hyp_annot_ocgcolormenu_bool,
```
They are both inserting hook code in the pdfannot/link/⟨*type*⟩/begin and pdfannot/link/⟨*type*⟩/end hooks. ⟨*type*⟩ is one of GoTo, URI, GoToR, Named or Launch.

colorlinks uses the label hyp/color, and ocgcolorlinks the label hyp/ocg. They both use the same color names: hyp/color/link, hyp/color/url, hyp/color/file,

hyp/color/run, hyp/color/menu.

The cite colors uses the names hyp/color/cite and hyp/color/citeborder.

The border colors aren't saved in color names currently, but if the need would arise it would possible to change this.

### **7.4 Changed behaviour**

**colorlinks** colorlinks will as before disable the pdfborder, but it is possible to use the key in the document at any time, or to reenable the border if wanted. Internally colorlinks & friends will no longer define/undefine \Hy@colorlink, but instead use the hooks provided by the l3pdfannot package.

Color keys accept the following input syntax:

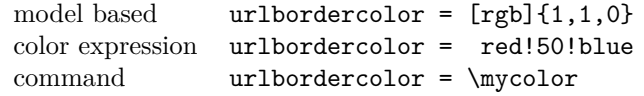

where  $\mu$ ould expand to one of the other two syntax variants.

**frenchlinks** The option frenchlinks does nothing at all.

- **cite colors** As mentioned above the support for citecolor and citebordercolor has been reduced. A package like hyperref can't keep track of such semantic contexts like cite, acronym, glossaries and special references and maintain keys for them. The keys are not completly dropped as this would affect packages like natbib, but they have been separated and are no longer affected by group keys like allcolors but must be set individually instead.
- link margin The driver sets a default link margin—this is identical to pdftex and luatex driver, but a change for the xetex and dvips driver. The (undocumentated) command \setpdflinkmargin does nothing. Use either the key pdflinkmargin or \pdfannot\_link\_margin:n to change the margin. See also the description in section [14](#page-11-0) and in the hyperref manual.

## **8 PDF strings**

hyperref uses a command called \pdfstringdef to convert text input into something that makes sense and is valid in a PDF string, e.g. in the bookmarks or in the info dictionary or as form field values.

As the handling of the outlines are delegated to the bookmark package, they will for now still use \pdfstringdef, but all other strings produced by this driver will use a new method based on the expl3 commands \text\_purify:n and \str\_set\_convert:Nnnn. For normal text it shouldn't matter, but a variety of commands and math are handled differently. Like with \pdfstringdef they are a number of ways to adjust the outcome of \text\_purify:n. These are described in the expl3 documentation interface3.pdf.

*The new method is under heavy development!* Important differences here are

- *This new method requires that files are utf8-encoded* (at least if non-ascii chars are used in for PDF strings).
- *All* robust commands are currently removed, unless an equivalent has been declared.
- Currently the new method is much more silent: it doesn't warn like hyperref if it removes commands.

# <span id="page-7-0"></span>**9 Package options from hyperref**

The driver will process the package options at the end. But normally options should better be set with \hypersetup after the package has been loaded. This is also the case for options which normally don't work in \hypersetup. One option that currently doesn't work correctly as package option is ocgcolorlinks

Options that still must be set as package options are

- backref
- CJKbookmarks this key should not be used anymore. At some time it will be removed.
- destlabels (destination names are taken from \label if possible)
- encap
- hyperfigures (according to the hyperref manual it makes figures hyper links, but actually is a no-op for most drivers, and it does nothing with this driver either.)
- hyperfootnotes
- hyperindex
- implicit (redefine LAT<sub>EX</sub> internals)
- nesting unneeded key, see comment below in [14.](#page-11-0) At some time it will be either removed or extended (if some use can be found).
- pagebackref
- pdfpagelabels (set PDF page labels)
- psdextra this loads some extra definitions used by \pdfstringdef. The new driver uses \pdfstringdef only for the bookmarks, for other strings it is not relevant.

Options that can be without problems set as package options are

- debug, verbose (a boolean)
- bookmarks (a boolean)
- plainpages
- draft, final
- hypertexnames
- naturalnames
- pageanchor

Ignored options:

- All driver options like pdftex, dvipdfmx, . . .
- raiselinks (only used in the dviwind, textures and tex4ht driver anyway)
- frenchlinks
- setpagesize
- addtopdfcreator

## **10 Disabling links**

hyperref knows like many packages the options draft and final. With hyperref they can be used as package options or in the preamble in \hypersetup and disable links and anchors completely. The new driver passes the options also to the bookmark package if bookmark hasn't been loaded yet as bookmarks can't work properly if the anchors from hyperref are missing.

link (*setup key*) The draft option is a global option that can't be undone (at least not easily). So the url (*setup key*) new driver offers also boolean keys link, url, file, run and menu which allow to locally file (*setup key*) disable a link type. So e.g. \hypersetup{link=false}\ref{abc} will give a reference run (*setup key*) without link (this is naturally also possible with \ref\*{abc}). This disables also all menu (*setup key*) hooks of the link type, so the link is for example no longer colored. It also removes the implicit grouping of the content.

# **11 Draftmode**

pdftex and other engines knows a draftmode which can be set with \pdfdraftmode=1 and hyperref honors this in some places. The new driver ignores it, for example pagelabels are created in any case. With today's computer power there is not much to gain and it only complicates the code.

This should not be confused with the draft and final package options! They are still honored.

# **12 Dropped options**

A number of options are ignored by this driver

- **pdfversion** The pdfversion should be set in \DeclareDocumentMetadata
- **setpagesize** The key is ignored and the PDF page size is not set. Load color or graphicx or use a class which sets the PDF page size.
- **breaklinks** The option does nothing sensible anyway (apart from triggering a warning). Currently with latex+dvips links can't be broken. But there is work in progress to change this.

**unicode** This is always true.

**pdfa** If this option is set to true hyperref normally checks and sets a small number of requirements for the PDF standard PDF/A. The key is ignored with this driver. Instead the wanted standard should be declared in \DeclareDocumentMetadata:

\DeclareDocumentMetadata{pdfstandard=A-2b}

Currently A-1b, A-2b, A-3b can be set. The support for various requirements is still incomplete, but the parts that hyperref checked are implemented:

- The /F key is added to links and Print is activated, Hidden, Invisible, NoView are deactivated.
- /NeedAppearances is suppressed
- Pushbuttons, which use the action /S/JavaScript are suppressed.
- Resetbuttons, which use the action /S/ResetForm are suppressed.
- In widget annotations, the /AA dictionary is suppressed.

# **13 Destinations**

Destinations (sometimes call anchors in the hyperref documentation) are the places a link jumped too. Unlike the name may suggest they don't described an exact location in the PDF. Instead a destination contains a reference to a page along with an instruction how to display this page. The normally used "XYZ *top left zoom*" for example instructs the viewer to show the page with the given *zoom* and the top left corner at the *top left* coordinates—which then gives the impression that there is an anchor at this position.

From these instructions two (Fit and FitB) don't take an argument. All others take one (FitH, FitV, FitBH, FitBV) or more (XYZ, FitR) arguments. These arguments

are normally coordinates, XYZ takes also a zoom factor. The coordinates are absolute coordinates in bp relative to the lower left corner of the PDF.

With the primitive command **\pdfdest** of pdftex almost all instructions are created with a keyword only: The needed coordinate is calculated automatically from the location the \pdfdest command is issued. So to get a specific coordinate one has to move the command to the right place. E.g.

#### \AddToHookNext{shipout/background}

#### {\put(0,-\pdfpageheight+100bp){\pdfdest name{destA} FitH\relax}}

Exceptions are the XYZ instruction, where pdftex accepts a keyword zoom followed by a zoom factor, and the FitR instruction which understands the keywords width, height and depth followed by a dimension, which is then used to calculate a rectangle relative to the current location. If no keywords are given the dimensions are taken from the surrounding box—which can also lead to zero sized areas.

The manual of hyperref gives a bit the impression as if this coordinates can be set manually by the user but as described above this is mostly wrong: It is for normal destination only possible with a dvi-backend like dvips which make use of pdfmark.def. pdftex and luatex can use manual coordinates only for pdfstartview and pdfremotestartview. As dvips was the first driver of hyperref the option pdfview was at first developed for it and then adapted to pdftex. But this had the effect that the handling of the option pdfview is inconsequent across the backend and engines: For example with pdfview=FitH 100 pdftex ignores the number and calculates its own, while dvips sets the coordinate to the absolute 100. The zoom factor of XYZ is not supported by the pdftex driver at all, and FitR only partially.

The generic driver consolidate this but tries to stay compatible with the other drivers as far as possible. It also takes into account that pdfview and pdfstartview and pdfremotestartview have different requirements: While for the first relative coordinates are fine, for the two others absolute coordinates are more sensible.

pdfview (*setup key*) So with this driver the options pdfview, pdfstartview and pdfremotestartview pdfstartview (*setup key*) take the following options:

- Fit, FitB, FitH, FitV, FitBH, FitBV which can be followed by a positive integer (separated by a space) or the keyword null. The number can be gives as a ⟨*dimension expression*⟩ surrounded with \hypercalcbp. The driver redefines this command to use \dim\_to\_decimal\_in\_bp:n.
	- **–** pdfview will ignore the integer and any other arguments and calculate the expected coordinates as described above for pdftex with all supported engines and backends.
	- **–** pdfstartview and pdfremotestartview will pass the optional number or keyword after expansion as absolute coordinate. Missing numbers will be filled up with null.
- XYZ. This can be followed (separated by spaces) by up to three positive integers or keywords null which are then taken as *top left zoom* in this order. *zoom* is a factor, so e.g. 0.5 will give a scaling of 50%.
	- **–** pdfview will use the last value as *zoom*, ignore all other values and calculate the expected coordinates as described above for pdftex with all supported engines and backends (this means it is possible to use XYZ 2 to set a zoom of 200%, it is not necessary to fill in dummy values.)

pdfremotestartview (*setup key*)

**–** pdfstartview and pdfremotestartview will pass the optional numbers or keyword after expansion as absolute coordinates and zoom. Missing numbers will be filled up with null.

This new behaviour is in part incompatible with previous handling with the dvips driver.

• FitR. If no argument (separated by spaces) follows then pdfview will use with pdftex and luatex the automatic calculation of the coordinates from the encompassing box. With dvips and (x)dvipdfmx it will fall back to Fit. pdfstartview and pdfremotestartview will fallback to Fit too.

If arguments (separated by spaces) follow they should be four numbers representing left bottom right top.

- **–** pdfview will use the values to calculate coordinates relative to the current location. So 0 -100 200 400 will give a "box" of width 200bp, height 400bp and depth 100dp that the destination should encompass. Missing numbers will be set to 0. But one should be aware that is it is quite unpredicable how viewers which support FitR handles zero sizes.
- **–** pdfstartview and pdfremotestartview will pass the values as absolute coordinates.

# <span id="page-11-0"></span>**14 Assorted key descriptions**

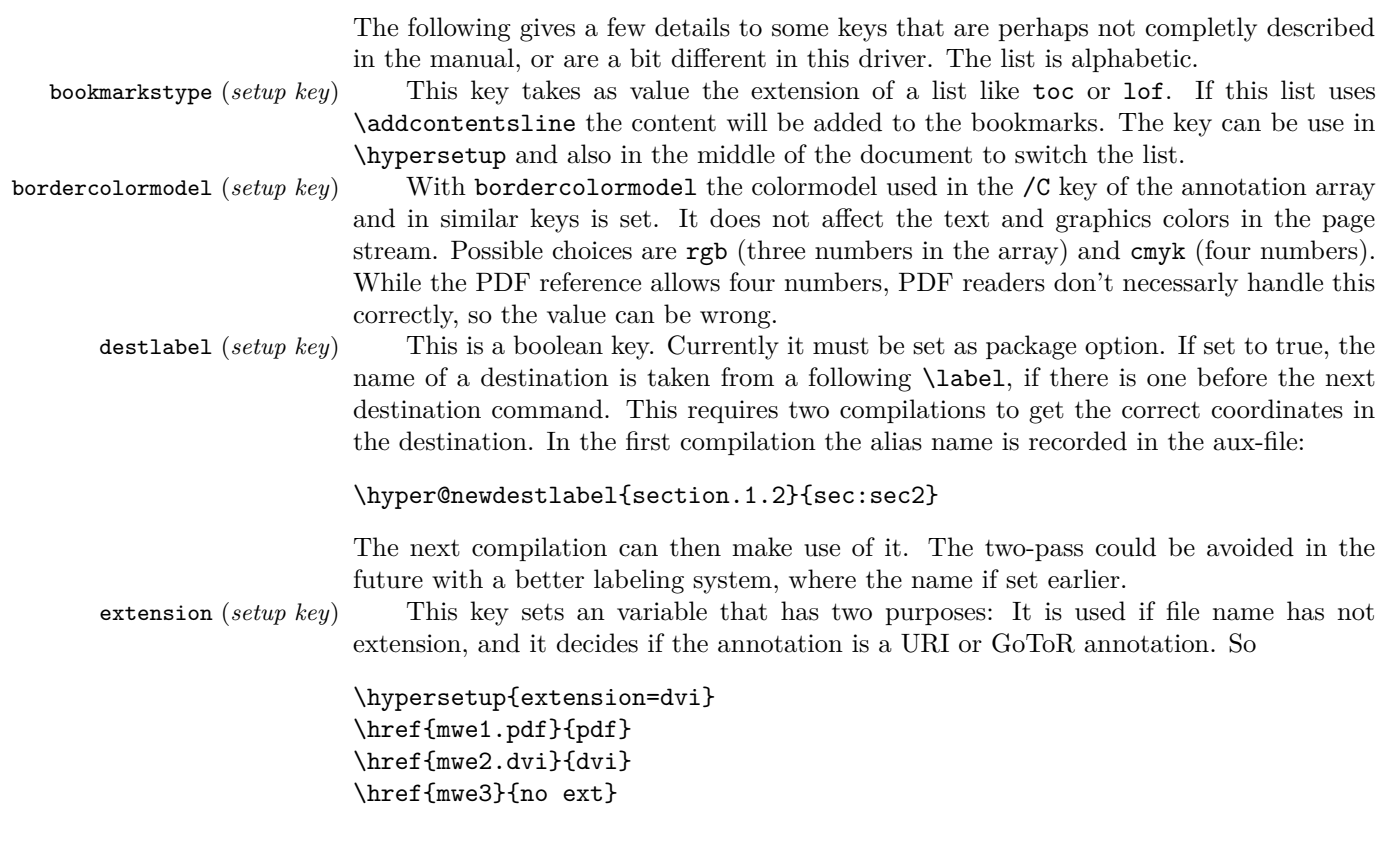

```
will create
```

```
/Subtype/Link/A<</S/URI /URI(mwe1.pdf)>>
/Subtype/Link/A<</S/GoToR /F (mwe2.dvi)>>
/Subtype/Link/A<</S/GoToR /F (mwe3.dvi)>>
```
Typically PDF viewer can handle only GoToR annotions pointing to a PDF. So normally nesting (*setup key*) the default value pdf of this key should not be changed. This key is useless in PDF context. The boolean is only used in the code for anchors/destination where nesting doesn't make sense. It should not be changed.

pdfborder (*setup key*) This key set accept as value three numbers or three numbers and an array describing linkborder (*setup key*) a dash pattern, examples are 0 0 1 or 0 0 1 [3 2]. The first two numbers should urlborder (*setup key*) according to the reference set round corners, but PDF viewer seem to ignore it. The runborder (*setup key*) third number is the line width of the border. Settings done with pdfborderstyle should menuborder (*setup key*) take precedence.

pdfborderstyle (*setup key*) The value of this key is the content of the BS dictionary. As an example linkborderstyle (*setup key*) /Type/Border /W 1 /S/U /D[3 2]

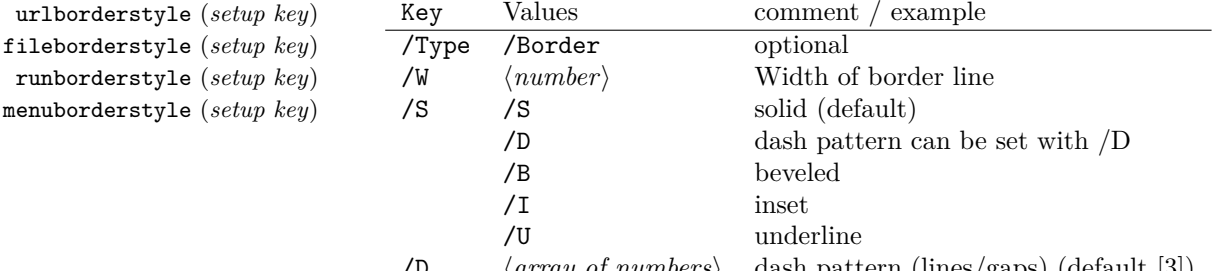

/D ⟨*array of numbers*⟩ dash pattern (lines/gaps) (default [3]) pdfcreationdate (*setup key*) Setting these keys is normally not needed. If they are used the values are stored di-

pdfmoddate (*setup key*) rectly in the Info dictionary for /Creationdate and /ModDate. The values are converted

to strings but not processed further, so they should have the correct PDF format without the enclosing parentheses, e.g. D:20200202111111+01'00'. pdflinkmargin (*setup key*) As described in the hyperref manual the behaviour differs between the backends:

> with dvips it is possible to change links locally, pdflatex and lualatex work by page, with dvipdfmx the setting is global (and has to be done in the preamble).

pdflang (*setup key*) The key will work, but it is recommended to the set the language in \DeclareDocumentMetadata instead.

### **File I**

# **hyperref-generic driver implementation**

```
1 ⟨*package⟩
```

```
2 ⟨@@=hyp⟩
```
<sup>3</sup> \ProvidesFile{hgeneric-testphase.def}[2021-05-14 v0.95d %

<sup>4</sup> generic Hyperref driver for the LaTeX PDF management testphase bundle]

- 5
- <sup>6</sup> \RequirePackage{etoolbox} %why?
- <sup>7</sup> \ExplSyntaxOn
- \file\_input:n {hyperref-colorschemes.def}
- \ExplSyntaxOff

#### **1 messages**

Redirect the message name:

- \ExplSyntaxOn
- \prop\_gput:Nnn \g\_msg\_module\_name\_prop { hyp }{ hyperref }

At first a message for the testing of the resource management

```
12 \msg_new:nnnn
13 { hyp }
14 { missing-resource-management }
15 { The~PDF~resource~management~is~required~for~this~hyperref~driver! }
16 {
17 Activate~it~with \\
18 \tl_to_str:n{\RequirePackage{pdfmanagement-testphase}}\\
19 \tl_to_str:n{\DeclareDocumentMetadata{<options>}}\\
20 before~\tl_to_str:n{\documentclass}
21 }
```
The pdfversion should be set in \DeclareDocumentMetadata

```
22 \msg_new:nnnn
23 { hyp }
24 { pdfversion-disabled }
25 \frac{1}{25}26 This~hyperref~driver~ignores~the~pdfversion~key!\\
27 Set~the~pdfversion~in~\token_to_str:N \DeclareDocumentMetadata
28 }
29 {
30 For example:\\
31 \tl_to_str:n
32 {
33 \DeclareDocumentMetadata { pdfversion=1.7 }
34 }<br>35 }
35 }
```
A generic message for ignored keys.

```
36 \msg_new:nnn
37 { hyp }
38 { key-dropped }
39 {
40 This~hyperref~driver~ignores~the~key~#1!\\
41 Please~check~the~documentation.
42 }
```
pdf/A messages for fields, this will probably be moved to an external package

```
43 \msg_new:nnn
44 { hyp }
45 { pdfa-no-push-button }
46 { PDF/A:~Push~button~with~JavaScript~is~prohibited }
47
48 \msg_new:nnn
49 { hyp }
50 { pdfa-no-reset-button }
51 { PDF/A:~Reset~action~is~prohibited }
```
pdf/A message for not allowed Named actions

```
52 \msg_new:nnn
53 { hyp }
54 { pdfa-no-named-action }
55 { PDF/A:~Named~action~#1~is~prohibited }
```
A message if the destination name is empty.

```
56 \msg_new:nnn
57 { hyp }
58 { empty-destination-name }
59 {
60 Empty~destination~name,\\
61 using * * \uparrow 1'
62 }
```
A message if the destination check fails

```
63 \msg_new:nnn
64 { hyp }
65 { invalid-destination-value }
66 {
67 Invalid~value~'#1'~of~'#2' \\
68 is~replaced~by~'Fit'~\msg_line_context:.
69 }
```
Some options or values should not be used in older pdf versions

```
70 \msg_new:nnn
71 { hyp }
72 { ignore-deprecated-or-unknown-option-in-pdf-version }
73 \frac{1}{2}74 Option~'#1'~is~unknown~or~deprecated~in\\
75 pdf~version~#2.~Ignored.
76 }
77 \msg_new:nnn
78 { hyp }
79 { ignore-deprecated-or-unknown-value-in-pdf-version }
80 {
81 Value~'#1'~is~unknown~or~deprecated~in\\
82 pdf ~version~#2.~Ignored.<br>83 }
83 }
84 \msg_new:nnn
85 { hyp }
86 { replace-deprecated-or-unknown-value-in-pdf-version }
87 \frac{1}{2}88 Value~'#1'~is~unknown~or~deprecated~in\\
89 pdf~version~#2. Value~'#3'~is used instead.
90 }
```
During development not all standard hyperref keys are known and the Hyp-handler needs to process some new keys unknown to him. This issues warnings for now:

```
91 \msg_new:nnn
92 { hyp }
93 { unknown-key }
94 {
95 unknown~key~#2~of~module~'#1'~set~to~'#3'.
96 }
```

```
97 \msg_new:nnn
98 { hyp }
99 { unknown-key-to-Hyp }
100 {
101 ignored~in~family~Hyp~unknown~key~#1.
102 }
```
There are a lot choice keys. This defines messages which shows the valid choices if a faulty one has been used:

```
103 \cs_new:Npn \__hyp_clist_display:n #1 {*~#1\\}
104 \msg_new:nnn
105 { hyp }
106 { unknown-choice }
107 {
108 Value~'#3'~is~invalid~for~key~'#1'.\\
109 The~key~accepts~only~the~choices\\
110 \clist_map_function:nN { #2 }\__hyp_clist_display:n
111 }
112
113 \msg_new:nnn
114 { hyp }
115 { unknown-choice+empty }
116 \, \text{f}117 Value~'#3'~is~invalid~for~key~'#1'.\\
118 The~key~accepts~only~the~choices\\
119 \clist_map_function:nN { #2 }\__hyp_clist_display:n
120 An~empty~value~removes~the~setting.
121 }
122
123 \msg_new:nnn
124 { hyp }
125 { no-bool }
126 {
127 Value~'#2'~is~invalid~for~key~'#1'.\\
128 The~key~accepts~only~the~choices\\
129 *~true\\
130 *~false \setminus131 *~and~an~empty~value~which~removes~the~setting.\\
132 No~value~is~equivalent~to~using~'true'.
133 }
```
# **2 Variants**

```
134 \cs_generate_variant:Nn\pdf_destination:nn {nf}
135 \cs_generate_variant:Nn\pdf_object_ref:n {e}
```
# **3 Overwriting/providing commands from hyperref**

hyperref checks driver version, we need to suppress this during the development

- <sup>136</sup> \chardef\Hy@VersionChecked=1 %don't check the version!
- 137 %\cs set protected:Npn \PDF@SetupDoc{}
- <sup>138</sup> %\\PDF@FinishDoc{}% dummy needed for hyperref ...

#### \hypercalcbp We define a better (expandable) version of \hypercalcbp

```
139 \cs_set_eq:NN \hypercalcbp \dim_to_decimal_in_bp:n
```
(*End definition for* \hypercalcbp*. This function is documented on page* **??***.*)

This command must be provided for now, but they are unused by the driver:

- 140 \providecommand\@pdfborder{}
- 141 \providecommand\@pdfborderstyle{}
- <sup>142</sup> \newcommand\OBJ@OCG@view {} % needed in hyperref
- <sup>143</sup> \def\Hy@numberline#1{#1\c\_space\_tl} %needed by bookmark

We force unicode as option. As bookmarks are still using \pdfstringdef we also need to load puenc.def.

- <sup>144</sup> \HyPsd@LoadUnicode
- <sup>145</sup> \Hy@unicodetrue
- <sup>146</sup> \let\HyPsd@pdfencoding\HyPsd@pdfencoding@unicode
- 147 \Hy@DisableOption{unicode}

The pdfversion should be set in \DeclareDocumentMetadata but we must copy it to the hyperref command:

```
148 \cs_set_eq:NN \Hy@pdfminorversion \pdf_version_minor:
149 \cs_set_eq:NN \Hy@pdfmajorversion \pdf_version_major:
150 \legacy_if:nT { Hy@setpdfversion }
151 \, \text{f}152 \msg_warning:nn { hyp }{ pdfversion-disabled }
153 }
154 \Hy@DisableOption{pdfversion}
```
\Acrobatmenu should use the new internal link command

```
155 \RenewDocumentCommand \Acrobatmenu { m m }
156 {
157 \hyper@linknamed {#1} {#2}
158 }
```
\hypersetup should set the new keys. We can't also execute \kvsetkeys{Hyp} as this errors for example with colors. This means the driver has to provide new code for every key!

```
159 % TODO should go at some time ...
160 % \kv@set@family@handler{Hyp}
161 % { \msg_warning:nnx {hyp}{unknown-key-to-Hyp}{#1} }
162 \cs_set_protected:Npn \hypersetup #1
163 {
164 %\kvsetkeys{Hyp} {#1}
165 \keys_set:nn { hyp / setup }{ #1 }
166 }
167 % TODO for now unknown keys should only give warnings.
168 \keys_define:nn { hyp / setup }
169 {
170 unknown .code:n =
171 \{172 \msg_warning:nnxxx { hyp } { unknown-key }
173 { hyp~/~setup }{ \l_keys_key_str } { #1 }
174 }
175 }
```
Allow non-ascii in href, and add more href versions. We add a few new keys: urlencode to force percent encoding (\hrefurl, \href) protocol to add a protocol (\hrefurl, \href doesn't work here as it needs the colon for the split and the guessing.) destination to add a destination (\hrefpdf)

```
176
177 \bool_new:N \l__hyp_href_url_encode_bool
178 \bool_new:N \l__hyp_href_url_ismap_bool
179 \tl_new:N \l__hyp_href_url_protocol_tl
180 \tl_new:N \l__hyp_href_pdf_destination_tl
181 \tl_new:N \l__hyp_href_pdf_page_tl
182 \tl_new:N \l__hyp_href_run_parameter_tl
183 \cs_new_protected:Npn \__hyp_href_url_format {\begingroup\Url}
184
185
186 \keys_define:nn { hyp / href }
187 \frac{1}{187}188 ,urlencode .bool_set:N = \l__hyp_href_url_encode_bool
189 , format .code: n = \{ \csc\_set\_eq: NN \ \lrcorner\hrcorner\,bpc} \nvert \ \text{format } \ \sharp \ 1 \},190 ,protocol .tl_set:N = \l__hyp_href_url_protocol_tl
191 , destination .tl_set:N = \l__hyp_href_pdf_destination_tl
192 ,pdfremotestartview .code:n =
193 {
194 \keys_set:nn { hyp / setup }
195 \{ pdfremotestartview = #1 \}196 }
197 , page . code: n =
198 {
199 \tilde{\tilde{t}}_s \tl_set:Nn \l__hyp_href_pdf_page_tl {#1}
_{200} \verb|\tl_set:Nn \ \ Hy@href@page {#1}201 }
202 ,ismap .bool_set:N = \l__hyp_href_url_ismap_bool
203 ,run-parameter .tl_set:N = \l__hyp_href_run_parameter_tl
204 ,nextactionraw .code:n =
205 { %perhaps some safety match later, see hyperref code
206 \tl_if_empty:nTF
207 \qquad \qquad \textbf{1}208 \pdfdict_remove:nn{l_hyp/annot/A}{Next}
209 }
210 \qquad \qquad \textbf{1}211 \pdfdict_put:nnn{l_hyp/annot/A}{Next}{#1}
212 \tl_set:Nn \Hy@href@nextactionraw {/Next~#1}
213 \keys_set:nn {hyp / setup }{ pdfnewwindow = true}
214 }
215 }
216 ,afrelationship .code:n =
217 \sim \sim218 \pdfdict_put:nnx
219 { l_pdffile/Filespec}{AFRelationship}{ \pdf_name_from_unicode_e:n {#1}}
220 }
221
222 }
223224 \keys_define:nn { hyp / setup }
```

```
225 {
226 \qquad \qquad \text{,} \\ \text{In} \\ \text{or} \\ \qquad \text{.} \\ \text{In} \\ \text{In227 .href / urlencode .default:n = {true}
228 , href / urlencode .initial:n = {false}
\verb|2290.7pt:229.7pt:229.7pt:229.7pt:229230 ,href / destination .tl_set:N = \l__hyp_href_pdf_destination_tl
231 , href / format .code:n = { \cs_set_eq:NN \__hyp_href_url_format #1 }
232 }
233
234 \hook_new_pair:nn{cmd/href/before}{cmd/href/after}
235
236 \DeclareRobustCommand*{\href}[1][]{%
237 \mode_leave_vertical:
238 \hook_use:n{cmd/href/before}
239 \group_begin:
240 \keys_set:nn { hyp / href } {#1}
241 \let\protect\@unexpandable@protect
242 \bool_if:NTF \l__hyp_href_url_encode_bool
243 \qquad \qquad \leftarrow244 \tl_set:Nn \l__hyp_text_enc_uri_print_tl {utf8/URI}
245 }
246 {
247 \tl_set:Nn \l__hyp_text_enc_uri_print_tl {utf8/string}
248 }
249 \@ifnextchar\bgroup\Hy@href{\hyper@normalise\href@}%
250 }
251
252 \begingroup
253 \catcode'\$=6 %
254 \catcode'\#=12 %
255 \gdef\href@$1{\expandafter\href@split$1##\\}%
256 \gdef\href@split$1#$2#$3\\$4{%
257 \hyper@@link{$1}{$2}{$4}% <---__ hyp-docstrip doubling!
258 \endgroup
259 \hook_use:n{cmd/href/after}
260 }%
261 \endgroup
262
263 \hook_new_pair:nn{cmd/hrefurl/before}{cmd/hrefurl/after}
264
265 \DeclareRobustCommand*{\hrefurl}[1][]
266 {
267 \mode_leave_vertical:
268 \hook_use:n{cmd/href/before}
269 \group_begin:
270 \keys_set:nn { hyp / href } {#1}
271 \let\protect\@unexpandable@protect
272 \bool_if:NTF \l__hyp_href_url_encode_bool
273 {
274 \tl_set:Nn \l__hyp_text_enc_uri_print_tl {utf8/URI}
275 }
276 {
277 \tl_set:Nn \l__hyp_text_enc_uri_print_tl {utf8/string}
278 }
```

```
279 \hyper@normalise\__hyp_href_url_aux:nn}
280
281 \cs_new_protected:Npn \__hyp_href_url_aux:nn #1 #2
282 {
283 \exp_args:Nno\hyper@linkurl{#2}{\l__hyp_href_url_protocol_tl#1}
284 \group_end:
285 \hook_use:n{cmd/href/after}
286 }
287
288 \hook_new_pair:nn{cmd/hrefpdf/before}{cmd/hrefpdf/after}
289 \DeclareRobustCommand*{\hrefpdf}[1][]
290 {
291 \mode_leave_vertical:
292 \hook_use:n{cmd/hrefpdf/before}
293 \group_begin:
294 \keys_set:nn { hyp / href } {#1}
295 \let\protect\@unexpandable@protect
296 \hyper@normalise\__hyp_href_pdf_aux:nn
297 }
298
299 \cs_new_protected:Npn \__hyp_href_pdf_aux:nn #1 #2
300 {
301 \exp_args:Nnno\hyper@linkfile{#2}{#1}{\l__hyp_href_pdf_destination_tl}
302 \group_end:
303 \hook_use:n{cmd/hrefpdf/after}
304 }
305
306 \hook_new_pair:nn{cmd/hrefrun/before}{cmd/hrefrun/after}
307 \DeclareRobustCommand*{\hrefrun}[1][]
308 {
309 \mode_leave_vertical:
310 \hook_use:n{cmd/hrefrun/before}
311 \group_begin:
312 \keys_set:nn { hyp / href } {#1}
313 \let\protect\@unexpandable@protect
314 \hyper@normalise\__hyp_href_run_aux:nn
315 }
316
317 \cs_new_protected:Npn \__hyp_href_run_aux:nn #1 #2
318 {
319 \exp_args:Nnno\hyper@linklaunch{#2}{#1}{\l__hyp_href_run_parameter_tl}
320 \group_end:
321 \hook_use:n{cmd/hrefrun/after}
322 }
323
324
325 \hook_new_pair:nn{cmd/url/before}{cmd/url/after}
326
327 \DeclareRobustCommand*{\url}[1][]
328 {
329 \mode_leave_vertical:
330 \hook_use:n{cmd/url/before}
331 \group_begin:
332 \keys_set:nn {hyp / href } {#1}
```

```
20
```

```
333 \let\protect \@unexpandable@protect
334 \bool_if:NTF \l__hyp_href_url_encode_bool
335 {
336 \tl_set:Nn \l__hyp_text_enc_uri_print_tl {utf8/URI}
337 }
338 {
339 \tl_set:Nn \l__hyp_text_enc_uri_print_tl {utf8/string}
340 }
341 \hyper@normalise\__hyp_href_url_aux:n
342 }
343
344 \cs_new_protected:Npn \__hyp_href_url_aux:n #1
345 \frac{1}{2}346 \exp_args:Nno
\hbox{347\hskip2pt\textrm{hyper0linkurl}\verb|\\_hyp_rhref_lurl_format {#1}}348 {\l_hyp_href_url_protocol_tl#1}
349 \group_end:
350 \hook_use:n{cmd/url/after}
351 }
352
```
the \urldef command doesn't like the optional argument, so we overwrite locally the \url command here:

```
353
354 \def\urldef#1#2{\begingroup\def\url{\hyper@normalise\url@}\setbox\z@\hbox\bgroup
355 \def\Url@HyperHook##1\endgroup{\Url@def{#1}{#2}}%
356 % Because hyperref breaks \urldef and does not define its own (Grrrr!)...
357 \def\url@##1{\egroup\endgroup\DeclareRobustCommand#1{#2{##1}}}%
358 #2}
359
```
make the new commands compatible with \pdfstringdef:

```
360 \NewExpandableDocumentCommand\__hyp_secondoftwowithopt:wnn {omm}{#3}
```

```
361 \pdfstringdefDisableCommands{\let\hrefurl\__hyp_secondoftwowithopt:wnn}
```

```
362 \pdfstringdefDisableCommands{\let\hrefpdf\__hyp_secondoftwowithopt:wnn}
```

```
363 \pdfstringdefDisableCommands{\let\hrefrun\__hyp_secondoftwowithopt:wnn}
```
# **4 Compability commands**

### **4.1 Metadata**

A number of values should be accessible from other packages. Until now packages like hyperxmp used variables like \@pdfauthor. As they are gone we need to provide some other access.

```
364 \cs_new_protected:Npn \__hyp_store_metadata:nn #1 #2 %#1 key, #2 value.
365 {
366 %\tl_set:cn {@#1}{#2}
367 \AddToDocumentProperties[hyperref]{#1}{#2}
368 }
369 \cs_generate_variant:Nn \__hyp_store_metadata:nn {xn,nx,xx}
```
#### **4.2 citecolor**

cite is a link context. So we define a hook, and the keys in terms of this hook.

```
370 \hook_new:n{hyp/link/cite}
371 \color_set:nnn {hyp/color/cite}{HTML}{2E7E2A}
372 \color_set:nn {hyp/color/citeborder}{hyp/color/cite!60!white}
373 \keys_define:nn { hyp / setup }
374 {
375 ,citecolor .code:n = {\__hyp_color_set:ne {hyp/color/cite}{#1}}
376 , citebordercolor
377 .code:n = {\__hyp_color_set:ne {hyp/color/citeborder}{#1}}
378 }
379 \hook_gput_code:nnn { hyp/link/cite }{hyp/cite}
380 {
381 \keys_set:nn { hyp / setup }
382 {
383 ,linkbordercolor= hyp/color/citeborder
384 ,linkcolor = hyp/color/cite
385 }
386 }
```
# **5 Checks**

The driver can not work properly if the pdfmanagement is not active, as keys need to write to the catalog and to info. But annotations and outlines should work. So should this be a fatal error? Should there be a difference between missing and inactive management? TODO

```
387 \bool_lazy_and:nnF
388 { \cs_if_exist_p:N \pdfmanagement_if_active_p: }{ \pdfmanagement_if_active_p: }
389 { \msg_error:nn { hyp}{ missing-resource-management } }
```
Outlines/bookmarks require the bookmark package. TODO check pdfpagemode if booksmarks are suppressed.

```
390 \legacy_if:nT { Hy@bookmarks }
391 \, \text{J}392 \AddToHook{begindocument/before}[hyperref/bookmark]{\RequirePackage{bookmark}}
393 }
394 \legacy_if:nT {Hy@draft}
395 {
396 \PassOptionsToPackage{draft}{bookmark}
397 }
```
# **6 Reference and label commands**

The code uses the l3ref-tmp package which must have been loaded as pdfmanagement is a requirement. The commands use after the module prefix always \_ref.

At first a label command which add the space commands from LaTeX:

```
\__hyp_ref_label:nn
\__hyp_ref_if_exist:nn
 \__hyp_ref_check:nn
 \__hyp_ref_value:nn
                        398 %
                        399 \cs_new_protected:Npn \__hyp_ref_label:nn #1 #2 %label/attributes
                        400 {
```
401 \Cbsphack 402  $\ref_{label:ref} \ref_{#1}{#2}$ 403 \@esphack <sup>404</sup> }

 $^{405}$  \cs\_generate\_variant:Nn \\_\_hyp\_ref\_label:nn {en}

This provides a condition which tests if a label/attribute combination is known

<sup>406</sup> \prg\_new\_eq\_conditional:NNn \\_\_hyp\_ref\_if\_exist:nn \ref\_if\_exist:nn { p , T , F, TF } <sup>407</sup> \prg\_generate\_conditional\_variant:Nnn \\_\_hyp\_ref\_if\_exist:nn {en} { p , T , F, TF } This checks if the label/attribute is known and issues a warning if not. It then also triggers the standard rerun message.

```
408 \cs_new_protected:Npn \__hyp_ref_check:nn #1 #2 %label/attribute
 409 {
 410 \qquad \qquad \setminus \_ \texttt{hyp\_ref\_if\_exist:nnF} {#1}{#2}
 411 {
 412 \protect\G@refundefinedtrue
 413 \ClatexCwarning
 414 \left\{ \begin{array}{ccc} 4 & 4 \end{array} \right\}415 Reference~'\tl_to_str:n {#1}'~with~attribute~'\tl_to_str:n {#2}'~
 416 on~page~\thepage~\space undefined
 417 }
 418 }
 419 }
 420 \cs_generate_variant:Nn \__hyp_ref_check:nn {en}
This retrieves a value, it is a simple wrapper around the \ref_value:nn
 421 \cs_new:Npn \__hyp_ref_value:nn #1 #2
 422 \sim f
```

```
423 \ref_{value:nn{#1}{#2}424 }
425 \cs_generate_variant:Nn \__hyp_ref_value:nn {en}
```
(*End definition for* \\_\_hyp\_ref\_label:nn *and others.*)

# **7 Variables**

### **7.1 Private temporary variables**

<sup>433</sup> \tl\_new:N \l\_\_hyp\_filename\_tmpa\_tl

At first a few generic tmp variables

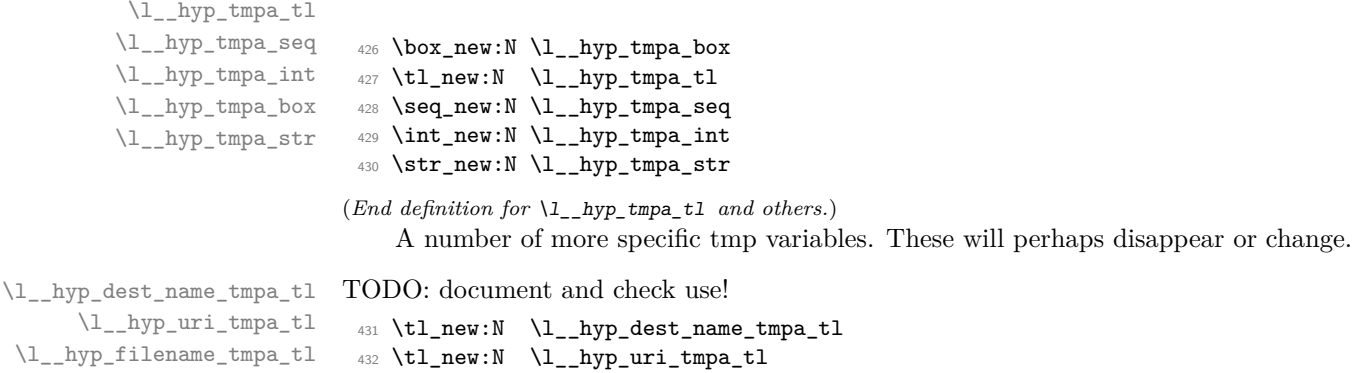

```
\l__hyp_filename_tmpa_tl
\ln yp_text_tmpa_str\ln yg_hyp_text_tmpa_str
```

```
434 \tl_new:N \l__hyp_para_tmpa_tl
```

```
435 \str_new:N \l__hyp_text_tmpa_str
```

```
436 \str_new:N \g__hyp_text_tmpa_str
```

```
(End definition for \l__hyp_dest_name_tmpa_tl and others.)
```
#### **7.2 Constants**

\c\_\_hyp\_dest\_undefined\_tl This variable is used if a destination name is empty.

\c\_\_hyp\_map\_hyp\_annot\_prop

<sup>437</sup> \tl\_const:Nn \c\_\_hyp\_dest\_undefined\_tl {UNDEFINED}

(*End definition for* \c\_\_hyp\_dest\_undefined\_tl*.*)

\c\_\_hyp\_annot\_types\_seq \c\_\_hyp\_map\_annot\_hyp\_prop This constants holds the link types managed by hyperref along with a mapping from annot names to hyperref names and back.

```
438 \seq_const_from_clist:Nn \c__hyp_annot_types_seq
439 {url,link,file,menu,run}
440 \prop_const_from_keyval:Nn \c__hyp_map_annot_hyp_prop
\frac{441}{ } {
442 URI = ur1,
443 GoTo = link,
444 GoToR = file,
445 Named = menu,
446 Launch= run
447 }
448 \prop_const_from_keyval:Nn \c__hyp_map_hyp_annot_prop
449 {
450 url = URI,
451 link = GoTo,
452 file = GoToR,
453 menu = Named,
454 run = Launch
455 }
456
```
(*End definition for* \c\_\_hyp\_annot\_types\_seq *,* \c\_\_hyp\_map\_annot\_hyp\_prop *, and* \c\_\_hyp\_map\_hyp\_ annot\_prop*.*)

#### **7.3 Variables**

\g\_\_hyp\_dest\_pdfstartpage\_tl \g\_\_hyp\_dest\_pdfstartview\_tl \l\_\_hyp\_dest\_pdfremotestartview\_tl The first holds the (absolute) start page number, the other the startview instruction for the current and remote files. The instruction is in "PDF format" but without the leading slash!

```
457 \tl_new:N \g__hyp_dest_pdfstartpage_tl
458 \tl_new:N \g__hyp_dest_pdfstartview_tl
459 \tl_new:N \l__hyp_dest_pdfremotestartview_tl
```
(*End definition for* \g\_\_hyp\_dest\_pdfstartpage\_tl *,* \g\_\_hyp\_dest\_pdfstartview\_tl *, and* \l\_\_hyp\_ dest\_pdfremotestartview\_tl*.*)

It is still unclear which str convert option is the best in the various places, so we use a variable to allow tests and perhaps external configuration. The "print" type should always have the delimiters.

\l\_\_hyp\_text\_enc\_uri\_print\_tl \l\_\_hyp\_text\_enc\_info\_print\_tl \l\_\_hyp\_text\_enc\_dest\_tl \l\_\_hyp\_text\_enc\_dest\_print\_tl \l\_\_hyp\_text\_enc\_file\_print\_tl \l\_\_hyp\_text\_enc\_para\_print\_tl <sup>460</sup> \tl\_new:N \l\_\_hyp\_text\_enc\_uri\_print\_tl <sup>461</sup> \tl\_new:N \l\_\_hyp\_text\_enc\_info\_print\_tl <sup>462</sup> \tl\_new:N \l\_\_hyp\_text\_enc\_dest\_tl <sup>463</sup> \tl\_new:N \l\_\_hyp\_text\_enc\_dest\_print\_tl <sup>464</sup> \tl\_new:N \l\_\_hyp\_text\_enc\_file\_print\_tl <sup>465</sup> \tl\_new:N \l\_\_hyp\_text\_enc\_para\_print\_tl 466 <sup>467</sup> \tl\_set:Nn \l\_\_hyp\_text\_enc\_uri\_print\_tl {utf8/URI} <sup>468</sup> \tl\_set:Nn \l\_\_hyp\_text\_enc\_info\_print\_tl {utf16/hex} <sup>469</sup> \tl\_set:Nn \l\_\_hyp\_text\_enc\_dest\_tl {utf8/string-raw} <sup>470</sup> \tl\_set:Nn \l\_\_hyp\_text\_enc\_dest\_print\_tl {utf8/string} <sup>471</sup> \tl\_set:Nn \l\_\_hyp\_text\_enc\_file\_print\_tl {utf8/string} <sup>472</sup> \tl\_set:Nn \l\_\_hyp\_text\_enc\_para\_print\_tl {utf8/string} (*End definition for* \l\_\_hyp\_text\_enc\_uri\_print\_tl *and others.*) \l\_\_hyp\_dest\_pdfview\_tl This hold the destination instructions in a format suitable for \pdf\_destination:nn. The special value fitrbox indicates a boxed destination. <sup>473</sup> \tl\_new:N \l\_\_hyp\_dest\_pdfview\_tl (*End definition for* \l\_\_hyp\_dest\_pdfview\_tl*.*)

hyp/annot/link (*color name*) These color names are used for the annotations (colorlinks). They are initialized at the hyp/annot/url (*color name*) end when the color scheme is used

hyp/annot/run (*color name*) hyp/annot/menu (*color name*) This holds the export model for border color etc. It is currently either space-sep-cmyk or space-sep-rgb. The default is the second. It can be change by the key bordercolormodel

474 \str\_new:N \g\_hyp\_bordercolormodel\_str

(*End definition for* \g\_\_hyp\_bordercolormodel\_str*.*)

#### **7.4 Booleans**

These booleans are needed to control the colors. They are public so that other packages can query the state too.

```
475 \seq_map_inline:Nn \c__hyp_annot_types_seq
476 \sim 5
477 \bool_new:c {l_hyp_annot_color#1_bool}
478 }
```
(*End definition for* \l\_hyp\_annot\_colorlink\_bool *and others. These variables are documented on page* **??***.*)

These booleans are needed to control the ocgcolors. They are public so that other packages can query the state too.

```
479 \seq_map_inline:Nn \c__hyp_annot_types_seq
480 \text{ }481 \bool_new:c {l_hyp_annot_ocgcolor#1_bool}
482 \frac{1}{2}
```
(*End definition for* \l\_hyp\_annot\_ocgcolorlink\_bool *and others. These variables are documented on page* **??***.*)

\l\_hyp\_annot\_colorlink\_bool \l\_hyp\_annot\_colorurl\_bool \l\_hyp\_annot\_colorfile\_bool \l\_hyp\_annot\_colorrun\_bool

\l\_hyp\_annot\_colormenu\_bool

hyp/annot/file (*color name*)

\l\_hyp\_annot\_ocgcolorlink\_bool \l\_hyp\_annot\_ocgcolorurl\_bool \l\_hyp\_annot\_ocgcolorfile\_bool \l\_hyp\_annot\_ocgcolorrun\_bool \l\_hyp\_annot\_ocgcolormenu\_bool not\_Named\_bool<sub>URUM</sub>\l\_hyp\_annot\_Launch\_bool This booleans are used to disable some link types while keeping others.

```
483 \seq_map_inline:Nn \c_pdfannot_link_types_seq
 484 {
 485 \bool_new:c {l__hyp_annot_#1_bool}
 486 \bool_set_true:c {l__hyp_annot_#1_bool}
 487 }
(End definition for \l__hyp_annot_GoTo_bool \l__hyp_annot_URI_bool \l__hyp_annot_GoToR_-<br>bool \l hyp annot Named bool \l hyp annot Launch bool.)
```
#### **7.5 Boxes**

\l\_\_hyp\_dest\_box This holds an (empty) box which is used to get the width for FitR destinations.

bool \l hyp\_annot\_Named\_bool \l hyp\_annot\_Launch\_bool.)

<sup>488</sup> \box\_new:N \l\_\_hyp\_dest\_box

(*End definition for* \l\_\_hyp\_dest\_box*.*)

#### **7.6 Regex**

\c\_\_hyp\_dest\_startview\_regex This regex is used to extract the right arguments pdfstartview and pdfremotestartview. Their values is filled up with null and then the start extracted.

```
489 \regex_const:Nn \c__hyp_dest_startview_regex
490 \sim f
491 \mathsf{A}\mathsf{A} *
402 (?)
493 (?:XYZ (?:\ +(?:(?:\d+|\d*\.\d+)|null)){3}\ )
494 |
495 (?:Fit\b|FitB\b)
496 |
^{497} (?:(?:FitH|FitV|FitBH|FitBV)(?:\ +(?:\d+|\d*\.\d+)|\ +null){1})
498 |
499 (?:FitR (?:\ +\d+|\ +\d*\.\d+){4}\ )
500 )
501 }
```
(*End definition for* \c\_\_hyp\_dest\_startview\_regex*.*)

### **7.7 PDF dictionaries**

l\_\_hyp\_page/Trans This dictionary is used for page transitions.

<sup>502</sup> \pdfdict\_new:n {l\_\_hyp\_page/Trans} <sup>503</sup> \pdfdict\_put:nnn {l\_\_hyp\_page/Trans}{Type}{/Trans}

(*End definition for* l\_\_hyp\_page/Trans*.*)

# **8 PDF string conversion**

This defines a command which is used to replace \pdfstringdef. This is probably temporary and will be adjusted or replaced if some more generic PDF string command/module exists. All commands here use the "submodule" name text. At first a hook for user additions:

#### hyp/text/pdfstring

<sup>504</sup> \hook\_new:n {hyp/text/pdfstring}

(*End definition for* hyp/text/pdfstring*. This function is documented on page* **??***.*)

The first step to convert input in a PDF string is to purify it, that means to remove/expand commands. As the whole process is not expandable anyway we can use a protected command. The "output" is a string:

\\_\_hyp\_text\_purify:nN

```
505 \cs_new_protected:Npn \__hyp_text_purify:nN #1 #2 %#1 input, #2 str command
506 {
507 \str_set:Nx #2 {\text_purify:n { #1 } }
508 }
```
(*End definition for* \\_\_hyp\_text\_purify:nN*.*)

The second step is to cleanup the output of the first step. This is a dummy currently. The argument should be a string variable.

\\_\_hyp\_text\_cleanup:N

<sup>509</sup> \cs\_new\_protected:Npn \\_\_hyp\_text\_cleanup:N #1  $510$   $\epsilon$ 511 <sup>512</sup> } (*End definition for* \\_\_hyp\_text\_cleanup:N*.*)

The last step converts the string to a PDF encoding. As we have at least two targets (hex and literal) there is an argument. The conversion assumes utf8 input, it is based on cspdf\_string\_from\_unicode:nnN in l3pdftools.<br> $\frac{\mu_2}{\mu_3}$  is at versible.  $\frac{\mu_1}{\mu_4}$  chould be one of

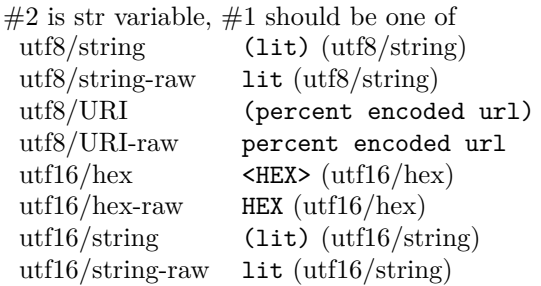

\\_\_hyp\_text\_string\_from\_unicode:nN

<sup>513</sup> \cs\_new\_protected:Npn \\_\_hyp\_text\_string\_from\_unicode:nN #1 #2 <sup>514</sup> { <sup>515</sup> \pdf\_string\_from\_unicode:nVN { #1 } #2 #2 <sup>516</sup> }

(*End definition for* \\_\_hyp\_text\_string\_from\_unicode:nN*.*)

This command combines everything. #1=input, #2= handler shortcut #3= output str variable The commands uses a group to locally set \Hy@pdfstringtrue so that \texorpdfstring works and other local settings can be done.

\\_\_hyp\_text\_pdfstring:nnN

```
517 \cs_new_protected:Npn \__hyp_text_pdfstring:nnN #1 #2 #3
518 {
519 \group_begin:
520 \Hy@pdfstringtrue
```

```
521 \hook_use:n {hyp/text/pdfstring}
 522 \__hyp_text_purify:nN { #1 } \l__hyp_text_tmpa_str
 523 \__hyp_text_cleanup:N \l__hyp_text_tmpa_str
 _{524} \__hyp_text_string_from_unicode:nN { #2 } \l__hyp_text_tmpa_str
 525 \str_gset_eq:NN \g__hyp_text_tmpa_str\l__hyp_text_tmpa_str
 526 \group_end:
 527 \str_set_eq:NN #3 \g__hyp_text_tmpa_str
 528 }
 529 \cs_generate_variant:Nn \__hyp_text_pdfstring:nnN {xnN,onN,xoN,ooN,noN}
(End definition for \__hyp_text_pdfstring:nnN.)
    !!! temporary until all instances are gone
530 \cs_new_protected:Npn\Hy@pstringdef #1 #2
 531 { \__hyp_text_pdfstring:xnN {#2} {utf8/string-raw}#1 }
```
This is a special version for info keys:

\\_\_hyp\_text\_pdfstring\_info:nN

```
532 \cs_new_protected:Npn \__hyp_text_pdfstring_info:nN #1 #2
533 {
\sum_{534} \sum_{\text{hyp\_text\_pdfstring:noN}} { #1 }{ \lceil \frac{1}{\text{hyp\_text\_enc\_info\_print\_t1}} \rceil #2
535 }
```
(*End definition for* \\_\_hyp\_text\_pdfstring\_info:nN*.*)

# **9 Pagelabels**

Page labels are representations of the page numbers in the PDF viewer. If the hyperref options pdfpagelabels is true (the default) roman numbers are e.g. shown as "ii  $(2/58)$ ". To do this the page ranges must be collected, if possible a prefix and the numbering of the counter must be identified and then written to the catalog.

The current implementation in hyperref/hyperref drivers:

**xetex:** hxetex.def, line 80-110

\HyPL@StorePageLabel writes to the aux-file at begin document (after reading the aux) \HyPL@SetPageLabels is called (defined in hyperref.sty after the driver loading) which calls \Hy@PutCatalog{/PageLabels<</Nums[\HyPL@Labels]>>}

**dvips:** identical to xetex, line 60 to 90 in pdfmark.def

**dvipdfm:** identical to xetex

**pdftex:** \HyPL@StorePageLabel stores in \HyPL@Labels in the first compilation In \AtVeryEndDocument \HyPL@SetPageLabels is called.

**luatex** identical to pdftex

The code in hyperref inspects \thepage and tries to figure out the numbering system and the prefix. E.g. A-28 is correctly split. If the counter can not be identified hyperref generates only /P entries with the whole content.

The new implementation makes use of the pdf management: The relevant entry in the catalog is continuously updated and pushed out at the end of the document. This works (hopefully ...) with all drivers.

We do not try to avoid the (in hyperref's wording) "useless" pagelabel entry /PageLabels <</Nums[0<</S/D>>]>> (but it would be possible), we also don't test for empty \thepage, hyperref seems to handle this fine and the pdf is valid.

The code has to define **\Hy@PutCatalog** as we can't yet change code in hyperref. The switch for draftmode has been removed.

```
\__hyp_PageLabels_gpush:
        \Hy@PutCatalog
  \HyPL@StorePageLabel
```

```
536 \cs_new_protected:Npn\__hyp_PageLabels_gpush:
537 {
538 \pdfmanagement_add:nnx {Catalog} {PageLabels}{<</Nums[\HyPL@Labels]>>}
539 }
540
541 \def\Hy@PutCatalog #1 {}
542
543
544 \legacy_if:nT { Hy@pdfpagelabels }
545 \, \text{f}546 \cs_set_protected:Npn \HyPL@StorePageLabel #1
547 {
548 \tl_gput_right:Nx \HyPL@Labels { \the\Hy@abspage<<#1>> }
549 \__hyp_PageLabels_gpush:
550 }
551 }
```
(*End definition for* \\_\_hyp\_PageLabels\_gpush: *,* \Hy@PutCatalog *, and* \HyPL@StorePageLabel*. These functions are documented on page* **??***.*)

# **10 Core Hyperref Commands**

Every hyperref has to define eight core command:

```
\hyper@anchor
\hyper@anchorstart
\hyper@anchorend
\hyper@link %GoTo
\hyper@linkstart %GoTo
\hyper@linkend %GoTo
\hyper@linkfile %GoToR
\hyper@linkurl %URI
```
This driver defines for consistency also \hyper@linklaunch for Launch and \hyper@linknamed for Named.

#### **10.1 Anchors / destinations**

The first three commands are needed for "anchors". At first the internal commands to create a destination. It uses \Hy@WrapperDef to make it babel safe, it is not clear if this is still needed, but we leave if for now.

<span id="page-28-0"></span>\\_\_hyp\_destination:nn \\_\_hyp\_destination:nn { $\langle$ destination name}} { $\langle$ location}}

The  $\langle destination\ name\rangle$  is encoded with the method stored in in \l\_hyp\_text\_enc\_dest\_tl. The location should be one of fit, fith, fitv, fitbv, fitbh, fitr, xyz, fitrbx. The last will make use of \l\_\_hyp\_dest\_box

[\\\_\\_hyp\\_destination:nn](#page-28-0)

```
552 \Hy@WrapperDef \__hyp_destination:nn #1 #2
553 {
554 \mode_if_horizontal:T { \@savsf\spacefactor }
555 \Hy@SaveLastskip %defined in hyperref
556 \Hy@VerboseAnchor{#1} %defined in hyperref, for debugging
557 \__hyp_text_pdfstring:xoN
558 { \HyperDestNameFilter{#1} }
559 { \l__hyp_text_enc_dest_tl }
560 \l__hyp_tmpa_tl
561 \str_if_eq:nnTF {#2} {fitrbox}
562 {
563 \exp_args:NV
564 \pdf_destination:nnnn \l__hyp_tmpa_tl
565 { \box_wd:N \l__hyp_dest_box }
566 { \box_ht:N \l__hyp_dest_box }
567 { \box_dp:N \l__hyp_dest_box }
568 }
569 {
570 \exp_args:NV
571 \pdf_destination:nf
572 { \l_hyp_tmpa_tl }
573 { #2 }
574 }<br>575 \Hy@RestoreLastskip
575 \Hy@RestoreLastskip %defined in hyperref
576 \mode_if_horizontal:T { \spacefactor\@savsf }
577 }
```

```
(End definition for \__hyp_destination:nn.)
```
This are the three destinations commands. They are modelled along the xetex version. It is not quite clear if really all three are needed for the backends supported by this driver, but changing the hyperref code would be difficult.

```
\hyper@anchor
\hyper@anchorstart
 \hyper@anchorend
                    578 \cs_new_protected:Npn \hyper@anchor #1
                    579 {
                    580 \exp_args:NnV
                    581 \__hyp_destination:nn {#1} \l__hyp_dest_pdfview_tl
                    582 }
                    583
                    584 \cs_new_protected:Npn \hyper@anchorstart #1
                    585 {
                    586 \Hy@activeanchortrue
                    587 \exp_args:NnV
                    588 \__hyp_destination:nn {#1} \l__hyp_dest_pdfview_tl
                    589 }
                    590
                    591 \cs_new_protected:Npn \hyper@anchorend
                    592 {
                    593 \Hy@activeanchorfalse
                    594 }
```
(*End definition for* \hyper@anchor *,* \hyper@anchorstart *, and* \hyper@anchorend*. These functions are documented on page* **??***.*)

#### **10.2 GoTo Links**

The next three commands are for links inside the document, to destinations (GoTo links). The definition in hyperref have a first argument which can be used to pass a semantical context. Currently this argument is only used for \cite and only to change the color. The new implementation uses it for a real hook.

At first the internal link commands:

```
595 \cs_new_protected:Npn \__hyp_link_goto_begin:nw #1
596 {
597 \mode_leave_vertical:
598 \protected@edef \l__hyp_dest_name_tmpa_tl { #1 }
599 \tl_if_empty:NTF \l__hyp_dest_name_tmpa_tl
600 \qquad \qquad \qquad \qquad \qquad \qquad \qquad \qquad \qquad \qquad \qquad \qquad \qquad \qquad \qquad \qquad \qquad \qquad \qquad \qquad \qquad \qquad \qquad \qquad \qquad \qquad \qquad \qquad \qquad \qquad \qquad \qquad \qquad \qquad \qquad \qquad \601 \msg_warning:nnx
602 { hyp }
603 { empty-destination-name }
604 { \c__hyp_dest_undefined_tl }
605 \tl_set_eq:NN \l__hyp_dest_name_tmpa_tl \c__hyp_dest_undefined_tl
606 }
607 f
608 \__hyp_text_pdfstring:xoN
609 { \exp_args:No \HyperDestNameFilter { \l__hyp_dest_name_tmpa_tl } }
\label{eq:3} \begin{array}{ll} \text{\tiny{610}} & \text{\tiny{610}} \\ \text{\tiny{61}} & \text{\tiny{61}} \end{array}611 \l__hyp_dest_name_tmpa_tl
612 }
613 \exp_args:No
\verb|614| \qquad \verb|\ph{ll\_hyp\_dest_name\_tmp2_t1}|615 }
616
617 \cs_new_protected:Npn \__hyp_link_goto_end:
618 {
619 \pdfannot_link_goto_end:
620 }
```
Now the three hyperref commands. The splitted commands \hyper@linkstart and \hyper@linkend are used for footnotemarks, toc and natbib-cites.

\hyper@link{⟨context⟩}{⟨destination name⟩}{⟨link text⟩} \hyper@link

This creates a complete GoTo link around the ⟨*link text*⟩ pointing to ⟨*destination name*⟩. The hook hyp/link/⟨*context*⟩ is executed at the begin if it exists.

The only ⟨*context*⟩ for which a hook is predefined is cite. Packages which want to use another ⟨*context*⟩ should initialize the hook like this:

```
\IfHookExistsTF{hyp/link/context}{}
 {\NewHook{hyp/link/context}}
```
The hook code is executed in a group but before all the pdfannot hooks.

#### \hyper@linkstart{⟨context⟩}{⟨destination name⟩} \hyper@linkstart \hyper@linkend \hyper@linkend

This creates the start and end commands for a GoTo link around the text between both pointing to ⟨*destination name*⟩. The hook hyp/link/⟨*context*⟩ is executed at the begin if it exists as with \hyper@link

The commands open and close a group, so should be placed carefully. .

hyperref adds a group with \Hy@colorlink, we move this outside the link so that it groups the context hook too.

```
622 \cs_new_protected:Npn \hyper@link #1 #2 #3 %#1 context, #2=destination name, #3 content
623 {
624 \bool_if:NTF \l__hyp_annot_GoTo_bool
625 \{626 \Hy@VerboseLinkStart{#1}{#2}
627 \group_begin:
628 \hook_use:n {hyp/link/#1}
629 \__hyp_link_goto_begin:nw {#2}#3\Hy@xspace@end
630 \__hyp_link_goto_end:
\gamma<sub>631</sub> \group_end:
632 \Hy@VerboseLinkStop
633 }
634 {{\let\protect\relax#3}}
635 }
636
637 \cs_new_protected:Npn \hyper@linkstart #1 #2 %#1 context, #2=destination name
638 {
639 \bool_if:NT \l__hyp_annot_GoTo_bool
640 {
641 \Hy@VerboseLinkStart{#1}{#2}% only for debug
642 \group_begin:
643 \hook_use:n {hyp/link/#1}
\L_{\text{1}} \L_{\text{2}} \L_{\text{2}}645 }
646 }
647
648 \cs_new_protected:Npn \hyper@linkend
649 {
650 \bool_if:NT \l__hyp_annot_GoTo_bool
651 {
\big\{\sum_{n=1}^{\infty} \frac{1}{n} hyp_link_goto_end:
653 \group_end:
654 \Hy@VerboseLinkStop
655 }
656 }
```
## **10.3 URI links**

We define a dictionary for the action dictionary. For now it is public.

```
657 \pdfdict_new:n {l_hyp/annot/A/URI}
658 \pdfdict_put:nnn {l_hyp/annot/A/URI}{Type}{/Action}
659 \pdfdict_put:nnn {l_hyp/annot/A/URI}{S}{/URI}
660
```

```
661 \cs_new_protected:Npn \hyper@linkurl #1 #2 %#1:link text #2: URI,
662 {
663 \bool_if:NTF \l__hyp_annot_URI_bool
664 {
665 \group_begin:
666 \__hyp_text_pdfstring:xoN
667 { #2}
668 \{ \lceil \log_{10} \rceil\} { \lceil \log_{10} \rceil { \lceil \log_{10} \rceil { \lceil \log_{10} \rceil { \lceil \log_{10} \rceil }
669 \l__hyp_uri_tmpa_tl
\verb|670| \qquad \verb|\pdfdict_put:nno{1_hyp/annot/A/URI}{\lll_hyp_uri_tmpa_t1}671 \bool_if:NT \l__hyp_href_url_ismap_bool
672 \left\{ \begin{array}{c} \end{array} \right.673 \pdfdict_put:nnn{l_hyp/annot/A/URI}{IsMap}{true}
674 }
675 \csc\_set_eq: NN \tarrow + \c\_hash\_str676 \cs_set_eq:NN \% \c_percent_str
677 \Hy@safe@activestrue
678 \mode_leave_vertical:
679 \pdfannot_dict_put:nnx {link/URI}{A}{<<\pdfdict_use:n {l_hyp/annot/A/URI}>>}
680 \pdfannot_link:nxn { URI }
681 \{682 }
683 \left\{ \begin{array}{c} 6 & 6 \end{array} \right\}684 \let\protect\relax
\frac{685}{1} \frac{1}{1}686 \Hy@xspace@end
687 \Hy@VerboseLinkStop %where is the start??
688 }
689 \group_end:
690 }
691 {\let\protect\relax#1}}
692 }
693
```
### **10.4 GoToR Links files**

```
694 \pdfdict_new:n {l_hyp/annot/A/GoToR}
695 \pdfdict_put:nnn {l_hyp/annot/A/GoToR}{Type}{/Action}
696 \pdfdict_put:nnn {l_hyp/annot/A/GoToR}{S}{/GoToR}
697
698
699 \cs_new_protected:Npn \hyper@linkfile #1 #2 #3 % link text, filename, destname
700 {
701 \bool_if:NTF \l__hyp_annot_GoToR_bool
702 {
703 \group_begin:
704 \tl_set:Nx \l__hyp_filename_tmpa_tl { \text_expand:n { #2 } }
705 \exp_args:Nx
706 \pdf_object_if_exist:nF { __hyp_file_\tl_to_str:N \l__hyp_filename_tmpa_tl }
707708 \pdfdict_put:nnx { l_pdffile/Filespec}{Subtype}{\pdf_name_from_unicode_e:n {application/pdf}}
709 \text{e} \text{xp} \text{args:} Nnox
710 \pdffile_embed_file:nnn
711 \{ \}
```

```
712 {\lceil \lceil \cdot \rceil \cdot 1} {\lceil \cdot \rceil \cdot 1} {\lceil \cdot \rceil \cdot 1}\{-\text{hyp\_file}\_\text{t1_to\_str:N \l1\_hyp\_filename\_tmp\_tl} \}714 }
715 \pdfdict_put:nnx
716 {l_hyp/annot/A/GoToR}
717 \{F\}718 {\pdf_object_ref:e {__hyp_file_\tl_to_str:N \l__hyp_filename_tmpa_tl}}
719 \__hyp_text_pdfstring:nnN
720 { #3 }
_{721} { \lceil \lceil \cdot \rceil } { \lceil \cdot \rceil }
722 \l__hyp_dest_name_tmpa_tl
\verb|\til_ifloat| := \verb|\tilde{t} = \verb|\tilde{t} = \verb|\tilde{t} = \verb|\tilde{t} = \verb|\tilde{t} = \verb|\tilde{t} = \verb|\tilde{t} = \verb|\tilde{t} = \verb|\tilde{t} = \verb|\tilde{t} = \verb|\tilde{t} = \verb|\tilde{t} = \verb|\tilde{t} = \verb|\tilde{t} = \verb|\tilde{t} = \verb|\tilde{t} = \verb|\tilde{t} = \verb|\tilde{t} = \verb|\tilde{t} = \verb|\tilde{t} = \verb|\tilde{t} = \verb|\tilde{t} = \verb|\tilde{t} = \verb|\tilde724 \left\{ \begin{array}{c} \end{array} \right.725 \pdfdict_put:nnx {l_hyp/annot/A/GoToR}{D}
726 \left\{ \begin{array}{c} \end{array} \right.727728 \int_{\text{eval}:n}\{ \int_{max:nn} \{0\} \{ 0\l_{hyp\_href\_pdf\_page\_tl - 1} \}730 /\l__hyp_dest_pdfremotestartview_tl
\frac{731}{2}732 }
733 }
734 \left\{ \begin{array}{c} \end{array} \right\}735 \pdfdict_put:nno {l_hyp/annot/A/GoToR}{D}{\l__hyp_dest_name_tmpa_tl}
736 }
737 \mode_leave_vertical:
738 \pdf_object_unnamed_write:nx{dict}{\pdfdict_use:n {l_hyp/annot/A/GoToR}}
739 \pdfannot_dict_put:nnx {link/GoToR}{A}{\pdf_object_ref_last:}
740 \pdfannot_link:nxn %expansion??
741 { GoToR }
742 {
743 }
744 \qquad \qquad \textbf{\textlarge{}}745 \let\protect\relax
746 #1\Hy@xspace@end
747 \Hy@VerboseLinkStop %where is the start??
748 }
749 \group_end:
750 }
751 {{\let\protect\relax#1}}
752 }
```
#### **10.5 Launch links**

We define \hyper@linklaunch for naming consistency

```
753 \pdfdict_new:n {l_hyp/annot/A/Launch}
754 \pdfdict_put:nnn {l_hyp/annot/A/Launch}{Type}{/Action}
755 \pdfdict_put:nnn {l_hyp/annot/A/Launch}{S}{/Launch}
756
757 \cs_new_protected:Npn \hyper@linklaunch #1 #2 #3 % filename, link text, Parameters
758 {
759 \bool_if:NTF \l__hyp_annot_Launch_bool
760 {
761 \group_begin:
```

```
762 \__hyp_text_pdfstring:nnN
763 { #1 }
764 { \l__hyp_text_enc_file_print_tl }
765 \l__hyp_filename_tmpa_tl
766 \pdfdict_put:nno {l_hyp/annot/A/Launch}{F}{\l__hyp_filename_tmpa_tl}
767 \__hyp_text_pdfstring:noN
768 { #3 }
769 { \l__hyp_text_enc_para_print_tl }
770 \l__hyp_para_tmpa_tl
771 \bool_if:nTF
772773 \str_if_eq_p:Vn \l__hyp_para_tmpa_tl {()}
774775 \pdf_version_compare_p:Nn > {1.9}
776 }
\overline{177} \overline{177}778 \pdfdict_remove:nn {l_hyp/annot/A/Launch}{Win}
779 }
780 \qquad \qquad \qquad \qquad \qquad \qquad \qquad \qquad \qquad \qquad \qquad \qquad \qquad \qquad \qquad \qquad \qquad \qquad \qquad \qquad \qquad \qquad \qquad \qquad \qquad \qquad \qquad \qquad \qquad \qquad \qquad \qquad \qquad \qquad \qquad \qquad \qquad781 \pdfdict_put:nnx {l_hyp/annot/A/Launch}{Win}
\{\langle \langle P \setminus 1_{\text{hyp\_para\_tmpa\_tl}} \rangle F \setminus 1_{\text{hyp\_filename\_tmpa\_tl}} \rangle\}783 }
784 \mode_leave_vertical:
785 \pdfannot_dict_put:nnx {link/Launch}{A}{<<\pdfdict_use:n {l_hyp/annot/A/Launch}>>}
786 \pdfannot_link:nxn
787 { Launch }
788 {
789 % /A
790 % <<
791 % \pdfdict_use:n {l_hyp/annot/A/Launch}
792 % >>
793 }
794 \left\{ \begin{array}{c} \end{array} \right.795 \let\protect\relax
796 #2\Hy@xspace@end
797 \Hy@VerboseLinkStop %where is the start??
798 }
799 \group_end:
800 }
801 {{\let\protect\relax#2}}
802 }
```
The actually command used by hyperref is \@hyper@launch which uses a delimited argument, because of the color the definition is a bit convoluted.

```
803 \use:x
804 { % filename, anchor text, linkname
805 \cs_set_protected:Npn \exp_not:N \@hyper@launch run \c_colon_str ##1 \exp_not:N \\ ##2 #
806 }
807 {
808 \hyper@linklaunch {#1}{#2}{#3}
809 }
```
#### **10.6 Named links (menu)**

We also define \hyper@linknamed for consistency.

```
810 \pdfdict_new:n {l_hyp/annot/A/Named}
811 \pdfdict_put:nnn {l_hyp/annot/A/Named}{Type}{/Action}
812 \pdfdict_put:nnn {l_hyp/annot/A/Named}{S}{/Named}
813
814 \cs_new_protected:Npn \hyper@linknamed #1 #2 %#1 action, #2 link text
815 {
816 \bool_if:NTF \l__hyp_annot_Named_bool
817 {
818 \group_begin:
819 \pdfmeta_standard_verify:nnTF {named_actions}{#1}
820 \left\{ \begin{array}{ccc} 8 & 2 & 1 \\ 1 & 1 & 1 \end{array} \right\}821 \mode_leave_vertical:
822 \pdfdict_put:nnx {l_hyp/annot/A/Named}{N}
823 {\pmb{\end{pmatrix}}824 \pdfannot_dict_put:nnx {link/Named}{A}{<<\pdfdict_use:n {l_hyp/annot/A/Named}>>}
825 \pdfannot_link:nxn { Named }
826 \left\{ \begin{array}{c} 326 & 226 \\ 226 & 226 \end{array} \right\}827 \frac{\%}{\ } /A
828 % <<<
829 % \pdfdict_use:n { l_hyp/annot/A/Named }
830 % >>
831 }
832 \left\{ \begin{array}{c} \end{array} \right.833 \textbf{\#2}834 \Hy@xspace@end
835 \Hy@VerboseLinkStop
836 }837 }
838 \qquad \qquad \text{\bf{6}}839 \msg_warning:nnn { hyp } { pdfa-no-named-action }{#1}
840 \#2841 }
842 \group_end:
843 }
844 {{\let\protect\relax#2}}
845 }
846
```
# **11 Link decorations**

#### **11.1 Functions to export and select colors**

We support two input syntax: color expressions and model with values.

\\_\_hyp\_color\_export:nnN {⟨color⟩} {⟨export format⟩} ⟨tlvar⟩ \\_\_hyp\_color\_export:nnN

This exports a color as space separated numbers as needed in in /C. {⟨*color*⟩} should have either the format [model]{value} or be a color expression. For examples: [rgb]{1,0,.5} or red!50!blue. The export format is either space-sep-cmyk or space-sep-rgb.
<span id="page-36-1"></span><span id="page-36-0"></span>[\\\_\\_hyp\\_color\\_export:nnN](#page-35-0) \\_\_hyp\_color\_export\_aux:wnnN Color keys need to parse color expressions. Two input types are supported:  $color=[rgb]{1,0,.5}$ and color=red!50!blue. The colors are exported to PDF syntax (space separated numbers). 847 \cs\_new\_protected:Npn \\_\_hyp\_color\_export:nnN #1 #2 #3 <sup>848</sup> { 849 \tl\_if\_head\_eq\_charcode:nNTF {#1}[ %] 850  $\sim$  5 851  $\verb|~|$ hyp\_color\_export\_aux:wnnN #1 {#2} #3 <sup>852</sup> }  $853$   $\overline{5}$ <sup>854</sup> \color\_export:nnN {#1} {#2} #3 <sup>855</sup> } <sup>856</sup> } 857 858 \cs\_new\_protected:Npn \\_\_hyp\_color\_export\_aux:wnnN [#1] #2 #3 #4 <sup>859</sup> { 860 \color\_export:nnnN {#1}{#2}{#3}#4 861 } 862 863 \cs\_generate\_variant:Nn \\_hyp\_color\_export:nnN {xVN} (*End definition for* \\_\_hyp\_color\_export:nnN *and* \\_\_hyp\_color\_export\_aux:wnnN*.*)  $\_{\texttt{\_hyp\_color\_select:}n} \setminus \texttt{\_hyp\_color\_select:}nN \enspace \{\langle color \rangle\}$ These commands select a (text) color. {⟨*color*⟩} should have either the format [model]{value} or be a color expression. For examples: [rgb]{1,0,.5} or red!50!blue [\\\_\\_hyp\\_color\\_select:n](#page-36-0) \\_\_hyp\_color\_select\_aux:wn Color keys need to parse color expressions. Two input types are supported: color=[rgb]{1,0,.5} and color=red!50!blue. 864 \cs\_new\_protected:Npn \\_\_hyp\_color\_select:n #1 <sup>865</sup> { 866 \tl\_if\_head\_eq\_charcode:nNTF {#1}[ %] <sup>867</sup> { 868 \\_\_hyp\_color\_select\_aux:wn #1 869 } 870 **{** 871 \color\_select:n {#1} <sup>872</sup> } <sup>873</sup> } 874 875 \cs\_new\_protected:Npn \\_\_hyp\_color\_select\_aux:wn [#1] #2 <sup>876</sup> { 877 \color\_select:nn {#1}{#2} <sup>878</sup> } 879 880 \cs\_generate\_variant:Nn \\_\_hyp\_color\_select:n {e} (*End definition for* \\_\_hyp\_color\_select:n *and* \\_\_hyp\_color\_select\_aux:wn*.*)  $\verb|\\_hyp\_color\_set:nn \ \verb|\\_byp\_color\_set:nn \ \verb|\\_subp|$ These commands store the color in {⟨*name*⟩}. {⟨*color*⟩} should have either the format [model]{value} or be a color expression. For examples: [rgb]{1,0,.5} or red!50!blue

[\\\_\\_hyp\\_color\\_set:nn](#page-36-1) \\_\_hyp\_color\_set\_aux:nwn Color keys need to parse color expressions. Two input types are supported:  $color=[rgb]{1,0,.5}$ and color=red!50!blue.

```
881 \cs_new_protected:Npn \__hyp_color_set:nn #1 #2
 882 {
 883 \tl_if_head_eq_charcode:nNTF {#2}[ %]
 884 {
 885 \__hyp_color_set_aux:nwn { #1 } #2
 886 }
 887 {
 888 \color_set:nn {#1} {#2}
 889 }
 890 }
 891
 892 \cs_new_protected:Npn \__hyp_color_set_aux:nwn #1 [#2] #3
 893 {
 894 \color_set:nnn {#1}{#2}{#3}
895 }
 896
897 \cs_generate_variant:Nn \__hyp_color_set:nn {ne}
(End definition for \__hyp_color_set:nn and \__hyp_color_set_aux:nwn.)
```
#### **11.2 Textcolor of links**

colors are added in the hooks. This means that they can also be removed if needed. They add a group—this isn't needed with hyperref code, but could be relevant with low-level annotations.

```
898 \prop_map_inline:Nn \c__hyp_map_hyp_annot_prop
899 {
900 \hook_gput_code:nnn
901 {pdfannot/link/#2/begin}
902 {hyp/color}
903 {
904 \bool_if:cT { l_hyp_annot_color#1_bool }
905 \left\{ \begin{array}{c} 905 \end{array} \right.906 \group_begin:
907 \color_select:n { hyp/color/#1}
908 }
909 }
910 \hook_gput_code:nnn
911 {pdfannot/link/#2/end}
912 {hyp/color}
913 \{914 \bool_if:cT { l_hyp_annot_color#1_bool }
915 \{916 \group_end:
917 }
918 }
919 }
```
colorlinks (*setup key*) This key also resets the border and borderstyle.

<sup>920</sup> \keys\_define:nn { hyp / setup } 921 **{** 

```
922 , colorlinks .meta:n =
                     923 {
                     924 ,pdfborder={0~0~0}
                     925 ,pdfborderstyle=
                     926 ,colorurl =#1
                     927 , colorlink =#1
                     928 ,colorrun =#1
                     929 , colormenu =#1
                     930 , colorfile =#1
                     931 }
                     932 , colorlinks .default:n = {true}
                     933 }
colorurl (setup key)
colorlink (setup key)
colorrun (setup key)
colormenu (setup key)
colorfile (setup key)
urlcolor (setup key)
linkcolor (setup key)
runcolor (setup key)
menucolor (setup key)
filecolor (setup key)
allcolor (setup key)
                     934 \seq_map_inline:Nn \c__hyp_annot_types_seq
                     935 {
                     936 \keys_define:nn { hyp / setup }
                    937 \sim938 ,color#1 .bool_set:c = { l_hyp_annot_color#1_bool }
                    939 ,#1color .code:n = {\lbrace \backslash \_ \ \text{hyp\_color\_set:ne} \ \lbrace \text{hyp/color/#1} \rbrace \lbrace \text{##1} \rbrace \ \rbrace }940 }
                     941 }
                     942
                     943 \keys_define:nn { hyp / setup }
                     944 {
                     945 ,allcolors .meta:n =
                     946 {
                     947 ,urlcolor=#1
                     948 ,linkcolor=#1
                     949 ,runcolor=#1
                     950 ,filecolor=#1
                     951 ,menucolor=#1
                     952 }
                     953 ,allcolors .value_required:n = true
                     954 }
```
# **11.3 Style and color of borders**

#### **11.3.1 Border color**

The border color is set by link type. The color can be set as rgb (default) or cmyk (unusual). This can be set with the bordercolormodel key:

```
bordercolormodel (setup key)
```

```
955 \keys_define:nn { hyp / setup }
956 {
957 , bordercolormodel .choices:nn =
958 {rgb, cmyk}
959 { \str_gset:Nn \g__hyp_bordercolormodel_str {space-sep-#1}}
960 ,bordercolormodel .initial:n ={rgb}
961 }
962 \prop_map_inline:Nn \c__hyp_map_hyp_annot_prop
963 {
```

```
964 \keys_define:nn { hyp / setup }
965 {
966 #1bordercolor .code:n =
967 \left\{ \begin{array}{ccc} 967 & & \mathbf{1} & \mathbf{1} & \mathbf968 \tilde{\text{t1}_impty: nTF} \{ ##1 }\overline{\mathbf{S}} 969
970 \pdfannot_dict_remove:nn
971 {link/#2}972 { C }
973 }
974 \left\{ \begin{array}{c} \end{array} \right.975 \__hyp_color_export:xVN {##1}\g__hyp_bordercolormodel_str \l__hyp_tmpa_tl
976 \pdfannot_dict_put:nnx
977 {link/#2}
978 { C }
979 \{ [\lceil \lceil \text{hyp\_tmp\_tl} \rceil \} ]980 }
981 }
982 }
983 }
984
985 \keys_define:nn { hyp / setup }
986 {
987 ,allbordercolors .meta:n =
988 {
989 ,linkbordercolor=#1
990 ,urlbordercolor =#1
991 ,filebordercolor=#1
992 ,menubordercolor=#1
993 , runbordercolor =#1
994 }
995 ,allbordercolors .value_required:n = true
996 }
997
```
### **11.3.2 Borderwidth and -arc**

```
998 \prop_map_inline:Nn \c__hyp_map_hyp_annot_prop
999 {
1000 \keys_define:nn { hyp / setup }
1001 {
1002 #1border .code:n =
1003 {
1004 \tl_if_empty:nTF { ##1 }
1005 \left\{1006 \pdfannot_dict_remove:nn
1007 {link/#2}
1008 { Border }
1009 }
1010 \qquad \qquad \qquad \qquad \qquad \qquad \qquad \qquad \qquad \qquad \qquad \qquad \qquad \qquad \qquad \qquad \qquad \qquad \qquad \qquad \qquad \qquad \qquad \qquad \qquad \qquad \qquad \qquad \qquad \qquad \qquad \qquad \qquad \qquad \qquad \qquad \qquad1011 \pdfannot_dict_put:nnn
1012 {link/#2}
1013 { Border }
1014 { [##1] }
```

```
1015 }
\begin{array}{ccc} 1016 & & & \ \end{array} }
1017 }
1018 }
1019 \keys_define:nn { hyp / setup }
1020 {
1021 ,pdfborder .code:n =
1022 {
1023 \tilde{\text{t1\_if\_empty: nTF }} \{ #1 }1024 \{1025 \prop\_map\_inline:Nn \ C_hyp\_map\_hyp\_annot\_prop1026 \left\{ \begin{array}{c} 1 \end{array} \right\}1027 \pdfannot_dict_remove:nn
1028 {link/##2}
\left\{\begin{array}{ccc}\n\text{Border } \\ \text{1030}\n\end{array}\right.1030 }
1031 }
1032 {
1033 \prop_map_inline:Nn \c__hyp_map_hyp_annot_prop
1034 \{1035 \pdfannot_dict_put:nnn
1036 {link/##2}
1037 { Border }
1038 { [#1] }
1039 }
1040 }
1041 }
1042 ,pdfborder .initial:n = {0~0~1},
1043 }
```
#### **11.3.3 Borderstyle**

This keys fill the extended /BS entry (a dictionary).

```
pdfborderstyle (setup key)
 urlborderstyle (setup key)
linkborderstyle (setup key)
 runborderstyle (setup key)
fileborderstyle (setup key)
menuborderstyle (setup key)
                            1044 \prop_map_inline:Nn \c__hyp_map_hyp_annot_prop
                            1045 {
                            1046 \keys_define:nn { hyp / setup }
                            1047 {
                            1048 #1borderstyle .code:n =
                            1049 {
                            1050 \tilde{\text{t1\_if\_empty: nTF }} \{ #\#1 }1051 \left\{ \begin{array}{c} 1 \end{array} \right\}1052 \pdfannot_dict_remove:nn
                            1053 {link/#2}
                            1054 { BS }
                            1055 }
                            1056 \left\{ \begin{array}{c} \end{array} \right.1057 \pdfannot_dict_put:nnn
                            1058 {link/#2}
                            1059 { BS }
                            1060 { <<##1>> }
                            1061 }
                            \begin{array}{ccc}\n 1062 & & & \text{\bf{}} \\
 & & & \text{\bf{}} \\
 1063 & & & \text{\bf{}}\n \end{array}1063 }
```

```
1064 }
1065 \keys_define:nn { hyp / setup }
1066 {
1067 ,pdfborderstyle .code:n =
1068 {
1069 \tl_if_empty:nTF { #1 }
1070 {
1071 \prop_map_inline:Nn \c__hyp_map_hyp_annot_prop
1072 \left\{ \begin{array}{c} \end{array} \right.1073 \pdfannot_dict_remove:nn
1074 {link/##2}
1075 { BS }
1076 }
1077 }
1078 {
1079 \prop_map_inline:Nn \c_hyp_map_hyp_annot_prop
1080 \{1081 \pdfannot_dict_put:nnn
1082 {link/##2}
1083 { BS }
1084 { <<#1>> }
1085 }
1086 }
1087 }
1088 ,pdfborderstyle .initial:n = \{\},
1089 }
```
## **11.4 ocgcolorlinks**

OCG colorlinks need objects and an entry in the catalog. Perhaps the objects need public names to avoid that ocgx2 has to create duplicates? TODO

\\_\_hyp\_ocg\_init: This commands write the objects as needed if ocg links are used. The initialization should happens only once.

```
1090 \cs_new_protected:Npn \__hyp_ocg_init:
1091 {
\label{thm:1092} $$\pdf\_object_new:nn  { _hyp/OCG/View } { dict }1093 \pdf_object_new:nn { __hyp/OCG/Print } { dict }<br>1094 \pdf_object_new:nn { __hyp/OCG/config } { dict }
_{1094} \pdf_object_new:nn { hyp/OCG/config } { dict }
1095 \pdf_object_new:nn { __hyp/OCG/refarray } { array }
1096 \pdf_object_write:nx { __hyp/OCG/refarray }
1097 {
1098 \pdf_object_ref:n { __hyp/OCG/View }
1099 \c_space_tl
1100 \pdf_object_ref:n { __hyp/OCG/Print }
1101 }
1102 \pdf_object_write:nn { __hyp/OCG/View }
1103 {
1104 /Type/OCG
1105 /Name(View)
1106 /Usage
1107 <<<
1108 /Print <</PrintState/OFF>>~
1109 /View <</ViewState/ON >>~
```

```
1110 >>
1111 }
1112 \pdf_object_write:nn { __hyp/OCG/Print }
1113 {
1114 /Type/OCG
1115 /Name(Print)
1116 /Usage
1117 <<
1118 /Print <</PrintState/0N>>~
1119 /View <</ViewState/OFF>>~
1120 >>
1121 }
1122 \pdfmanagement_add:nnx { Catalog / OCProperties }{OCGs }{ \pdf_object_ref:n {__hyp/OC
1123 \pdfmanagement_add:nnx { Catalog / OCProperties }{OCGs }{ \pdf_object_ref:n {__hyp/OC
1124 \pdf_object_write:nx { __hyp/OCG/config }
1125 {
1126 /OFF[\pdf_object_ref:n { __hyp/OCG/Print }]
1127 / AS [
1128 <<
1129 /Event/View
1130 /OCGs\c_space_tl \pdf_object_ref:n { __hyp/OCG/refarray }
1131 /Category [/View]
1132 >>
1133 <<
1134 /Event/Print
1135 /OCGs\c_space_tl \pdf_object_ref:n { __hyp/OCG/refarray }
1136 /Category [/Print]
1137 >>
1138 <<
1139 /Event/Export
1140 /OCGs\c_space_tl \pdf_object_ref:n { __hyp/OCG/refarray }
1141 /Category [/Print]
1142 >>
1143 ]
1144 }
1145 \pdfmanagement_add:nnx { Catalog / OCProperties }{ D }{ \pdf_object_ref:n { __hyp/OCG
1146 \cs_gset:Npn \__hyp_ocg_init: {}
1147 }
```
(*End definition for* \\_\_hyp\_ocg\_init:*.*)

We use like with colors a hook, this allows ocgx to replace it. The implementation is rather simple and uses a box.

```
1148 \prop_map_inline:Nn \c__hyp_map_hyp_annot_prop
1149 {
1150 \hook_gput_code:nnn
1151 {pdfannot/link/#2/begin}
1152 {hyp/ocg}
1153 {
1154 \bool_if:cT { l_hyp_annot_ocgcolor#1_bool }
1155 \left\{ \begin{array}{c} \end{array} \right.1156 \__hyp_ocg_init:
1157 \group_begin:
1158 \hbox_set:Nw \l__hyp_tmpa_box
1159 }
```

```
1160 }
                                   1161 \hook_gput_code:nnn
                                   1162 {pdfannot/link/#2/end}
                                   1163 {hyp/ocg}
                                   1164 \{1165 \bool_if:cT { l_hyp_annot_ocgcolor#1_bool }
                                   1166 \qquad \qquad \qquad \qquad1167 \hbox_set_end:
                                   1168 \mbox
                                    1169 \qquad \qquad \qquad \qquad \qquad \qquad \qquad \qquad \qquad \qquad \qquad \qquad \qquad \qquad \qquad \qquad \qquad \qquad \qquad \qquad \qquad \qquad \qquad \qquad \qquad \qquad \qquad \qquad \qquad \qquad \qquad \qquad \qquad \qquad \qquad \qquad \qquad \qquad 1170 \pdf_bdcobject:nn {OC}{__hyp/OCG/Print}
                                   1171 \hbox_overlap_right:n { \box_use:N \l__hyp_tmpa_box }
                                   1172 \qquad \qquad \qquad \qquad \qquad \qquad \qquad \qquad \qquad \qquad \qquad \qquad \qquad \qquad \qquad \qquad \qquad \qquad \qquad \qquad \qquad \qquad \qquad \qquad \qquad \qquad \qquad \qquad \qquad \qquad \qquad \qquad \qquad \qquad \qquad \qquad \qquad \qquad \qquad \qquad \qquad \q1173 \pdf_bdcobject:nn {OC}{__hyp/OCG/View}
                                   1174 \group_begin:
                                   1175 \color_select:n { hyp/color/#1 }
                                   1176 \box_use_drop:N \l__hyp_tmpa_box
                                   1177 \group_end:
                                   1178 \qquad \qquad \qquad \qquad \qquad \qquad \qquad \qquad \qquad \qquad \qquad \qquad \qquad \qquad \qquad \qquad \qquad \qquad \qquad \qquad \qquad \qquad \qquad \qquad \qquad \qquad \qquad \qquad \qquad \qquad \qquad \qquad \qquad \qquad \qquad \qquad \qquad \qquad \qquad \qquad \qquad \qquad1179 }
                                   1180 \group_end:
                                    1181 }
                                   \begin{array}{ccc} 1182 & & \ & 1183 & \ \end{array}1183 }
ocgcolorlinks (setup key)
These are the keys for ocgcolors. We try to disable it for pdf version below 1.5
 ocgcolorlink (setup key)
  ocgcolorurl (setup key)
 ocgcolorfile (setup key)
 ocgcolormenu (setup key)
  ocgcolorrun (setup key)
                                   1184 \bool_lazy_or:nnTF
                                   1185 { \pdf_version_compare_p:Nn > {1.4} }
                                   1186 { \str_if_eq_p:ee{\pdf_version_major:}{-1} }
                                   1187 {
                                   1188 \keys_define:nn { hyp / setup }
                                   1189 {
                                   \verb|1190| , \verb|cgcolorlinks| . meta:n =1191 \qquad \qquad \qquad \qquad \qquad \qquad \qquad \qquad \qquad \qquad \qquad \qquad \qquad \qquad \qquad \qquad \qquad \qquad \qquad \qquad \qquad \qquad \qquad \qquad \qquad \qquad \qquad \qquad \qquad \qquad \qquad \qquad \qquad \qquad \qquad \qquad 1192 ocgcolorlink=#1,
                                   1193 ocgcolorurl=#1,
                                   1194 ocgcolorfile=#1,
                                   1195 ocgcolorrun=#1,
                                   1196 ocgcolormenu=#1
                                   1197 }
                                   1198 ,_ocgcolorlinks .default:n = true<br>
\}1199 }
                                   1200 }
                                    1201 {
                                   1202 \keys_define:nn { hyp / setup }
                                   1203 {
                                    1204 ,_ocgcolorlinks .code:n =
                                    1205 \left\{ \begin{array}{ccc} 1 & 1 & 1 \\ 1 & 1 & 1 \end{array} \right\}1206 \msg_warning:nnxx
                                    1207 { hyp }
                                    1208 { ignore-deprecated-or-unknown-option-in-pdf-version }
                                   1209 { ocgcolorlinks } { \pdf_version_major:.\pdf_version_minor: }
                                   1210 }
                                   1211 }
```

```
1212 }
1213
1214 \keys_define:nn { hyp / setup }
1215 {
1216 ,ocgcolorlinks .choice:
1217 , ocgcolorlinks / true .meta:n =
1218 \{1219 pdfborder =[0.000],
1220 pdfborderstyle ={},
1221 colorlinks = false,
1222 _ocgcolorlinks = true
1223 }
1224 ,ocgcolorlinks / false .meta:n =
1225 {
1226 20cgcolorlinks = false
1227 }
1228 ,ocgcolorlinks .default:n = {true}
1229 }
1230
1231 \seq_map_inline:Nn \c__hyp_annot_types_seq
1232 {
1233 \bool_lazy_or:nnTF
1234 { \pdf_version_compare_p:Nn > {1.4} }
1235 \{ \strut \text{if\_eq\_p:ee} \put( \strut \text{if\_eq\_p:ee} \put( \strut \text{if\_q\_p:ee} \put( \strut \text{if\_q\_p:ee} \put( \strut \text{if\_q\_p:ee} \put( \strut \text{if\_q\_p:ee} \put( \strut \text{if\_q\_p:ee} \put( \strut \text{if\_q\_p:ee} \put( \strut \text{if\_q\_p:ee} \put( \strut \text{if\_q\_p:ee} \put( \strut \text{if\_q\_p:ee} \put( \strut \text{if\_q\_p:ee} \put( \strut \text{if\_q1236 {
1237 \keys_define:nn { hyp / setup }
1238 \left\{ \begin{array}{c} 1 \end{array} \right\}1239 ,ocgcolor#1 .bool_set:c = { l_hyp_annot_ocgcolor#1_bool }
1240 }
1241 }
1242 {
1243 \keys_define:nn { hyp / setup }
1244 \qquad \qquad \qquad \qquad \qquad \qquad \qquad \qquad \qquad \qquad \qquad \qquad \qquad \qquad \qquad \qquad \qquad \qquad \qquad \qquad \qquad \qquad \qquad \qquad \qquad \qquad \qquad \qquad \qquad \qquad \qquad \qquad \qquad \qquad \qquad \qquad 1245 ,ocgcolor#1 .code:n=
1246 \left\{ \begin{array}{c} 1 \end{array} \right\}1247 \msg_warning:nnxx
1248 { hyp }
1249 { ignore-deprecated-or-unknown-option-in-pdf-version }
1250 { ocgcolor#1 }
1251 { \pdf_version_major:.\pdf_version_minor: }
\begin{array}{ccccc}\n & & & & & & \text{ \bf{1252}} \\
 & & & & & & \text{ \bf{253}} \\
 & & & & & & \text{ \bf{1253}} \\
 & & & & & & \text{ \bf{1273}} \\
 & & & & & & \text{ \bf{1283}} \\
 & & & & & & \text{ \bf{1283}} \\
 & & & & & & \text{ \bf{1297}} \\
 & & & & & & \text{ \bf{1297}} \\
 & & & & & & & \text{ \bf{1297}} \\
 & & & & & & & \text{ \bf{1298}} \\
 & & & & & & & \text{ \bf{1299}} \\
 & & & & & & & \text{ \1253 }
1254 }
1255 }
```
## **11.5 Highlighting**

This keys set what happens if you click on a link \prop\_map\_inline:Nn \c\_\_hyp\_map\_hyp\_annot\_prop { 1258 \keys\_define:nn { hyp / setup }  $\frac{1}{2}$  ,#1highlight .choices:nn = 1261  $\{ /I, /N, /0, /P \}$ 

```
1262 \left\{ \begin{array}{c} 1 \end{array} \right\}1263 \pdfannot_dict_put:nnn
1264 {link/#2}
1265 \{ H \}1266 { ##1 }
1267
1268 }
1269 ,#1highlight / .code:n =
1270 \left\{ \begin{array}{c} 1270 \end{array} \right.1271 \pdfannot_dict_remove:nn
1272 {link/#2}
1273 { H }
1274
1275 }
1276 ,#1highlight / unknown .code:n =
1277 {
1278 \msg_warning:nnxxx { hyp } { unknown-choice+empty }
1279 { pdfhighlight }
1280 \{ /I \sim (inverse), /N \sim (no \; effect), /O \sim (outline), /P \sim (inset) \}1281 \{ \text{exp\_not:n } \{ \#11 \} \}1282 }
1283 }
1284 }
1285
1286
1287 \keys_define:nn { hyp / setup }
1288 {
1289 ,pdfhighlight .choices:nn =
1290 { /I, /N, /O, /P}
1291 \left\{ \begin{array}{ccc} 1 & 1 & 1 \\ 1 & 1 & 1 \\ 1 & 1 & 1 \end{array} \right\}1292 \prop_map_inline:Nn \c__hyp_map_hyp_annot_prop
1293 \qquad \qquad \qquad \qquad1294 \pdfannot_dict_put:nnn
1295 {link/####2}
1296 { H }
\begin{array}{ccccc}\n & & & & \{ & \#1 & \} \\
 & & & & & \{ & \#1 & \} \\
 & & & & & \end{array}1298 }
1299 }
_{1300} ,pdfhighlight / .code:n =
1301 {
1302 \prop_map_inline:Nn \c__hyp_map_hyp_annot_prop
1303 \{1304 \pdfannot_dict_remove:nn
1305 {link/##2}
1306 { H }
1307 }
1308 }
1309 , pdfhighlight .initial:n = { /I},
1310 ,pdfhighlight / unknown .code:n =
1311 \{1312 \msg_warning:nnxxx { hyp } { unknown-choice+empty }
1313 { pdfhighlight }
1314 \{ /I^*(inverse), /N^*(no\;effect), /O^*(outline), /P^*(inset) \}1315 { \exp_not:n {#1} }
```

```
1316 }
1317 }
```
## **11.6 Hiding links**

This key disable all appearance keys. The link themselves are still there.

```
hidelinks (setup key)
 hidelink (setup key)
  hideurl (setup key)
 hidefile (setup key)
  hiderun (setup key)
 hidemenu (setup key)
                               1318 \keys_define:nn { hyp / setup }
                               1319 {
                               1320 hidelinks .meta:n =
                               1321 {
                               1322 , colorlinks = false
                               1323 ,ocgcolorlinks = false
                               1324 ,pdfborder = { 0-0-0 }
                               1325 ,pdfborderstyle=
                               1326 }
                               1327 }
                               1328
                               1329 \seq_map_inline:Nn \c__hyp_annot_types_seq
                               1330 \frac{1}{2}1331 \keys_define:nn { hyp / setup }
                               1332 {
                               1333 hide#1 .meta:n =
                               1334 {
                               1335 , color#1 = false
                               1336 ,ocgcolor#1 = false
                               1337 ,#1border = { 0~0~0~0 }
                               1338 ,#1borderstyle =<br>13391330
                               \begin{array}{ccc}\n & & & \cr \n & & & \cr \n & &1341 }
```
### **11.7 color schemes and settings**

This define the key for the color schemes and sets the default colors.

```
colorscheme (setup key)
```

```
1342 \keys_define:nn { hyp / setup }
1343 {
1344 colorscheme .code:n =
1345 {
\verb|prop_map_inline:cn { c_hyp_color scheme\_#1\_prop }|1347 \uparrow1348 \keys_set:nn { hyp /setup }
1349 \left\{ \begin{array}{c} \end{array} \right.1350 ##1 = ##2
1351 }
1352 }
1353 }
1354 }
1355 \keys_set:nn { hyp / setup } {colorscheme=phelype}
```
# **12 Keys**

#### **12.1 Ignored keys**

The following are ignored (with or without warnings)

```
unicode (setup key)
pdfencoding (setup key)
 pdfversion (setup key)
                          1356 \keys_define:nn { hyp / setup }
                          1357 {
                          1358 , unicode .code: n = \{\}1359 ,pdfencoding .code: n = \{\}1360 ,pdfversion .code:n =
                          1361 \left\{ \begin{array}{ccc} 1 & 1 & 1 \end{array} \right\}1362 \msg_warning:nn { hyp }{ pdfversion-disabled }
                          1363 }
                          1364 }
                          1365 %
```
#### **12.2 Various keys for the pdf and linking behaviour**

This keys are typically set only once.

```
verbose (setup key)
          debug (setup key)
          draft (setup key)
          final (setup key)
                           1366 \keys_define:nn { hyp / setup }
                           1367 \big\}1368 ,verbose .choice:
                           1369 , verbose / true .code:n = { \Hy@verbosetrue}
                           1370 , verbose / false .code: n = { \Hy@verbosefalse}
                           1371 , verbose .default:n = {true}
                           1372 , debug .meta:n = {verbose=#1}
                           1373 , debug .default:n = {true}
                           1374 }
                           1375 \keys_define:nn { hyp / setup }
                           1376 {
                           1377 ,draft .code:n =
                           1378 {
                           1379 \Hy@drafttrue
                           1380 \PassOptionsToPackage{draft}{bookmark}
                           1381 }
                           1382 ,final .code:n =
                           1383 {
                           1384 \Hy@finaltrue
                           1385 \PassOptionsToPackage{final}{bookmark}
                           1386 }
                           1387 }
      extension (setup key)
 hypertexnames (setup key)
  naturalnames (setup key)
     pageanchor (setup key)
       linktoc (setup key)
    linktocpage (setup key)
    plainpages (setup key)
localanchorname (setup key)
linkfileprefix (setup key)
                           1388 \keys_define:nn { hyp / setup }
                           1389 {
                           1390 , extension .tl_set:N = \XR@ext
                           1391 ,extension .initial:n= pdf
                           1392 , hypertexnames .choice:
                           1393 ,hypertexnames / true .code:n = { \Hy@hypertexnamestrue}
                           1394 , hypertexnames / false .code:n = { \Hy@hypertexnamesfalse}
```

```
1395 , hypertexnames .default:n = {true}
               1396 ,linkfileprefix .tl_set:N = \Hy@linkfileprefix
               1397 ,localanchorname .choice:
               1398 ,localanchorname / true .code:n = \{ \Hydlocalanchornametrue \}1399 ,localanchorname / false .code:n = { \Hy@localanchornamefalse }
               1400 ,localanchorname .default:n = {true}
               1401 , naturalnames .choice:
               1402 ,naturalnames / true .code:n = { \Hy@naturalnamestrue}
               1403 , naturalnames / false .code: n = \{ \Hydnatural = \text{and} \1404 ,naturalnames .default:n = {true}
               1405 ,pageanchor .choice:
               1406 ,pageanchor / true .code:n = { \Hy@pageanchortrue}
               1407 ,pageanchor / false .code:n = { \Hy@pageanchorfalse}
               1408 , pageanchor .default:n = {true}
               1409 , plainpages .choice:
               1410 ,plainpages / true .code:n = { \Hy@plainpagestrue}
               1411 ,plainpages / false .code:n = { \Hy@plainpagesfalse}
               1412 , plainpages .default:n = {true}
               1413 }
               1414
               1415 \keys_define:nn { hyp / setup }
               1416 {
               1417 , linktoc .choices:nn = { none, section, all, page }
               1418 \frac{1}{2}1419 \cs_set_eq:Nc \Hy@linktoc { Hy@linktoc@#1 }
               1420 }
               1421 , linktoc / unknown .code:n =
               1422 {
               1423 \msg_warning:nnxxx { hyp } { unknown-choice }
               1424 { linktoc }
               1425 { none, section, all, page }
               1426 { \exp_not:n {#1} }
               1427 }
               1428 ,linktocpage .choice:
               1429 ,linktocpage / true .meta:n = {linktoc=page}
               1430 ,linktocpage / false .meta:n = {linktoc=section}
               1431 ,linktocpage .default:n = true
               1432 }
               1433
link (setup key)
This booleans allow to disable the link types.
url (setup key)
file (setup key)
menu (setup key)
run (setup key)
               1434 \prop_map_inline:Nn \c__hyp_map_hyp_annot_prop
               1435 {
               1436 \keys_define:nn { hyp / setup }
               1437 {
               1438 ,#1 .bool_set:c = {l_{\texttt{1\_hyp\_annot\_#2\_bool}}1439 }
                1440 }
               1441 \keys_define:nn { hyp / setup }
               1442 \quad \{1443 , baseurl . code: n =
               1444 \uparrow1445 \__hyp_text_pdfstring:ooN { #1 } {\l__hyp_text_enc_uri_print_tl} \l__hyp_tmpa_tl
```

```
1446 \tl_if_empty:NTF \l__hyp_tmpa_tl
1447 \left\{ \begin{array}{c} \end{array} \right.1448 \pdfmanagement_remove:nn {Catalog} { URI }
1449 }
1450 {
1451 \pdfmanagement_add:nnx {Catalog} { URI }{ <</Base \l_hyp_tmpa_tl>> }
1452 }
1453 }
1454 %only false does something ...
1455 ,bookmarks .choice:
1456 ,bookmarks / false .code:n = {\RemoveFromHook {begindocument/before}[hyperref/bookmark]}
1457 , bookmarks / true .code: n = \{\}1458 , bookmarks .default:n = {true}
1459 ,bookmarksnumbered .choice:
1460 ,bookmarksnumbered / false .code:n = \{ \Nly@bookmarksnumberedfalse \}1461 ,bookmarksnumbered / true .code:n = \{ \H\text{VW0bookmarksnumberedtrue} \}1462 ,bookmarksnumbered .default:n = {true}
1463 ,bookmarksopen .choice:
1464 ,bookmarksopen / false .code:n = { \Hy@bookmarksopenfalse }
1465 ,bookmarksopen / true .code:n = { \Hy@bookmarksopentrue }<br>1466 .bookmarksopen .default:n = {true}
1466 ,bookmarksopen .default:n
\verb|1467 | , bookmarks openlevel .tl_set:N = \@bookmarksopenlevel
_{1468} ,bookmarkstype .tl_set:N = \Hy@bookmarkstype
1469 ,pdfcenterwindow .choice:
1470 ,pdfcenterwindow / false .code:n =
1471 \{1472 \pdfmanagement_remove:nn {Catalog / ViewerPreferences }{ CenterWindow }
1473 }
1474 ,pdfcenterwindow / true .code:n =
1475 {
1476 \pdfmanagement_add:nnn {Catalog / ViewerPreferences } { CenterWindow }{ true }
1477 }
1478 ,pdfcenterwindow / .code:n =
1479 \big\{1480 \pdfmanagement_remove:nn {Catalog / ViewerPreferences }{ CenterWindow }
1481 }
1482 ,pdfcenterwindow / unknown .code:n =
1483 {
1484 \msg_warning:nnxx { hyp } { no-bool }
1485 { pdfcenterwindow }
1486 \{ \exp\_not:n \{ \#1 \} \}1497
1488 ,pdfcenterwindow .default:n = true
1489 , pdf direction .choice:
1490, pdfdirection / L2R .code:n =
1491 \uparrow1492 \pdfmanagement_add:nnn {Catalog / ViewerPreferences } { Direction }{ /L2R }
1493 }
1494 ,pdfdirection / R2L .code:n =
1495 {
1496 \pdfmanagement_add:nnn {Catalog / ViewerPreferences } { Direction }{ /R2L }
1497 }
1498 ,pdfdirection / .code:n =
1499 {
```

```
1500 \pdfmanagement_remove:nn {Catalog / ViewerPreferences } { Direction }
1501 }
1502 ,pdfdirection / unknown .code:n =
1503 {
1504 \msg_warning:nnxxx { hyp } { unknown-choice+empty }
1505 { pdfdirection }
1506 { L2R, R2L }
1507 { \exp_not:n {#1} }
1508 }
1509 ,pdfdisplaydoctitle .choice:
1510 , pdfdisplaydoctitle / false .code:n =
1511 {
1512 \pdfmanagement_remove:nn {Catalog / ViewerPreferences } { DisplayDocTitle }
1513 }
1514 ,pdfdisplaydoctitle / true .code:n =
1515 {
1516 \pdfmanagement_add:nnn {Catalog / ViewerPreferences } { DisplayDocTitle } { true }
1517 }
1518 ,pdfdisplaydoctitle .default:n = true
1519 ,pdfduplex .choices:nn =
1520 {Simplex, DuplexFlipShortEdge, DuplexFlipLongEdge}
1521 \{1522 \pdf_version_compare:NnTF > {1.6}
1523 \{1524 \pdfmanagement_add:nnn {Catalog / ViewerPreferences }
1525 { PrintDuplex } { /#1 }
1526 }
1527 {
1528 \msg_warning:nnxx
1529 {hyp}
1530 {ignore-deprecated-or-unknown-option-in-pdf-version}
1531 {pdfduplex}
1532 {\pdf_version:}
1533 }
1534 }%
1535 ,pdfduplex / .code:n =
1536 {
1537 \pdfmanagement_remove:nn {Catalog / ViewerPreferences } { PrintDuplex }
1538 }
1539 ,pdfduplex / unknown .code:n =
1540 \{1541 \msg_warning:nnxxx { hyp } { unknown-choice+empty }
1542 { pdfduplex }
1543 { Simplex, DuplexFlipShortEdge, DuplexFlipLongEdge }
1544 { \exp_not:n {#1} }
1545 }
1546 ,pdffitwindow .choice:
1547 ,pdffitwindow / false .code:n =
1548 {
1549 \pdfmanagement_remove:nn {Catalog / ViewerPreferences } { FitWindow }
1550 }
1551 ,pdffitwindow / true .code:n =
1552 {
1553 \pdfmanagement_add:nnn {Catalog / ViewerPreferences } { FitWindow } { true }
```

```
1554 }
1555 ,pdffitwindow / .code:n =
1556 {
1557 \pdfmanagement_remove:nn {Catalog / ViewerPreferences } { FitWindow }
1558 }
1559 ,pdffitwindow .default:n = true
1560 ,pdffitwindow / unknown .code:n =
1561 {
1562 \msg_warning:nnxx { hyp } { no-bool }
1563 { pdffitwindow }
1564 { \exp_not:n {#1} }
1565 }
1566 ,pdflinkmargin .code:n = { \pdfannot_link_margin:n { #1 } }
1567 ,pdflinkmargin .initial:n = {1pt}
1568 ,pdfmenubar .choice:
1569 ,pdfmenubar / true .code:n =
1570 {
1571 \pdfmanagement_remove:nn {Catalog / ViewerPreferences } { HideMenubar }
1572 }
1573 ,pdfmenubar / false .code:n =
1574 {
1575 \pdfmanagement_add:nn {Catalog / ViewerPreferences }
1576 { HideMenubar } { true }
1577 }
1578 ,pdfmenubar / .code:n =
1579 \{1580 \pdfmanagement_remove:nn {Catalog / ViewerPreferences } { HideMenubar }
1581 }
1582 ,pdfmenubar .default:n = true
1583 ,pdfmenubar / unknown .code:n =
1584 {
1585 \msg_warning:nnxx { hyp } { no-bool }
1586 { pdfmenubar }
1587 { \exp_not:n {#1} }
1588 }
1589 ,pdfnewwindow .choice:
1590 ,pdfnewwindow / true .code:n =
1591 {
1592 \pdfdict_put:nnn {l_hyp/annot/A/GoToR}{/NewWindow}{true}
1593 \pdfdict_put:nnn {l_hyp/annot/A/Launch}{/NewWindow}{true}
1594 }
1595 ,pdfnewwindow / false .code:n =
1596 {
1597 \pdfdict_put:nnn {l_hyp/annot/A/GoToR}{/NewWindow}{false}
1598 \pdfdict_put:nnn {l_hyp/annot/A/Launch}{/NewWindow}{false}
1599 }
_{1600} , pdfnewwindow / .code:n =
1601 \{1602 \pdfdict_remove:nn {l_hyp/annot/A/GoToR}{/NewWindow}
1603 \pdfdict_remove:nn {l_hyp/annot/A/Launch}{/NewWindow}
1604 }
1605 ,pdfnonfullscreenpagemode .choices:nn =
1606 { UseNone, UseOutlines, UseThumbs, FullScreen, UseOC } %pdf 1.5
1607 {
```

```
1608 \pdfmanagement_add:nnx {Catalog / ViewerPreferences }
1609 { NonFullScreenPageMode} {/#1}
1610 }
1611 ,pdfnonfullscreenpagemode / UseAttachments .code:n =
1612 {
1613 \pdf_version_compare:NnTF < {1.6}
1614 \left\{ \begin{array}{ccc} 1614 & 1614 \\ 161 & 1614 \\ 161 & 1614 \\ 161 & 1614 \\ 161 & 1614 \\ 161 & 1614 \\ 161 & 1614 \\ 161 & 1614 \\ 161 & 1614 \\ 161 & 1614 \\ 161 & 1614 \\ 161 & 1614 \\ 161 & 1614 \\ 161 & 1614 \\ 161 & 1614 \\ 161 & 1614 \\ 161 & 1614 \\ 161 & 1614 \\ 161615 %message
1616 }
1617 {
1618 \pdfmanagement_add:nnx {Catalog / ViewerPreferences }
1619 {NonFullScreenPageMode}{/UseAttachments}
1620 }
1621 }
1622 ,pdfnonfullscreenpagemode / .code:n =
1623 {
1624 \pdfmanagement_remove:nn {Catalog / ViewerPreferences } { NonFullScreenPageMode }
1625 }
1626 ,pdfnonfullscreenpagemode / unknown .code:n =
1627 \{1628 \msg_warning:nnxxx { hyp } { unknown-choice+empty }
1629 { pdfnonfullscreenpagemode }
1630 { UseNone, UseOutlines, UseThumbs, FullScreen, UseOC, UseAttachments (PDF 1.6) }
1631 { \exp_not:n {#1} }
1632 }
1633 ,pdfnumcopies .code:n =
1634 {
1635 \pdf_version_compare:NnTF > {1.6}
1636 f
1637 \tl_if_empty:nTF {#1}
1638 \left\{ \begin{array}{c} \end{array} \right.1639 \pdfmanagement_remove:nn {Catalog / ViewerPreferences } { NumCopies }
1640 }
1641 \left\{ \begin{array}{c} 1 \end{array} \right\}1642 \pdfmanagement_add:nnx {Catalog / ViewerPreferences }
1643 {NumCopies}{#1}
1644 }
1645 }
1646 {
1647 \msg_warning:nnxx
1648 {hyp}
1649 {ignore-deprecated-or-unknown-option-in-pdf-version}
1650 {pdfnumcopies}
1651 {\pdf_version:}
1652 }
1653 }
1654 ,pdfpagelayout .choices:nn =
1655 { SinglePage, OneColumn, TwoColumnLeft, TwoColumnRight, TwoPageLeft, TwoPageRight}
1656 { \pdfmanagement_add:nnx {Catalog} { PageLayout }{ /#1 } }
1657 , pdfpagelayout / .code:n =
1658 { \pdfmanagement_remove:nn {Catalog} { PageLayout } }
1659 ,pdfpagelayout / unknown .code:n =
1660 {
1661 \msg_warning:nnxxx { hyp } { unknown-choice+empty }
```

```
1662 					{ pdfpagelayout }
1663 { SinglePage, OneColumn, TwoColumnLeft, TwoColumnRight, TwoPageLeft, TwoPageRight }
1664 { \exp_not:n {#1} }
1665 }
1666 ,pdfpagemode .choices:nn =
1667 { UseNone, UseOutlines, UseThumbs, FullScreen, UseOC } %pdf 1.5
1668 { \pdfmanagement_add:nnx {Catalog} { PageMode }{ /#1 } }
1669 ,pdfpagemode / UseAttachments .code:n =
1670 \{1671 \pdf_version_compare:NnTF > {1.5}
1672 \left\{ \begin{array}{c} \end{array} \right.1673 \pdfmanagement_add:nnx {Catalog} { PageMode }{ /UseAttachments }
1674 }
1675 {
1676 \msg_warning:nnxx
1677 {hyp}
1678 {ignore-deprecated-or-unknown-value-in-pdf-version}
1679 {UseAttachments}
1680 {\pmb{\text{{}pdf\_version:}} }1681 }
1682 }
1683 ,pdfpagemode .initial:n = { UseOutlines } %for now ...
1684 ,pdfpagemode / unknown .code:n =
1685 {
1686 \msg_warning:nnxxx { hyp } { unknown-choice+empty }
1687 { pdfpagemode }
1688 { UseNone, UseOutlines, UseThumbs, FullScreen, UseOC, UseAttachments (PDF 1.6) }
1689 { \exp_not:n {#1} }
1690 }
1691 ,pdfpagescrop .code:n =
1692 {
1693 \tl_if_empty:nTF %or blank?
1694 {
1695 \pdfmanagement_remove:nn {Pages} { CropBox }
1696 }
1697 \uparrow1698 \pdfmanagement_add:nnx {Pages} { CropBox } { [#1] }
1699 }
1700 }
1701 ,pdfpicktraybypdfsize .choice:
1702 ,pdfpicktraybypdfsize / true .code:n =
1703 {
1704 \pdf_version_compare:NnTF > {1.6}
1705 \left\{ \begin{array}{c} 1705 \end{array} \right.1706 \pdfmanagement_add:nnn {Catalog / ViewerPreferences }
1707 { PickTrayByPDFSize } { true }
1708 }
1709 \left\{ \begin{array}{ccc} 1 & 0 & 0 \\ 0 & 0 & 0 \\ 0 & 0 & 0 \\ 0 & 0 & 0 \\ 0 & 0 & 0 \\ 0 & 0 & 0 \\ 0 & 0 & 0 \\ 0 & 0 & 0 \\ 0 & 0 & 0 \\ 0 & 0 & 0 \\ 0 & 0 & 0 \\ 0 & 0 & 0 \\ 0 & 0 & 0 \\ 0 & 0 & 0 & 0 \\ 0 & 0 & 0 & 0 \\ 0 & 0 & 0 & 0 \\ 0 & 0 & 0 & 0 & 0 \\ 0 & 0 & 0 & 0 & 0 \\ 0 & 0 & 0 & 0 & 0 \\ 0 & 1710 \msg_warning:nnxx
1711 {hyp}
1712 {ignore-deprecated-or-unknown-option-in-pdf-version}
1713 {pdfpicktraybypdfsize}
1714 {\pdf_version:}
1715 }
```

```
1716 }
1717 ,pdfpicktraybypdfsize / false .code:n =
1718 {
1719 \pdf_version_compare:NnTF > {1.6}
1720 \uparrow1721 \pdfmanagement_add:nnn {Catalog / ViewerPreferences }
1722 { PickTrayByPDFSize } { false }
1723 }
1724 \left\{ \begin{array}{c} \end{array} \right.1725 \msg_warning:nnxx
1726 {hyp}
1727 {ignore-deprecated-or-unknown-option-in-pdf-version}
1728 {pdfpicktraybypdfsize}
1729 {\pdf_version:}
1730 }
1731 }
1732 ,pdfpicktraybypdfsize / .code:n =
1733 \{1734 \pdfmanagement_remove:nn {Catalog / ViewerPreferences } { PickTrayByPDFSize }
1735 }
1736 ,pdfpicktraybypdfsize / unknown .code:n =
1737 {
1738 \msg_warning:nnxx { hyp } { no-bool }
1739 { picktraybypdfsize }
1740 { \exp_not:n {#1} }
1741 }
1742 ,pdfprintarea .choices:nn =
1743 { MediaBox, CropBox, BleedBox, TrimBox, ArtBox }
1744 {
1745 \pdf_version_compare:NnTF < {2.0}
1746 \left\{ \begin{array}{c} 1746 & \cdots & 1746 \\ \cdots & \cdots & \cdots & 1166 \\ \cdots & \cdots & \cdots & \cdots & 1166 \\ \cdots & \cdots & \cdots & \cdots & \cdots & \cdots \end{array} \right\}1747 \pdfmanagement_add:nnx {Catalog / ViewerPreferences }
1748 { PrintArea } { /#1 }
1749 }
1750 {
1751 \msg_warning:nnxx
1752 {hyp}
1753 {ignore-deprecated-or-unknown-option-in-pdf-version}
1754 {pdfprintarea}
1755 {\pdf_version:}
1756 }
1757 }%
1758 , pdf printarea / .code:n =
1759 { \pdfmanagement_remove:nn {Catalog / ViewerPreferences } { PrintArea } }
1760 ,pdfprintarea / unknown .code:n =
1761 {
1762 \msg_warning:nnxxx { hyp } { unknown-choice+empty }
1763 { pdfprintarea }
1764 { MediaBox, CropBox, BleedBox, TrimBox, ArtBox }
1765 { \exp_not:n {#1} }
1766 }
1767 ,pdfprintclip .choices:nn =
1768 { MediaBox, CropBox, BleedBox, TrimBox, ArtBox }
1769 {
```

```
1770 \pdf\_version\_compare:NnTF < {2.0}1771 \{1772 \pdfmanagement_add:nnx {Catalog / ViewerPreferences }
1773 { PrintClip } { /#1 }
1774 }
1775 {
1776 \msg_warning:nnxx
1777 {hyp}
1778 {ignore-deprecated-or-unknown-option-in-pdf-version}
1779 {pdfprintclip}
1780 {\pmb{\text{version:}}1781 }
1782 }%
1783 , pdf printclip / .code:n =
1784 {
1785 \pdfmanagement_remove:nn {Catalog / ViewerPreferences } { PrintClip }
1786 }
1787 ,pdfprintclip / unknown .code:n =
1788 {
1789 \msg_warning:nnxxx { hyp } { unknown-choice+empty }
1790 { pdfprintclip }
1791 { MediaBox, CropBox, BleedBox, TrimBox, ArtBox }
1792 { \exp_not:n {#1} }
1793 }
1794 ,pdfprintpagerange .code:n =
1795 {
1796 \pdf_version_compare:NnTF > {1.6}
1797 \left\{ \begin{array}{c} \end{array} \right.1798 \tl_if_empty:nTF { #1}
1799 \left\{ \begin{array}{c} \end{array} \right.1800 \pdfmanagement_remove:nn {Catalog / ViewerPreferences }
1801 { PrintPageRange }
1802 }
1803 \left\{ \begin{array}{c} \end{array} \right.1804 \pdfmanagement_add:nnx {Catalog / ViewerPreferences }
1805 {PrintPageRange}{[#1]}
1806 }
1807 }
1808 {
1809 \msg_warning:nnxx
1810 {hyp}
1811 {ignore-deprecated-or-unknown-option-in-pdf-version}
1812 {pdfprintpagerange}
1813 {\pdf_version:}
1814 }
1815 }
1816 ,pdfprintscaling .choices:nn =
1817 { None, AppDefault }
1818 {
1819 \pdf\_version\_compare:NnTF > {1.5}1820 {
1821 \pdfmanagement_add:nnx {Catalog / ViewerPreferences }
1822 { PrintScaling } { /#1 }
1823 }
```

```
1824 \{1825 \msg_warning:nnxx
1826 {hyp}
1827 {ignore-deprecated-or-unknown-option-in-pdf-version}
1828 {pdfprintscaling}
1829 {\pdf_version:}
1830 }
1831 }%
1832 , pdf printscaling / .code: n =
1833 {
1834 \pdfmanagement_remove:nn {Catalog / ViewerPreferences } {PrintScaling }
1835 }
1836 ,pdfprintscaling / unknown .code:n =
1837 {
1838 \msg_warning:nnxxx { hyp } { unknown-choice+empty }
1839 { pdfprintarea }
1840 { None, AppDefault }
1841 { \exp_not:n {#1} }
1842 }
1843 ,pdfremotestartview .code:n =
1844 f
1845 \tl_set:Nx \l__hyp_tmpa_tl {#1~null~null~null~}
1846 \exp_{args}:NNV1847 \regex_extract_once:NnNTF \c__hyp_dest_startview_regex \l__hyp_tmpa_tl \l__hyp_tmpa_
1848 {
1849 \tl_set:Nx \l__hyp_dest_pdfremotestartview_tl {\seq_item:Nn \l__hyp_tmpa_seq {1}}
1850 }
1851 {
1852 \msg_warning:nnnn {hyp}{invalid-destination-value}{#1}{pdfremotestartview}
1853 \tl_set:Nn \l__hyp_dest_pdfremotestartview_tl {Fit}
1854 }
1055 }
1856 ,pdfremotestartview .initial:n = {Fit}
1857 % pdfstartpage is special as it shares code with pdfstartview
1858 ,pdfstartpage .code:n =
1859 {
1860 \tl_gset:Nx \g__hyp_dest_pdfstartpage_tl { #1 }
1861 \bool_if:nTF
1862 { \tl_if_empty_p:N \g__hyp_dest_pdfstartpage_tl || \tl_if_empty_p:N \g__hyp_dest_pd
1863 {
1864 \pdfmanagement_remove:nn {Catalog} { OpenAction }
1865 \frac{1}{2}1866 \qquad \qquad \qquad \qquad \qquad \qquad \qquad \qquad \qquad \qquad \qquad \qquad \qquad \qquad \qquad \qquad \qquad \qquad \qquad \qquad \qquad \qquad \qquad \qquad \qquad \qquad \qquad \qquad \qquad \qquad \qquad \qquad \qquad \qquad \qquad \qquad 1867 \pdfmanagement_add:nnx {Catalog} { OpenAction }
1868 \qquad \qquad \qquad \qquad \qquad \qquad \qquad \qquad \qquad \qquad \qquad \qquad \qquad \qquad \qquad \qquad \qquad \qquad \qquad \qquad \qquad \qquad \qquad \qquad \qquad \qquad \qquad \qquad \qquad \qquad \qquad \qquad \qquad \qquad \qquad \qquad \qquad1869 [\pdf_pageobject_ref:n {\g__hyp_dest_pdfstartpage_tl}~/\g__hyp_dest_pdfstartv
1870 }
1871 }
1872 }
1873 , pdfstartpage .initial:n =1
1874 ,pdfstartview .code:n =
1875 {
1876 \tl_set:Nx \l__hyp_tmpa_tl {#1~null~null~null~}
1877 \exp_args:NNV
```

```
1878 \regex_extract_once:NnNTF \c__hyp_dest_startview_regex \l__hyp_tmpa_tl \l__hyp_tmpa_
1879 \{1880 \tl_gset:Nx \g__hyp_dest_pdfstartview_tl {\seq_item:Nn \l__hyp_tmpa_seq {1}}
1881 }
1882 f
1883 \msg_warning:nnnn {hyp}{invalid-destination-value}{#1}{pdfstartview}
1884 \tl_gset:Nn \g__hyp_dest_pdfstartview_tl {Fit}
1885 }
1886 \bool_if:nTF
1887 { \tl_if_empty_p:N \g__hyp_dest_pdfstartpage_tl || \tl_if_empty_p:N \g__hyp_dest_pd
1888 {
1889 \pdfmanagement_remove:nn {Catalog} { OpenAction }
1890 }
1891 {
1892 \pdfmanagement_add:nnx {Catalog} { OpenAction }
1893 \qquad \qquad \qquad \qquad \qquad \qquad \qquad \qquad \qquad \qquad \qquad \qquad \qquad \qquad \qquad \qquad \qquad \qquad \qquad \qquad \qquad \qquad \qquad \qquad \qquad \qquad \qquad \qquad \qquad \qquad \qquad \qquad \qquad \qquad \qquad \qquad \qquad1894 [\pdf_pageobject_ref:n {\g__hyp_dest_pdfstartpage_tl}~/\g__hyp_dest_pdfstartview
1895 }
1896 }
1897 }
1898 ,pdfstartview .initial:n = Fit
1899 , pdftoolbar .choice:
1900 ,pdftoolbar / true .code:n =
1901 \qquad \qquad \qquad \qquad \qquad \qquad \qquad \qquad \qquad \qquad \qquad \qquad \qquad \qquad \qquad \qquad \qquad \qquad \qquad \qquad \qquad \qquad \qquad \qquad \qquad \qquad \qquad \qquad \qquad \qquad \qquad \qquad \qquad \qquad \qquad \qquad 1902 \pdfmanagement_remove:nn {Catalog / ViewerPreferences } { HideToolbar }
1903 }
1904 ,pdftoolbar / false .code:n =
1905 {
1906 \pdfmanagement_add:nnn {Catalog / ViewerPreferences }
1907 { HideToolbar } { true }
1908 }
1909 ,pdftoolbar / true .code:n =
1910 {
1911 \pdfmanagement_remove:nn {Catalog / ViewerPreferences } { HideToolbar }
\begin{array}{ll} \text{{\small 1912}} & \text{\small $ } \\ \text{{\small 1913}} & \text{\small ,} \texttt{pdfto} \texttt{olbar} \end{array}1913 ,pdftoolbar .default:n = true
1914 ,pdftoolbar / unknown .code:n =
1915 {
1916 \msg_warning:nnxx { hyp } { no-bool }
1917 { pdftoolbar }
1918 \{ \exp\_not:n \{ \#1 \} \}1919 }
1920 % pdfview see below.
1921 ,pdfviewarea .choices:nn =
1922 { MediaBox, CropBox, BleedBox, TrimBox, ArtBox }
1923 \uparrow1924 \pdf_version_compare:NnTF < {2.0}
1925 \{1926 \pdfmanagement_add:nnn {Catalog / ViewerPreferences }
1927 { ViewArea } { /#1 }
1928 }
1929 {
1930 \msg_warning:nnxx
1931 {hyp}
```

```
1932 {ignore-deprecated-or-unknown-option-in-pdf-version}
1933 {pdfviewarea}
1934 {\pdf_version:}
1935 }
1936 }%
1937 ,pdfviewarea / .code:n =
1938 {
1939 \pdfmanagement_remove:nn {Catalog / ViewerPreferences } { ViewArea }
1940 }
1941 ,pdfviewarea / unknown .code:n =
1942 \uparrow1943 \msg_warning:nnxxx { hyp } { unknown-choice+empty }
1944 { pdfviewarea }
1945 { MediaBox, CropBox, BleedBox, TrimBox, ArtBox }
1946 <br>
\{ \exp\_not:n \{ \#1 \} \}1947 }
1948 ,pdfviewclip .choices:nn =
1949 { MediaBox, CropBox, BleedBox, TrimBox, ArtBox }
1950 {
1951 \pdf_version_compare:NnTF < {2.0}
1952 {
1953 \pdfmanagement_add:nnn {Catalog / ViewerPreferences }
1954 { ViewClip } { /#1 }
1955 }
1956 {
1957 \msg_warning:nnxx
1958 {hyp}
1959 {ignore-deprecated-or-unknown-option-in-pdf-version}
1960 {pdfviewclip}
1961 {\pdf_version:}
1962 }
1963 }%
1964 ,pdfviewclip / .code:n =
1965 {
1966 \pdfmanagement_remove:nn {Catalog / ViewerPreferences } { ViewClip }
1967 }
1968 ,pdfviewclip / unknown .code:n =
1969 {
1970 \msg_warning:nnxxx { hyp } { unknown-choice+empty }
1971 { pdfviewclip }
1972 { MediaBox, CropBox, BleedBox, TrimBox, ArtBox }
1973 { \exp_not:n {#1} }
1974 }
1975 ,pdfwindowui .choice:
1976 ,pdfwindowui / true .code:n =
1977 {
1978 \pdfmanagement_remove:nn {Catalog / ViewerPreferences } { HideWindowUI }
1979 }
1980 ,pdfwindowui / false .code:n =
1981 {
1982 \pdfmanagement_add:nnn {Catalog / ViewerPreferences }
1983 { HideWindowUI } { true }
1084 }
1985 ,pdfwindowui / .code:n =
```

```
1986 {
1987 \pdfmanagement_remove:nn {Catalog / ViewerPreferences } {HideWindowUI }
1988 }
1989 ,pdfwindowui / unknown .code:n =
1990 {
1991 \msg_warning:nnxx { hyp } { no-bool }
1992 { pdfwindowui }
1993 { \exp_not:n {#1} }
1994 }
1995 ,pdfwindowui .default:n = true
1006 }
```
pdfview (*setup key*) Destination keys. pdfview is a bit more complicated so extra.

```
1997 \keys_define:nn { hyp / setup }
1998 {
1999 ,pdfview .code:n =
2000 {
2001 \seq_set_split:Nnn \l__hyp_tmpa_seq {~}{#1}
2002 \str_case_e:nnF { \str_lowercase:f{ \seq_item:Nn \l__hyp_tmpa_seq {1} } }
2003 \left\{ \begin{array}{ccc} 2 & 2 & 3 \\ 3 & 4 & 5 \end{array} \right\}2004 { xyz }
2005 \left\{2006 \int_{2006} \int_{2006}2007 \qquad \qquad \textbf{1}2008 \seq_get_right:NN \l__hyp_tmpa_seq \l__hyp_tmpa_tl
2009 \tl_if_eq:NnTF \l__hyp_tmpa_tl {null}
2010 \{2011 \tl_set:Nn \l__hyp_dest_pdfview_tl {xyz}
2012 }
2013 \qquad \qquad \textbf{1}2014 \tl_set:Nx \l__hyp_dest_pdfview_tl
2015 \left\{$\$p_eval:n$ \2017 }
2018 }
2019 }
2020 \qquad \qquad \text{2020}2021 \tl_set:Nn \l__hyp_dest_pdfview_tl {xyz}
2022 \qquad \qquad \}2023 }
\hbox{\tt \{ fit\}} \hbox{\tt \{ltl\_set:} {\tt Nn \l\_hyp\_dest\_pdfview\_tl \{fit}} } \hbox{\tt \}\hbox{\begin{minipage}[c]{0.9\linewidth} \begin{tikzpicture}[b]{0.9\linewidth} \end{tikzpicture}[0.5ex] \begin{tikzpicture}[b]{0.9\linewidth} \end{tikzpicture}[1.5ex] \begin{tikzpicture}[b]{0.9\linewidth} \end{tikzpicture}[1.5ex] \begin{tikzpicture}[b]{0.9\linewidth} \end{tikzpicture}[1.5ex] \begin{tikzpicture}[b]{0.9\linewidth} \end{tikzpicture}[1.5ex] \begin{tikzpicture}[b]{0.9\linewidth} \end{tikzpicture}[1.5ex] \begin{tikzpicture}[b]{0.9\linewidth} \end{tikzpicture}[1.5ex\hbox{\hskip 1pt $\mbox{2026}$} \hbox{\hskip 1pt $\mbox{if itbh}$} \hbox{\hskip 1pt $\mbox{1\_set:} \mbox{\hskip 1pt M$\;\; \hbox{$\verb!l\_hyp\_dest.pdf} \mbox{\hskip 1pt} \mbox{\hskip 1pt}}}2027 { fitbv } { \tl_set:Nn \l__hyp_dest_pdfview_tl {fitbv}}
\hbox{\begin{minipage}[c]{0.9\linewidth} \begin{tikzpicture}[b]{0.45\linewidth} \end{tikzpicture}[0.2003]{\phantom{00.4\linewidth}} \begin{tikzpicture}[b]{0.45\linewidth} \end{tikzpicture}[1.2008]{\phantom{00.4\linewidth}} \begin{tikzpicture}[b]{0.45\linewidth} \end{tikzpicture}[1.2008]{\phantom{00.4\linewidth}} \begin{tikzpicture}[b]{0.45\linewidth} \end{tikzpicture}[1.2008]{\phantom{00.4\linewidth}} \begin{tikzpicture}[b]{0.45\linewidth} \end{tikzpicture}[1.2002029 { fitv } { \tl_set:Nn \l__hyp_dest_pdfview_tl {fitv} }
2030 { fitr }
2031 \left\{ \begin{array}{c} 2031 \end{array} \right.2032 \int_{compare: nNnTF {\seq_count:N \l_l_nyp_tmpa_seq } = {1}2033 \qquad \qquad \text{2033}2034 \tl_set:Nn \l__hyp_dest_pdfview_tl {fitr}
2035 }
2036 \qquad \qquad \text{2036}2037 %ensure 4 values ...
```

```
$\tilde\lambda$ \2039 \text{seq.put\_right}:Nn \l_-hyp\_tmp\_seq \l_0\}\text{Seq\_put\_right}:Nn \lceil \text{Map\_tmp\_step} \rceil {0}
\text{2041} \text{2041} \text{2041}\verb|\hbox_set_to_wd: Nnn \l_hyp\_dest\_box2043 \left\{ \begin{array}{c} 2 \end{array} \right\}2044 \qquad \qquad \qquad \qquad \qquad \qquad \qquad \qquad \qquad \qquad \qquad \qquad \qquad \qquad \qquad \qquad \qquad \qquad \qquad \qquad \qquad \qquad \qquad \qquad \qquad \qquad \qquad \qquad \qquad \qquad \qquad \qquad \qquad \qquad \qquad \qquad \qquad \qquad \qquad \qquad \qquad \qquad20452046 round
2047 (
2048 abs
2049 (
\texttt{\texttt{new}}\20512052 (\seq_item:Nn\l__hyp_tmpa_seq{2})
2053 ),
2054 3
2055 )
2056 }bp
2057 } {}
2058 \box_set_dp:Nn \l__hyp_dest_box
2059 \left\{^{2060} \qquad \qquad \backslash \mathtt{fp\_eval:n}2061 \left\{1002 1002 1002 1002 1002 1002 1002 1002 1002 1002 1002 1002 1002 1002 1002 1002 1002 1002 1002 1002 1002 1002 1002 1002 1002 1002 1002 1002 1002 1002 1002 1002063 \rbrace bp
2064 \}2065 \box_set_ht:Nn \l__hyp_dest_box
2066 \left\{2067 \seq_item:Nn\l__hyp_tmpa_seq{5}bp
2068 }2069 \qquad \qquad \}2070 }
2071 }
2072 \left\{ \begin{array}{c} 2 & \mathbf{1} & \mathbf{1} & \mathbf{1} \\ \mathbf{1} & \mathbf{1} & \mathbf{1} & \mathbf{1} \\ \mathbf{1} & \mathbf{1} & \mathbf{1} & \mathbf{1} \\ \mathbf{1} & \mathbf{1} & \mathbf{1} & \mathbf{1} \\ \mathbf{1} & \mathbf{1} & \mathbf{1} & \mathbf{1} \\ \mathbf{1} & \mathbf{1} & \mathbf{1} & \mathbf{1} \\ \mathbf{1} & \mathbf{1} & \mathbf{1} & \mathbf{1} \\ \mathbf{1} & \mathbf{12073 \,\mathrm{msg\_warming:nnnn} {hyp}{invalid-destination-value}{#1}{pdfview}
2074 \tl_set:Nn \l__hyp_dest_pdfview_tl {fit}
2075 }
2076 }
2077 ,pdfview .initial:n = {xyz}
2078 }
```
#### **12.3 "MetaData keys"**

The following keys are relevant for the metadata: the info dictionary and the xmpmetadata.

pdflang (*setup key*) pdflang should be deprecated.

```
2079 \keys_define:nn { hyp / setup }
2080 {
2081 , pdflang . code: n =
2082 {
2083 \text{tl\_if\_empty: nTF } {#1 }<br>2084 f
2084 \qquad \qquad \textbf{1}
```

```
2085 \pdfmanagement_remove:nn {Catalog} { Lang }
2086 }
2087 {
2088 \pdfmanagement_add:nnx {Catalog} { Lang } { (#1) }
2089 }
2090 \__hyp_store_metadata:nn {pdflang}{#1}
2091 }
2092 }
```
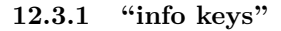

pdfauthor (*setup key*) The keys store their value also in the metadate container, so that hyperxmp can use pdftitle (*setup key*) them.

```
pdfcreator (setup key)
pdfsubject (setup key)
pdfproducer (setup key)
pdfkeywords (setup key)
                    2093 \cs_new_protected:Npn \__hyp_setup_info_key:nn #1 #2
                    2094 {
                    2095 \keys_define:nn { hyp / setup }
                    2096 {
                    2097 pdf#1 .code:n =
                    2098 {
                    2099 \tilde{\text{t1}_th}2100 \{2101 \pdfmanagement_remove:nn {Info}{#2}
                     2102 }
                     2103 \left\{ \begin{array}{c} \end{array} \right\}2104 \__hyp_text_pdfstring_info:nN {##1}\l__hyp_tmpa_str
                    2105 \str_if_eq:VnF\l_hyp_tmpa_str{<FEFF>}
                     2106 \{\label{lem:main} $$\alpha\left(\frac{1}{1-\hbar}^{4+2}^{\l-1}\right)_-2108 }
                     2109 }
                    2110 \L_{\text{hyp\_store\_metadata:nn}} {pdf#1}{##1}<br>2111 }
                    2111 }
                    2112 }
                    2113 \keys_define:nn { hyp / info }
                    2114 \left\{ \begin{array}{ccc} 2 & 2 & 1 & 1 \end{array} \right\}2115 #2 .code:n =
                    2116 {
                    2117 \tilde{\text{t1}_\text{1}}2118 \{2119 \pdfmanagement_remove:nn {Info}{#2}
                     2120 }
                     2121 {
                    2122 \__hyp_text_pdfstring_info:nN {##1}\l__hyp_tmpa_str
                    2123 \str_if_eq:VnF\l__hyp_tmpa_str{<FEFF>}
                     2124 \qquad \qquad \{2125 \qquad \qquad \qquad \qquad \qquad \qquad \qquad \qquad \qquad \qquad \qquad \qquad \qquad \qquad \qquad \qquad \qquad \qquad \qquad \qquad \qquad2126 }
                     2127 }
                    2128 \exp_{args:Nx} \L_ppyp_store_{metadata:nn} {pdf\strut_lowercase:n{#1}}{##1}2129 }
                    2130 ,unknown .code:n =
                    2131 \sim2132 \ hyp_text_pdfstring_info:nN {##1}\l hyp_tmpa_str
                    2133 \str_if_eq:VnF\l__hyp_tmpa_str{<FEFF>}
```

```
2134 \left\{ \begin{array}{c} \end{array} \right\}2135 \exp_args:Nno
2136 \pdfmanagement_add:nnx {Info}
2137 { \l_keys_key_str } {\l__hyp_tmpa_str}
2138 }
2139 }
2140 }
2141 }
2142 \__hyp_setup_info_key:nn {author} {Author}
2143 \__hyp_setup_info_key:nn {title} {Title}
2144 \__hyp_setup_info_key:nn {producer} {Producer}
2145 \__hyp_setup_info_key:nn {creator} {Creator}
2146 % ignored key: addtopdfcreator
2147 \__hyp_setup_info_key:nn {subject} {Subject}
2148 \__hyp_setup_info_key:nn {keywords} {Keywords}
```
pdfcreationdate (*setup key*) These keys are not really needed. We store them too in the container. CreationDate and pdfmoddate (*setup key*) ModDate should not use the hex encoding.

```
2149 \cs_new_protected:Npn \__hyp_setup_info_date_key:nn #1 #2
2150 {
2151 \keys_define:nn { hyp / setup }
2152 {
2153 pdf#1 .code:n =
2154 {
2155 \tilde{\text{Lif\_blank:nTF }} \{ \# \texttt{1} \}2156 \{2157 \pdfmanagement_remove:nn {Info}{#2}
2158 }
2159 \{2160 \pdfmanagement_add:nnx {Info}{#2}{(\tl_to_str:n {##1})}
2161 }
2162 \L_{\text{phys}} \L_{\text{phys}} \L_{\text{phys}}2163 }
2164 }
2165 \keys_define:nn { hyp / info }
2166 {
2167 #2 .code:n =
2168 {
2169 \tl_if_blank:nTF {##1}
2170 \{2171 \pdfmanagement_remove:nn {Info}{#2}
2172 }
2173 {
2174 \pdfmanagement_add:nnx {Info}{#2}{(\tl_to_str:n {##1})}
2175 }
2176 \exp_{args:Nx} \L_hyp\_store\_metadata:nn {pdf\strut_Arowercase:n{#1}}{##1}2177 }
2178 }
2179 }
2180
2181 \__hyp_setup_info_date_key:nn {creationdate} {CreationDate}
2182 \__hyp_setup_info_date_key:nn {moddate} {ModDate}
```
pdftrapped (*setup key*) Trapped is a bit curious, it has an value unknown, and one can't suppress it ...

```
2183 \keys_define:nn { hyp / setup }
2184 {
2185 ,pdftrapped .code:n =
2186 \qquad \qquad \qquad \qquad \qquad \qquad \qquad \qquad \qquad \qquad \qquad \qquad \qquad \qquad \qquad \qquad \qquad \qquad \qquad \qquad \qquad \qquad \qquad \qquad \qquad \qquad \qquad \qquad \qquad \qquad \qquad \qquad \qquad \qquad \qquad \qquad 2187 \exp_args:Nne
2188 \keys_set:nn { hyp / setup } { _pdftrapped = \str_uppercase:n { #1 } }
2189 }
2190 ,_pdftrapped .choices:nn = {TRUE,FALSE,UNKNOWN}
2191 {
2192 \pdfmanagement_add:nnx {Info}{Trapped}
2193 {/
2194 \str_uppercase:f { \str_head:n { #1 } }
2195 \str_lowercase:f { \str_tail:n { #1 } }
2196 }
2197 \__hyp_store_metadata:nx {pdftrapped}
2198 {
2199 \str_uppercase:f { \str_head:n { #1 } }
2200 \strut \text{1} \text{1} \text{ 2}2201 }
2202 }
2203 ,_pdftrapped / unknown .code:n =
2204 \qquad \qquad \textbf{+}2205 \msg_warning:nnxxx { hyp } { unknown-choice }
2206 { pdftrapped }
2207 \{true< (case~insensitive), false~(case~insensitive), unknown~(case~insensitive) }
2208 { \exp_not:n {#1} }
2209 }
2210 }
```
pdfinfo (*setup key*) pdfinfo allows to set the info keys with keyval ...

 \keys\_define:nn { hyp / setup } { pdfinfo .code:n = { \keys\_set:nn { hyp / info } { #1 } } }

Now we set some default values

```
2218 \keys_set:nn { hyp / setup} {pdfcreator = LaTeX~with~hyperref}
2219 \keys_set:nn { hyp / setup} {pdfauthor = }
2220 \keys_set:nn { hyp / setup} {pdftitle = }
2221 \keys_set:nn { hyp / setup} {pdfsubject = }
```
#### **12.4 hyperxmp keys**

hyperxmp defines lots of keys for \hypersetup. They now longer work with this driver. So we provide them, but they are only stored as metadata:

```
2222 \clist_map_inline:nn
2223 {
2224 ,pdfcopyright
2225 ,pdftype
2226 ,pdflicenseurl
```

```
2227 ,pdfauthortitle
2228 ,pdfcaptionwriter
2229 ,pdfmetalang
2230 ,pdfapart
2231 ,pdfaconformance
2232 ,pdfuapart
2233 ,pdfxstandard
2234 ,pdfsource
2235 ,pdfdocumentid
2236 ,pdfinstanceid
2237 ,pdfversionid
2238 ,pdfrendition
2239 ,pdfpublication
2240 ,pdfpubtype
2241 ,pdfbytes
2242 ,pdfnumpages
2243 ,pdfissn
2244 ,pdfeissn
2245 ,pdfisbn
2246 ,pdfbookedition
2247 ,pdfpublisher
2248 ,pdfvolumenum
2249 ,pdfissuenum
2250 ,pdfpagerange
2251, pdfdoi
2252 ,pdfurl
2253 ,pdfidentifier
2254 ,pdfsubtitle
2255 ,pdfpubstatus
2256 ,pdfcontactaddress
2257 ,pdfcontactcity
2258 ,pdfcontactregion
2259 ,pdfcontactpostcode
2260 ,pdfcontactcountry
2261 ,pdfcontactphone
2262 ,pdfcontactemail
2263 ,pdfcontacturl
2264 ,pdfdate
2265 }
2266 \{2267 \keys_define:nn { hyp / setup }
2268 \sqrt{2}2269 #1 .code:n= { \__hyp_store_metadata:nn {#1}{##1}}
2270 }
2271 }
```
# **12.5 Transitions**

pdfpageduration sets the duration a page is shown in full screen mode.

```
2272 \keys_define:nn { hyp / setup }
2273 {
2274 pdfpageduration .code:n =
2275 \frac{2}{3}2276 \tl_if_blank:nTF { #1 }
```

```
2277 \qquad \qquad \textbf{1}2278 \pdfmanagement_remove:nn {Page}{Dur}
2279 }
2280 {
2281 \pdfmanagement_add:nnn {Page}{Dur}{#1}
2282 }
\begin{array}{ccc} 2283 & & \bullet \\ 2284 & & \bullet \end{array}2284 }
```
<sup>2293</sup> {

2297 **{** 

2299 **}** 

2294 \group\_begin:

2301 \group\_end:

2295 \keys\_set:nn { hyp / trans }{style=R,#1} 2296 \pdf\_object\_unnamed\_write:nx { dict }

2298 \pdfdict\_use:n {l\_\_hyp\_page/Trans}

Transition settings are used by (some) pdf viewers when presenting a pdf in full screen mode. They are added to the page settings and describe the transition from the previous page to current page. Transition setting can be set in the preamble for all pages or in the document for the current and the following pages. Due to the asynchronous page breaking one has to be careful to set it on the right page, e.g. only after a \newpage. The generic driver uses a different syntax than the other hyperref drivers: various transition options can be set by a keyval syntax in the value of pdfpagetransition. A typical setting looks e.g. like this

\hypersetup{pdfpagetransition={style=Fly,duration=2,direction=90,opaque=false}}

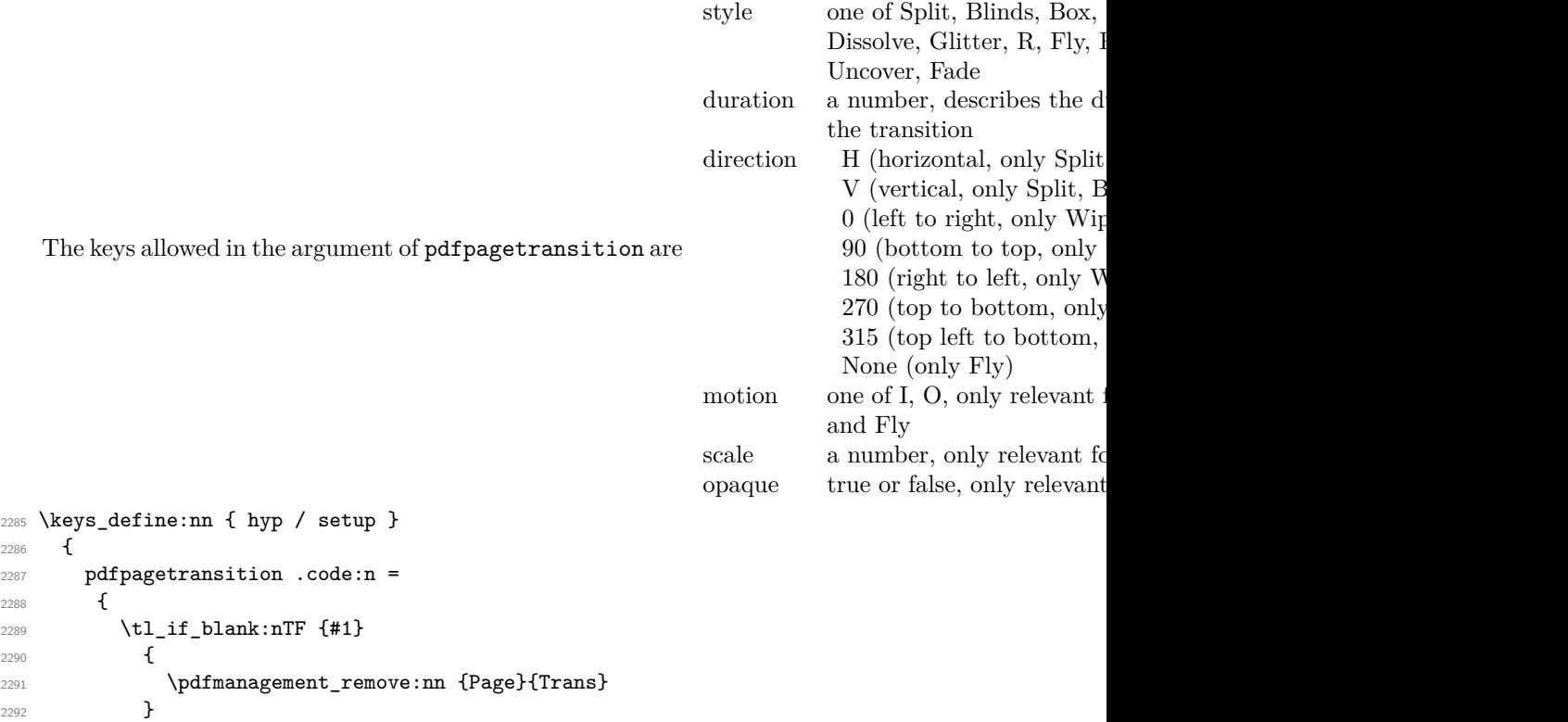

<sup>2300</sup> \pdfmanagement\_add:nnx {Page}{Trans}{\pdf\_object\_ref\_last:}

```
2302 }
2303 }
2304 }
2305 \keys_define:nn { hyp / trans }
2306 {
2307 ,style .choices:nn =
2308 {Split,Blinds,Box,Wipe,Dissolve,Glitter,R,Fly,Push,Cover,Uncover,Fade}
2309 { \pdfdict_put:nnn {l__hyp_page/Trans}{ S }{/#1} }
2310 ,style / unknown .code:n =
2311 {
2312 \msg_warning:nnxxx { hyp } { unknown-choice }
2313 { trans / style }
2314 { Split,Blinds,Box,Wipe,Dissolve,Glitter,R,Fly,Push,Cover,Uncover,Fade }
2315 { \exp_not:n {#1} }
2316 }
2317 ,duration .code:n =
2318 {
2319 \pdfdict_put:nnn {l__hyp_page/Trans}{ D }{#1}
2320 }
2321 ,direction .choices:nn =
2322 {H,V}
2323 { \pdfdict_put:nnn {l__hyp_page/Trans}{ S }{/#1} }
2324 ,direction .choices:nn =
2325 {0,90,180,270,315}
2326 { \pdfdict_put:nnn {1__hyp_page/Trans}{ DI }{ #1 } }
2327 ,direction / None .code:n =
2328 { \pdfdict_put:nnn {1__hyp_page/Trans}{ DI }{ /None } }
2329 ,direction / unknown .code:n =
2330 \left\{ \begin{array}{ccc} 2330 & & & \end{array} \right\}2331 \msg_warning:nnxxx { hyp } { unknown-choice }
2332 { trans / direction }
2333 \left\{\right.2334 H~(horizontal,~only~Split,~Blinds),
2335 V~(vertical,~only~Split,~Blinds),
2336 0~(left~to~right,~only~Wipe,~Glitter,~Fly,~Cover,~Uncover,~Push),
2337 90~(bottom~to~top,~only~Wipe),
2338 180~(right~to~left,~only~Wipe),
2339 270~(top~to~bottom,~only~Wipe,~Glitter,~Fly,~Cover,~Uncover,~Push),
2340 315~(top~left~to~bottom,~only~Glitter),
2341 None~(only~Fly)
2342 }
2343 { \exp_not:n {#1} }
2344 }
2345 ,motion .choices:nn =
2346 {I,O}
2347 { \pdfdict_put:nnn {l__hyp_page/Trans}{ M }{/#1} }
2348 ,motion / unknown .code:n =
2349 \left\{ \begin{array}{c} 2349 \end{array} \right.2350 \msg_warning:nnxxx { hyp } { unknown-choice }
2351 { trans / motion }
2352 { I~(inwards) , O~(outwards) }
2353 { \exp_not:n {#1} }
2354 }
2355 ,scale .code:n =
```

```
2356 { \pdfdict_put:nnn { l__hyp_page/Trans }{ SS }{ #1 } }
2357 ,opaque .choices:nn = {true,false}
2358 \{ \pmb{\text{l\_hyp\_page/Trans}} {\pmb{\text{B}}} \{ \#1 \} \}2359 ,opaque / unknown .code:n =
2360 {
2361 \msg_warning:nnxxx { hyp } { unknown-choice }
2362 { trans / B }
2363 { true~(opaque~back,~only~Fly), false~(opaque~back,~only~Fly) }
2364 \{ \text{exp\_not:n } \#1 \}2365 }
2366 % try to set unknown keys as style
2367 ,unknown .code:n =
2368 \qquad \qquad \qquad \qquad2369 % warning ...
2370 \exp_args:Nnx\keys_set:nn {hyp/trans}{ style=\l_keys_key_str }
2371
2372 }
   Finally we process the package option list, to get most keys working
2373 \keys_set_known:nv{hyp/setup}{opt@hyperref.sty}
   Unfinished Form field code
2374 \NewDocumentCommand \MakeFieldObject { m m }
2375 {
2376 \pdfxform_new:nnn { #2 }{} { #1 }
2377 }
2378
2379
2380 \prop_new:N \g__hyp_AcroForm_CoFields_prop
2381 \prop_new:N \g__hyp_AcroForm_Fields_prop
2382
2383 \let\HyField@afields\ltx@empty
2384 \let\HyField@cofields\ltx@empty
2385 %% UF test for old pdftex removed
2386 %\let\HyField@AuxAddToFields\ltx@gobble
2387 %\let\HyField@AuxAddToCoFields\ltx@gobbletwo
2388 \def\HyField@AfterAuxOpen{\Hy@AtBeginDocument}%
238
2390 % the value doesn't matter, but with a prop we avoid duplicates and it is
2391 % clearly faster than removing them from a sequence
2392 \def\HyField@AuxAddToFields#1
2393 {
2394 \prop_gput:Nnn \g__hyp_AcroForm_Fields_prop {#1}{F}
2395 }%
2396
2397 %fields with empty key get a value too -- lets hope that
2398 %this give the expected behaviour
2399 \def\HyField@AuxAddToCoFields #1 #2
2400 {
2401 \prop_gput:Nnn \g__hyp_AcroForm_CoFields_prop {a#1}{#2}
2402 }
2403
2404 \Hy@AtBeginDocument
2405 {
2406 \if@filesw
```

```
2407 \immediate\write\@mainaux{%
2408 \string\providecommand\string\HyField@AuxAddToFields[1]{}%
2409 }%
2410 \immediate\write\@mainaux{%
\verb|2411| \label{thm:2411} \strut \texttt{\$tring\prop{13} for two independent variables and the first-angled data and the second-angled data.}2412 }%
2413 \overrightarrow{fi}2414 \let\HyField@AfterAuxOpen\@firstofone
2415 }%
2416
2417 \def\HyField@AddToFields
2418 {
2419 \exp_args:Nx\HyField__hypAddToFields
2420 \uparrow2421 \qquad \qquad \qquad \qquad 2422 \qquad \qquad \qquad2422 }
2423 \ifx\Fld@calculate@code\ltx@empty
2424 \else
2425 \begingroup
2426 \Hy@safe@activestrue
2427 \edef\Hy@temp{%
2428 \endgroup
2429 \if@filesw
2430 \write\@mainaux
2431 \left\{ \begin{array}{c} 2431 \end{array} \right.2432 \string\HyField@AuxAddToCoFields
2433 \left\{ \begin{array}{c} \end{array} \right\}2434 \Fld@calculate@sortkey
2435 }
2436 \left\{ \begin{array}{c} \end{array} \right.2437 \pdfannot_box_ref_last:
2438 }
2439 }
2440 \fi
2441 }%
2442 \Hy@temp
2443 \fi
2444 }%
2445
2446 \def\HyField__hypAddToFields#1{
2447 \HyField@AfterAuxOpen{%
2448 \if@filesw
2449 \write\@mainaux{%
2450 \string\HyField@AuxAddToFields{#1}%
2451 }%
2452 \qquad \qquad \int fi
2453 }%
2454 }%
2455
2456 \ExplSyntaxOff
2457 \ExplSyntaxOn
2458 \tl_new:N \l__hyp_CheckmarkYes_tl
2459 \tl_set:Nn \l__hyp_CheckmarkYes_tl { __hyp_xform_CheckMarkYes }
2460 \tl_new:N \l__hyp_CheckmarkOff_tl
```

```
2461 \tl_set:Nn \l__hyp_CheckmarkOff_tl { __hyp_xform_CheckMarkOff }
2462
2463 \def\@Form[#1]
2464 {
2465 \@ifundefined{textcolor}{\let\textcolor\@gobble}{}
2466 \kvsetkeys{Form}{#1}
2467 \pdf@ifdraftmode{}
2468 {
2469 \Hy@FormObjects
2470 \prop_map_inline:Nn \g__hyp_AcroForm_Fields_prop
2471 \left\{ \begin{array}{c} 2471 & 247 \end{array} \right\}2472 \pdfmanagement_add:nnx { Catalog / AcroForm } { Fields }{##1}
2473 %\pdfmanagement_show:n { Catalog / AcroForm }
2474 }
2475 \prop_if_empty:NF \g__hyp_AcroForm_CoFields_prop
2476 {
2477 \prop_map_inline:Nn \g__hyp_AcroForm_CoFields_prop
2478 \left\{ \begin{array}{ccc} 2 & 2 & 3 \\ 3 & 4 & 5 \end{array} \right\}\verb|\seq.put-right:Nn \l\lvert \lceil \lceil \log \rfloor \text{tmp\_tmp\_tempa\_seq} \lceil \# \texttt{1}\rceil }2480 }
2481 \seq_sort:Nn \l__hyp_tmpa_seq
2482 \qquad \qquad \{2483 \int_compare:nNnTF { \pdf@strcmp{##1}{##2} } > { 0 }
2484 { \sort_return_swapped: }
2485 <br>
{ \sqrt{ort-return\_same: } }2486 }
2487 \seq_map_inline:Nn \l__hyp_tmpa_seq
2488 \qquad \qquad \textbf{1}2489 \pdfmanagement_add:nnx { Catalog / AcroForm }
2490 { CO }
2491 \left\{ \begin{array}{c} 2 \end{array} \right\}2492 \prop_item:Nn \g__hyp_AcroForm_CoFields_prop {##1}
2493 }
2494 }
2495 }
2496 \pdfmanagement_add:nnx {Catalog / AcroForm/DR/Font }
2497 {ZaDb} {\pdf_object_ref:n {__hyp/Font/ZaDb} }
2498 \pdfmanagement_add:nnx {Catalog / AcroForm/DR/Font }
2499 {Helv} {\pdf_object_ref:n {__hyp/Font/Helv} }
2500 \pdfmanagement_add:nnx {Catalog /AcroForm}
2501 {DA} {(}/He1v-10-Tf-0-g)}2502 \pdfmeta_standard_verify:nTF {form_no_NeedAppearance}
2503 {
^{2504} \label{cor:2504} <code>\legacy_if:nT { HyField@NeedAppearances }</code>
2505 \qquad \qquad2506 \pdfmanagement_add:nnn {Catalog / AcroForm }{NeedAppearances}{true}
2507 }
2508 }
2509 {
2510 \pdfmanagement_remove:nn {Catalog / AcroForm }{NeedAppearances}
2511 }
2512 }
2513 \MakeFieldObject
2514 {
```

```
2515 \group_begin:
2516 \fontfamily{pzd}
2517 \fontencoding{U}
2518 \fontseries{m}
2519 \fontshape{n}
2520 \selectfont
2521 \char123
2522 \group_end:
2523 }
2524 {__hyp_xform_Ding}
2525 \MakeFieldObject
2526 {
2527 \group_begin:
2528 \fontfamily{pzd}
2529 \fontencoding{U}
2530 \fontseries{m}
2531 \fontshape{n}
2532 \selectfont
2533 \phi{\char123}
\sum_{2534} \group_end:
25352536 {__hyp_xform_DingOff}
2537 \MakeFieldObject
2538 {
2539 \group_begin:
2540 \fontfamily{pzd}
2541 \fontencoding{U}
2542 \fontseries{m}
2543 \fontshape{n}
2544 \selectfont
2545 \char51
2546 \group_end:
2547 }
2548 {__hyp_xform_CheckMarkYes}
2549 \MakeFieldObject
2550 \uparrow2551 \group_begin:
2552 \fontfamily{pzd}
2553 \fontencoding{U}
2554 \fontseries{m}
2555 \fontshape{n}
2556 \selectfont
2557 \phantom{\char51} %perhaps xetex needs some small glyph ..
2558 \group_end:
2559 }
2560 {_{\texttt{-hyp\_xform\_CheckMarkOff}}}2561 \MakeFieldObject
2562 {
2563 \fbox{\textcolor{yellow}{\textsf{Submit}}} %color?
2564 }
2565 {__hyp_xform_Submit}
2566 \MakeFieldObject
2567 {
2568 \fbox{\textcolor{yellow}{\textsf{SubmitP}}} %color?
```

```
2569 }
2570 {__hyp_xform_SubmitP}
2571 }
2572 \ExplSyntaxOff
2573 \let\@endForm\ltx@empty
2574 \let\HyAnn@AbsPageLabel\ltx@empty
2575 \let\Fld@pageobjref\ltx@empty
2576
2577 \ExplSyntaxOn
2578 \newcount\HyAnn@Count
2579 \HyAnn@Count=\ltx@zero
2580 \def\HyAnn@AbsPageLabel
2581 {
2582 \global\advance\HyAnn@Count by\ltx@one
2583 %\zref@labelbyprops{HyAnn@\the\HyAnn@Count}{abspage}%
2584 %\zref@labelbylist {HyAnn@\the\HyAnn@Count} {l3pdf}
2585 %\zref@refused{HyAnn@\the\HyAnn@Count}%
2586 \__hyp_ref_label:en {HyAnn@\the\HyAnn@Count}{abspage}
2587 \__hyp_ref_check:en {HyAnn@\the\HyAnn@Count}{abspage}
2588 }%
2589 \def\Fld@pageobjref
2590 {
2591 \__hyp_ref_if_exist:enT {HyAnn@\the\HyAnn@Count}{abspage}
2592 \frac{1}{25}2593 /P~\pdf_pageobject_ref:n
2594 {
2595 \__hyp_ref_value:en{HyAnn@\the\HyAnn@Count}{abspage}
2596 }
2597 }
2598 }
2599 \ExplSyntaxOff
2600 \ExplSyntaxOn
2601 %% check if the attr should be set through
2602 %% hooks.
2603 %% check if options are missing.
2604 \def\@TextField[#1]#2{% parameters, label
2605 \def\Fld@name{#2}%
2606 \let\Fld@default\ltx@empty
2607 \let\Fld@value\@empty
2608 \def\Fld@width{\DefaultWidthofText}%
2609 \def\Fld@height{%
2610 \ifFld@multiline
2611 \DefaultHeightofTextMultiline
2612 \else
2613 \DefaultHeightofText
2614 \fi
2615 }%
2616 \begingroup
2617 \expandafter\HyField@SetKeys\expandafter{%
2618 \DefaultOptionsofText,#1%
2619 }%
2620 \PDFForm@Name
2621 \HyField@FlagsText
2622 \ifFld@hidden\def\Fld@width{1sp}\fi
```
```
2623 \ifx\Fld@value\@empty\def\Fld@value{\Fld@default}\fi
2624 \LayoutTextField{#2}{%
2625 \leavevmode
2626 \HyAnn@AbsPageLabel
2627 \Hy@escapeform\PDFForm@Text
2628 \pdfannot_box:nnnn
2629 {\Fld@width}
2630 {\Fld@height}
2631 {0pt} %is this correct?
2632 {\PDFForm@Text}
2633 \MakeTextField{\Fld@width}{\Fld@height}
2634 \HyField@AddToFields
2635 }%
2636 \endgroup
2637 }
2638 \providecommand\@curropt{}
2639 \def\@ChoiceMenu[#1]#2#3{% parameters, label, choices
2640 \def\Fld@name{#2}
2641 \let\Fld@default\relax
2642 \let\Fld@value\relax
2643 \def\Fld@width{\DefaultWidthofChoiceMenu}
2644 \def\Fld@height{\DefaultHeightofChoiceMenu}
2645 \begingroup
2646 \Fld@menulength=0 %
2647 \sqrt{C}tempdima\zetaz\overline{C}2648 \clist_map_variable:nNn { #3 } \@curropt
2649 %\@for\@curropt:=#3\do
2650 {%
2651 \expandafter\Fld@checkequals\@curropt==\\%
2652 \Hy@StepCount\Fld@menulength
2653 \settowidth{\@tempdimb}{\@currDisplay}%
2654 \ifdim\@tempdimb>\@tempdima\@tempdima\@tempdimb\fi
2655 }%
2656 \advance\@tempdima by~15\p@
2657 \begingroup
2658 \HyField@SetKeys{#1}
2659 \edef\x{\endgroup
2660 \noexpand\expandafter
2661 \noexpand\HyField@SetKeys
2662 \noexpand\expandafter{%
2663 \expandafter\noexpand\csname DefaultOptionsof%
2664 \ifFld@radio
2665 Radio%
2666 \else
2667 \ifFld@combo
2668 \ifFld@popdown
2669 PopdownBox%
2670 \else
2671 ComboBox%
2672 \overline{\text{1}}2673 \else
2674 ListBox%
2675 \overline{\text{1}}2676 \fi
```

```
2677 \endcsname
2678 }%
2679 }\x
2680 \HyField@SetKeys{#1}%
2681 \PDFForm@Name
2682 \ifFld@hidden\def\Fld@width{1sp}\fi
2683 \ifx\Fld@value\relax
2684 \let\Fld@value\Fld@default
2685 \fi
2686 \LayoutChoiceField{#2}{%
2687 \ifFld@radio
2688 \HyField@FlagsRadioButton
2689 \__hypRadio{#3}%
2690 \else
2691 \begingroup
2692 \HyField@FlagsChoice
2693 \ifdim\Fld@width<\@tempdima
2694 \ifdim\@tempdima<1cm\@tempdima1cm\fi
2695 \edef\Fld@width{\the\@tempdima}%
2696 \fi
2697 \ifFld@combo
2698 \else
\verb|2699| \verb|Ctempdima=\\the\\Fld@menulength\\Fld@charsize2700 \advance\@tempdima by~\Fld@borderwidth bp %
2701 \advance\@tempdima by~\Fld@borderwidth bp %
2702 \edef\Fld@height{\the\@tempdima}%
2703 \overrightarrow{fi}2704 \_hypListbox{#3}%
2705 \endgroup
2706 \overline{f}2707 }%
2708 \endgroup
2709 }
2710 \tl_new:N \l__hyp_RadioYes_tl
_{2711} \tl_set:Nn \l__hyp_RadioYes_tl { __hyp_xform_Ding }
2712 \def\__hypRadio#1{%
2713 \Fld@listcount=0~%
2714 %\show\Fld@default
2715 \EdefEscapeName\Fld@default{\Fld@default}%
2716 \clist_map_variable:nNn { #1 } \@curropt
2717 %\@for\@curropt:=#1\do
2718 {%
2719 \expandafter\Fld@checkequals\@curropt==\\%
2720 \EdefEscapeName\@currValue{\@currValue}%
2721 \Hy@StepCount\Fld@listcount
2722 \@currDisplay\space
2723 \leavevmode
2724 \HyAnn@AbsPageLabel
2725 \Hy@escapeform\PDFForm@Radio
2726 \pdfannot_box:nnnn
2727 {\Fld@width}
2728 {\Fld@height}
2729 {Opt} %is this correct?
2730 {
```

```
2731 \PDFForm@Radio
2732 /AP
2733 <<
2734 /N
2735 <<
2736 /\@currValue\c_space_tl \pdfxform_ref:o {__hyp_xform_Ding}
2737 %/Off \c_space_tl \pdfxform_ref:n {__hyp_xform_DingOff} %hm
2738 >>
2739 >>
2740 }
2741 {\fbox{ \MakeRadioField{\Fld@width}{\Fld@height}} }
2742 \int_Compare:nNnT {\f1d@listcount} = { 1 }2743 { \HyField@AddToFields }
2744 \c_space_tl % deliberate space between radio buttons
2745 % to do: --> should be configurable
2746 }%
2747 }
2748
2749 \newcount\Fld@listcount
2750 \def\__hypListbox#1
2751 {
2752 \HyField@PDFChoices{#1}
2753 \mode_leave_vertical:
2754 \HyAnn@AbsPageLabel
2755 \Hy@escapeform\PDFForm@List
2756 \pdf_link_user:nnn
2757 {widget} %perhaps we need more types??
2758 {\PDFForm@List}
2759 {\MakeChoiceField{\Fld@width}{\Fld@height}}
2760 \HyField@AddToFields
2761 }
2762
2763
2764 \def\@PushButton[#1]#2{% parameters, label
2765 \def\Fld@name{#2}%
2766 \group_begin:
2767 \exp_args:No\HyField@SetKeys
2768 {
2769 \DefaultOptionsofPushButton,#1
2770 }
2771 \PDFForm@Name
2772 \pdfmeta_standard_verify:nnTF {annot_action_A}{JavaScript}
2773 {
2774 \HyField@FlagsPushButton
2775 \legacy_if:nT {Fld@hidden}
2776 {
2777 \def\Fld@width{1sp}
2778 }
2779 \LayoutPushButtonField
2780 {
2781 \mode_leave_vertical:
2782 \HyAnn@AbsPageLabel
2783 \Hy@escapeform\PDFForm@Push
2784 \hbox_set:Nn \l_tmpa_box { \MakeButtonField {#2}}
```

```
2785 \pdfannot_box:nnnn
2786 {\boxtimes\texttt{-} wd:N\l \tmtexttt{tmpa_box}}2787 {\boxtimes_ht:N\1\_tmpa_box}2788 {\box_dp:N\l_tmpa_box} %is this correct?
2789 {\PDFForm@Push}
2790 {\box_use:N\l_tmpa_box}
2791 \HyField@AddToFields
2792 }
2793 }
2794 {
2795 \msg_error:nn { hyp }{ pdfa-no-push-button }
2796 \LayoutPushButtonField
2797 \sim2798 \mode_leave_vertical:
2799<br>2800 \{MakeButtonField\{#2\}2800 }
2801 }
2802 \group_end:
2803 }
2804
2805 \def\@Submit[#1]#2
2806 {
2807 \textcolor{red}{\textbf{C} \textbf{N} \textbf{C} }2808 \def\Fld@height{\DefaultHeightofSubmit}
2809 \group_begin:
2810 \exp_args:No\HyField@SetKeys
2811 {
2812 \DefaultOptionsofSubmit,#1
2813 }
2814 \HyField@FlagsPushButton
2815 \HyField@FlagsSubmit
2816 \legacy_if:nT { Fld@hidden }
2817 {
2818 \def\Fld@width{1sp}
2819 }
2820 \mode_leave_vertical:
2821 \HyAnn@AbsPageLabel
2822 \Hy@escapeform\PDFForm@Submit
2823 \hbox_set:Nn \l_tmpa_box { \MakeButtonField {#2}}
2824 \pdfannot_box:nnnn
2825 {\text{Nl\_tmpa\_box}}2826 {\box_ht:N\l_tmpa_box}
2827 {\box_dp:N\l_tmpa_box} %is this correct?
2828 {
2829 \PDFForm@Submit
2830 / AP<<
2831 /N~\pdfxform_ref:n {__hyp_xform_Submit}~
2832 /D~\pdfxform_ref:n {__hyp_xform_SubmitP}
2833 >>
2834 }
2835 \HyField@AddToFields
2836 \box_use:N\l_tmpa_box
2837
2838 \group_end:
```

```
2839 }
2840
2841 \def\@Reset[#1]#2
2842 {
2843 \def\Fld@width {\DefaultWidthofReset}
2844 \def\Fld@height{\DefaultHeightofReset}
2845 \group_begin:
2846 \exp_args:No\HyField@SetKeys
2847 {
2848 \DefaultOptionsofReset,#1
2849 }
2850 \mode_leave_vertical:
2851 \pdfmeta_standard_verify:nnTF {annot_action_A}{ResetForm}
2852 {
2853 \HyField@FlagsPushButton
2854 \legacy_if:nT { Fld@hidden }
2855 { \def\Fld@width{1sp} }
2856 \HyAnn@AbsPageLabel
2857 \Hy@escapeform\PDFForm@Reset
2858 \hbox_set:Nn \l_tmpa_box { \MakeButtonField {#2}}
2859 \pdfannot_box:nnnn
2860 {\box_wd:N\l_tmpa_box}
{\texttt{\texttt{l}m}1\_tmpa\_box}\ \texttt{\texttt{l}1\_tmpa\_box}2862 {\box_dp:N\l_tmpa_box} %is this correct?
2863 { \PDFForm@Reset }
2864 \HyField@AddToFields
2865 \box_use:N \l_tmpa_box
2866 }
2867 {
2868 \msg_error:nn { hyp }{ pdfa-no-reset-button }
2869 \MakeButtonField{#2}
2870 }
2871 \group_end:
2872 }
2873
2874 \def\@CheckBox[#1]#2
2875 {% parameters, label
2876 \def\Fld@name{#2}
2877 \def\Fld@default{0}
2878 \group_begin:
2879 \def\Fld@width {\DefaultWidthofCheckBox}
2880 \def\Fld@height{\DefaultHeightofCheckBox}
2881 \exp_args:No\HyField@SetKeys
2882 {
2883 \DefaultOptionsofCheckBox,#1
2884 }
2885 \PDFForm@Name
2886 \HyField@FlagsCheckBox
2887 \legacy_if:nT { Fld@hidden }
2888 {
2889 \def\Fld@width{1sp}
2890 }
2891 \LayoutCheckField{#2}
2892 {
```

```
2893 \mode_leave_vertical:
2894 \HyAnn@AbsPageLabel
2895 \Hv@escapeform\PDFForm@Check
2896 \pdfannot_box:nnnn
2897 {\Fld@width}
2898 {\Fld@height}
2899 {0pt} %is this correct?
2900 {\PDFForm@Check}
2901 \HyField@AddToFields %check if this works with xelatex ...
2902 }
2903 \group_end:
2904 }
2905 \ExplSyntaxOff
2906
2907 %hm. Should a luatex driver use type1 fonts in fields????
2908 \ExplSyntaxOn
2909 \def\Hy@FormObjects
2910 \bigcup2911 \pdf_object_new:nn {__hyp/Encoding/pdfdoc } { dict }
2912 \pdf_object_new:nn {__hyp/Font/ZaDb } { dict }<br>2913 \pdf_object_new:nn {__hyp/Font/Helv } { dict }
2913 \pdf_object_new:nn {__hyp/Font/Helv }
2914 \pdf_object_write:nx {__hyp/Encoding/pdfdoc }
2915 {
2916 /Type/Encoding
2917 /Differences[
2918 24/breve/caron/circumflex/dotaccent/hungarumlaut/ogonek
2919 /ring/tilde
2920 \c_space_tl
2921 39/quotesingle
2922 \c_space_tl
2923 96/grave %
2924 \iow_newline:
2925 128/bullet/dagger/daggerdbl/ellipsis/emdash/endash/florin
2926 /fraction/guilsinglleft/guilsinglright/minus/perthousand
2927 /quotedblbase/quotedblleft/quotedblright/quoteleft
2928 /quoteright/quotesinglbase/trademark/fi/fl/Lslash/OE
2929 /Scaron/Ydieresis/Zcaron/dotlessi/lslash/oe/scaron/zcaron
2930 \iow_newline:
2931 164/currency
2932 \c_space_tl
2933 166/brokenbar
2934 \c_space_tl
2935 168/dieresis/copyright/ordfeminine
2936 \c_space_tl
2937 172/logicalnot/.notdef/registered/macron/degree/plusminus
2938 /twosuperior/threesuperior/acute/mu
2939 \c_space_tl
2940 183/periodcentered/cedilla/onesuperior/ordmasculine
2941 \c_space_tl
2942 188/onequarter/onehalf/threequarters
2943 \iow_newline:
2944 192/Agrave/Aacute/Acircumflex/Atilde/Adieresis/Aring/AE
2945 /Ccedilla/Egrave/Eacute/Ecircumflex/Edieresis/Igrave
2946 /Iacute/Icircumflex/Idieresis/Eth/Ntilde/Ograve/Oacute
```
<span id="page-77-25"></span><span id="page-77-24"></span><span id="page-77-23"></span><span id="page-77-22"></span><span id="page-77-21"></span><span id="page-77-6"></span><span id="page-77-5"></span><span id="page-77-4"></span>

```
2947 /Ocircumflex/Otilde/Odieresis/multiply/Oslash/Ugrave
2948 /Uacute/Ucircumflex/Udieresis/Yacute/Thorn/germandbls
2949 /agrave/aacute/acircumflex/atilde/adieresis/aring/ae
2950 /ccedilla/egrave/eacute/ecircumflex/edieresis/igrave
2951 /iacute/icircumflex/idieresis/eth/ntilde/ograve/oacute
2952 /ocircumflex/otilde/odieresis/divide/oslash/ugrave
2953 /uacute/ucircumflex/udieresis/yacute/thorn/ydieresis
2954 \overline{\phantom{1}}2955 }
2956 \pdf_object_write:nn {__hyp/Font/ZaDb }
2057 \sqrt{2}2958 /Type/Font
2959 /Subtype/Type1
2960 /Name/ZaDb
2961 /BaseFont/ZapfDingbats
2962 }
2963 \pdf_object_write:nx {__hyp/Font/Helv }
2964 {
2965 /Type/Font
2966 /Subtype/Type1
2967 /Name/Helv
2968 /BaseFont/Helvetica
2969 /Encoding~\pdf_object_ref:n { __hyp/Encoding/pdfdoc }
2970
2971 \global\let\Hy@FormObjects\relax
2972 }
2973 \ExplSyntaxOff
2974 \providecommand*{\Fld@pageobjref}{}
2975 \ifcsname pdf@escapestring\endcsname
2976 \def\Hy@escapeform#1{%
2977 \ifHy@pdfescapeform
2978 \let\Hy@escapestring\pdfescapestring
2979 \text{le}2980 \let\Hy@escapestring\@firstofone
2981 \fi
2982 }%
2983 \Hy@escapeform{}%
2984 \else
2985 \let\Hy@escapestring\@firstofone
2986 \def\Hy@escapeform#1{%
2987 \ifHy@pdfescapeform
2988 \def\Hy@escapestring##1{%
2989 \noexpand\Hy@escapestring{\noexpand##1}%
2990 }%
2991 \edef\Hv@temp{#1}%
2992 \expandafter\Hy__hypescapeform\Hy@temp\Hy@escapestring{}\@nil
2993 \def\Hy@escapestring##1{%
2994 \@ifundefined{Hy@esc@\string##1}{%
2995 ##1%
2996 \ThisShouldNotHappen
2997 }{%
2998 \csname Hy@esc@\string##1\endcsname
2999 }%
3000 }%
```

```
3001 \lambdaelse
3002 \let\Hy@escapestring\@firstofone
3003 \fi
3004 }%
3005 \def\Hy__hypescapeform#1\Hy@escapestring#2#3\@nil{%
3006 \ifx\\#3\\%
3007 \else
3008 \expandafter
3009 \Hy@pstringdef\csname Hy@esc@\string#2\endcsname{#2}% probably string-hex
3010 \ltx@ReturnAfterFi{%
3011 \Hy__hypescapeform#3\@nil
3012 }%
3013 \fi
3014 }%
3015 \fi
3016 \def\PDFForm@Name{%
3017 \PDFForm__hypName\Fld@name
3018 \ifx\Fld@altname\relax
3019 \else
3020 \PDFForm__hypName\Fld@altname
3021 \fi
3022 \ifx\Fld@mappingname\relax
3023 \else
3024 \PDFForm__hypName\Fld@mappingname
3025 \fi
3026 }
3027 \def\PDFForm__hypName#1{%
3028 \begingroup
3029 \ifnum\Hy@pdfversion<5 % implementation note 117, PDF spec 1.7
3030 \ifHy@unicode
3031 \Hy@unicodefalse
3032 \fi
3033 \fi
3034 \pdfstringdef\Hy@gtemp#1%
3035 \endgroup
3036 \let#1\Hy@gtemp
3037 }
3038 \def\Fld@X@additionalactions{%
3039 \ifx\Fld@keystroke@code\@empty
3040 \else
3041 /K<</S/JavaScript/JS(\Hy@escapestring{\Fld@keystroke@code})>>%
3042 \fi
3043 \ifx\Fld@format@code\@empty
3044 \else
3045 /F<</S/JavaScript/JS(\Hy@escapestring{\Fld@format@code})>>%
3046 \fi
3047 \ifx\Fld@validate@code\@empty
3048 \else
3049 /V<</S/JavaScript/JS(\Hy@escapestring{\Fld@validate@code})>>%
3050 \fi
3051 \ifx\Fld@calculate@code\@empty
3052 \else
3053 /C<</S/JavaScript/JS(\Hy@escapestring{\Fld@calculate@code})>>%
3054 \fi
```

```
3055 \ifx\Fld@onfocus@code\@empty
3056 \else
3057 /Fo<</S/JavaScript/JS(\Hy@escapestring{\Fld@onfocus@code})>>%
3058 \fi
3059 \ifx\Fld@onblur@code\@empty
3060 \else
3061 /Bl<</S/JavaScript/JS(\Hy@escapestring{\Fld@onblur@code})>>%
3062 \overline{f}3063 \ifx\Fld@onmousedown@code\@empty
3064 \else
3065 /D<</S/JavaScript/JS(\Hy@escapestring{\Fld@onmousedown@code})>>%
3066 \fi
3067 \ifx\Fld@onmouseup@code\@empty
3068 \else
3069 /U<</S/JavaScript/JS(\Hy@escapestring{\Fld@onmouseup@code})>>%
3070 \fi
3071 \ifx\Fld@onenter@code\@empty
3072 \else
3073 /E<</S/JavaScript/JS(\Hy@escapestring{\Fld@onenter@code})>>%
3074 \fi
3075 \ifx\Fld@onexit@code\@empty
3076 \else
3077 /X<</S/JavaScript/JS(\Hy@escapestring{\Fld@onexit@code})>>%
3078 \fi
3079 }
3080 \ExplSyntaxOn
3081 \def\Fld@additionalactions
3082 {%
3083 \exp_args:Ne\str_if_eq:nnF {\Fld@X@additionalactions}{}
3084 {
3085 \pdfmeta_standard_verify:nT {annot_widget_no_AA}
3086 {/AA<<\Fld@X@additionalactions>>}
3087 }
3088 }
3089 \ExplSyntaxOff
3090 \def\Fld@annotnames{%
3091 /T(\Fld@name)%
3092 \ifx\Fld@altname\relax
3093 \else
3094 /TU(\Fld@altname)%
3095 \fi
3096 \ifx\Fld@mappingname\relax
3097 \else
3098 /TM(\Fld@mappingname)%
3099 \fi
3100 }
3101 \ExplSyntaxOn
3102 \def\PDFForm@Check
3103 {
3104 /Subtype/Widget
3105 ~\Fld@annotflags
3106 ~\Fld@pageobjref
3107 ~\Fld@annotnames
```

```
3108 / FT/Btn
```

```
3109 \Fld@flags
3110 /Q~\Fld@align
3111 /BS<</W~\Fld@borderwidth /S/\Fld@borderstyle>>
3112 / AP
3113 <<
3114 /N
3115 <<
3116 /Yes~\pdfxform_ref:o{\l__hyp_CheckmarkYes_tl}
3117 /Off~\pdfxform_ref:o{\l__hyp_CheckmarkOff_tl}
3118 >>
3110 >>
3120 /MK<<
3121 \int_compare:nNnF {\Fld@rotation}={0}
3122 {
3123 /R~\Fld@rotation
3124 }
3125 \tl_if_empty:NF\Fld@bordercolor
3126 \left\{ \begin{array}{ccc} 3 & 3 & 3 \end{array} \right\}3127 /BC[\Fld@bordercolor]
3128 }
3129 \tl_if_empty:NF\Fld@bcolor
3130 {
\frac{3131}{3132} /BG[\Fld@bcolor]
3132
3133 /CA(\Hy@escapestring{\Fld@cbsymbol})%
3134 >>
3135 /DA
3136 (
3137 /ZaDb~\strip@pt\Fld@charsize\c_space_tl Tf
3138 \tl_if_empty:NF \Fld@color
3139 {
3140 \c_space_tl \Fld@color
3141 }<br>3142 }
3142
3143 /H/P
3144 \legacy_if:nTF {Fld@checked}
3145 {
3146 /V/Yes /AS/Yes
3147 }
3148 {
3149 /V/Off /AS/Off
3150
3151 \Fld@additionalactions
3152 }
3153 \ExplSyntaxOff
3154 \ExplSyntaxOn
3155 \def\PDFForm@Push
3156 {
3157 /Subtype/Widget
3158 ~\Fld@annotflags
3159 ~\Fld@pageobjref
3160 ~\Fld@annotnames
3161 / FT/Btn
3162 ~\Fld@flags
```

```
3163 /H/P
3164 /BS<</W~\Fld@borderwidth/S/\Fld@borderstyle>>
3165 \bool_if:nT
3166 {
{\rm \lim_{compare\_p: nNn} {\Fld@rotation} = \{0\}}31683169 \tl_if_exist_p:N \Fld@bordercolor
3170 }
3171 \{3172 / /MK
3173 <<
3174 \int \phi . The compare:nNnF {\Fld@rotation} = {0}
3175 \{3176 /R~\Fld@rotation
3177 }
3178 \tl_if_exist:NT \Fld@bordercolor
3179 \left\{ \begin{array}{c} \end{array} \right.3180 /BC[\Fld@bordercolor]
3181 }3182 >><br>3183 }
3183 }
3184 /A<</S/JavaScript/JS(\Hy@escapestring{\Fld@onclick@code})>>
3185 \Fld@additionalactions<br>3186 }
3186 }
3187
3188 \ExplSyntaxOff
3189 \def\PDFForm@List{%
3190 /Subtype/Widget%
3191 \Fld@annotflags
3192 \Fld@pageobjref
3193 \Fld@annotnames
3194 /FT/Ch%
3195 \Fld@flags
3196 /Q \Fld@align
3197 /BS<</W \Fld@borderwidth/S/\Fld@borderstyle>>%
3198 \ifcase0\ifnum\Fld@rotation=\z@ \else 1\fi
3199 \ifx\Fld@bordercolor\relax\else 1\fi
3200 \ifx\fld@bcolor\relax \else 1\fi
3201 \space
3202 \else
3203 / MK<<%
3204 \ifnum\Fld@rotation=\z@
3205 \else
3206 /R \Fld@rotation
3207 \fi
3208 \ifx\Fld@bordercolor\relax
3209 \else
3210 /BC[\Fld@bordercolor]%
3211 \fi
3212 \ifx\Fld@bcolor\relax
3213 \else
3214 /BG[\Fld@bcolor]%
3215 \fi
3216 >>%
```

```
83
```

```
3217 \fi
3218 /DA(/Helv \strip@pt\Fld@charsize\space Tf%
3219 \ifx\Fld@color\@empty\else\space\Fld@color\fi)%
3220 \Fld@choices
3221 \Fld@additionalactions
3222 }
3223 \ExplSyntaxOn
3224 \def\PDFForm@Radio
3225 \{3226 /Subtype/Widget
3227 ~\Fld@annotflags
3228 ~\Fld@pageobjref
3229 ~\Fld@annotnames
3230 /FT/Btn
3231 \Fld@flags
3232 /H/P
3233 /BS<</W~\Fld@borderwidth/S/\Fld@borderstyle>>
3234 / MK<<
3235 \ifnum\Fld@rotation=\z@
3236 \else
3237 /R~\Fld@rotation
3238 \fi
3239 \ifx\Fld@bordercolor\relax
3240 \else
3241 /BC[\Fld@bordercolor]%
3242 \fi
3243 \ifx\Fld@bcolor\relax
3244 \else
3245 /BG[\Fld@bcolor]%
3246 \fi
3247 /CA(\Hy@escapestring{\Fld@radiosymbol})%
3248 >3249 /DA(/ZaDb~\strip@pt\Fld@charsize\space Tf%
3250 \ifx\Fld@color\@empty\else\space\Fld@color\fi)%
3251 \ifx\Fld@default\@empty
3252 /V/Off%
3253 /DV/Off%
3254 \else
3255 /V/\Fld@default
3256 /DV/\Fld@default
3257 \big\{\text{fi}3258 \Fld@additionalactions
3259 }
3260 \ExplSyntaxOff
3261 \ExplSyntaxOn
3262 % Does an appeareance dict make sense here?
3263 \def\PDFForm@Text
3264 {
3265 /Subtype/Widget
3266 ~\Fld@annotflags
3267 ~\Fld@pageobjref
3268 ~\Fld@annotnames
3269 /FT/Tx
3270 ~\Fld@flags
```

```
3271 /Q~\Fld@align
3272 /BS<</W~\Fld@borderwidth\c_space_tl /S /\Fld@borderstyle>>
3273 \bool_if:nT
3274 {
3275 !\int_compare_p:nNn {\Fld@rotation} = {0}
3276 ||
3277 \tl_if_exist_p:N \Fld@bordercolor
3278 ||
3279 \tl_if_exist_p:N \Fld@bcolor
3280 }
3281 {
3282 /MK
3283 <<
3284 \int_{compare: nNnF {\Fld@rotation} = {0}3285 \left\{ \begin{array}{c} \end{array} \right.3286 /R~\Fld@rotation
3287 }
3288 \tl_if_exist:NT \Fld@bordercolor
3289 \left\{ \begin{array}{c} 3289 \end{array} \right.3290 /BC[\Fld@bordercolor]<br>3291 }
3291 }
3292 \tl_if_exist:NT \Fld@bcolor
3293 \left\{ \begin{array}{c} \end{array} \right.3294 /BG[\Fld@bcolor]
3295 }
3296 >>
3297 }
3298 /DA
3299 (
3300 /Helv~\strip@pt\Fld@charsize\c_space_tl Tf
3301 \tl_if_empty:NF {\c_space_tl\Fld@color}
3302 )
3303 /DV(\Hy@escapestring{\Fld@default})
3304 /V(\Hy@escapestring{\Fld@value})
3305 ~\Fld@additionalactions
3306 \int_compare:nNnT { \Fld@maxlen}>{0}
3307 {
3308 /MaxLen~\Fld@maxlen
3309 }
3310 }
3311 \ExplSyntaxOff
3312
3313 \def\PDFForm@Submit{%
3314 /Subtype/Widget%
3315 \Fld@annotflags
3316 \Fld@pageobjref
3317 \Fld@annotnames
3318 /FT/Btn%
3319 \Fld@flags
3320 /H/P%
3321 /BS<</W \Fld@borderwidth/S/\Fld@borderstyle>>%
3322 \ifcase0\ifnum\Fld@rotation=\z@ \else 1\fi
3323 \ifx\Fld@bordercolor\relax\else 1\fi
3324 \sqrt{\text{space}}
```

```
3325 \else
3326 /MK<<%
3327 \ifnum\Fld@rotation=\z@
3328 \else
3329 /R \Fld@rotation
3330 \fi
3331 \ifx\Fld@bordercolor\relax
3332 \else
3333 /BC[\Fld@bordercolor]%
3334 \fi
3335 >>\%3336 \fi
3337 /A<<%
3338 /S/SubmitForm%
3339 / F<<%
3340 / FS/URL%
3341 /F(\Hy@escapestring{\Form@action})%
3342 >>%
3343 \Fld@submitflags
3344 >>%
3345 \Fld@additionalactions
3346 }
3347 \ExplSyntaxOn
3348 \def\PDFForm@Reset{%
3349 /Subtype/Widget%
3350 \Fld@annotflags
3351 \Fld@pageobjref
3352 \Fld@annotnames
3353 /FT/Btn%
3354 \Fld@flags
3355 /H/P%
3356 /DA(/Helv~\strip@pt\Fld@charsize\space Tf~0~0~1~rg)%
3357 \ifcase0\ifnum\Fld@rotation=\z@ \else 1\fi
3358 \ifx\Fld@bordercolor\relax\else 1\fi
3359 \space
3360 \else
3361 /MK<<%
3362 \ifnum\Fld@rotation=\z@
3363 \else
3364 /R~\Fld@rotation
3365 \fi
3366 \ifx\Fld@bordercolor\relax
3367 \else
3368 /BC[\Fld@bordercolor]%
3369 \fi
3370 >>\%3371 \overline{ifi}3372 /BS<</W \Fld@borderwidth/S/\Fld@borderstyle>>%
3373 /A<</S/ResetForm>>%
3374 \Fld@additionalactions
3375 }%
3376
3377
3378 %these patterns are used in hyperref checks.
```

```
3379 %it is unclear if they are really useful and if a backend support is
3380 %needed.
3381 \str_case:VnF \c_sys_backend_str
3382 {
3383 { pdfmode }
3384 {
3385 \def\HyPat@ObjRef
3386 {
3387 [0-9] * [1-9] [0-9] * ~0~ R3388 }
3389 }
3390 { dvipdfmx }
3391 {
3392 \def\HyPat@ObjRef
3393 {
3394 a \left[ \begin{array}{cc} \sim \end{array} \right] +
3395 }
3396 }
3397 { xdvipdfmx }
3398 {
3399 \def\HyPat@ObjRef
3400 {
3401 @[^~]+<br>3402 }
3402
3403 }
3404 }
3405 { %also set in hyperref sty, so probably not needed.
3406 \def\HyPat@ObjRef/{.+}
3407 }
3408
3409
3410 \ExplSyntaxOff
3411 % UF: removed Hy@writebookmark
3412 % \Hy@currentbookmarklevel{0}
3413 % \Hy@numberline
3414 % \__hypwritetorep<br>3415 % counter{bookmark
         3415 % counter{bookmark@seq@number}
3416 % removed \HyPsd@SanitizeForOutFile, not needed
3417 % removed \currentpdfbookmark, defined by bookmark,
3418 % should use \newcommand there
3419 % removed \subpdfbookmark, defined by bookmark,
3420 % should use \newcommand there
3421 % removed \belowpdfbookmark, defined by bookmark,
3422 % should use \newcommand there
3423 % removed \pdfbookmark, defined by bookmark,
3424 % \BOOKMARK
3425 % \@BOOKMARK
3426 %% \RequirePackage{rerunfilecheck}[2009/12/10]
3427 %% removed \Hy@OutlineRerunCheck, unneeded with bookmark
3428 %% removed \ReadBookmarks / unneeded with bookmark.
3429 %% removed \Hy@OutlineName
3430 %% removed \check@bm@number
3431 %% removed \calc@bm@number
3432
```

```
3433 \ifHy@implicit
3434 \else
3435 \expandafter\endinput
3436 \fi
3437 \newlength\Hy@SectionHShift
3438 \def\Hy@SectionAnchorHref#1{%
3439 \ifx\protect\@typeset@protect
3440 \Hy_hypSectionAnchor{#1}%
3441 \fi
3442 }
3443 \DeclareRobustCommand*{\Hy__hypSectionAnchor}[1]{%
3444 \leavevmode
3445 \hbox to 0pt{%
3446 \kern-\Hy@SectionHShift
3447 \Hy@raisedlink{%
3448 \hyper@anchorstart{#1}\hyper@anchorend
3449 }%
3450 \hss
3451 }%
3452 }
3453 \let\H@old@ssect\@ssect
3454 \def\@ssect#1#2#3#4#5{%
3455 \Hy@MakeCurrentHrefAuto{section*}%
3456 \setlength{\Hy@SectionHShift}{#1}%
3457 \begingroup
3458 \toks@{\H@old@ssect{#1}{#2}{#3}{#4}}%
3459 \toks\tw@\expandafter{%
3460 \expandafter\Hy@SectionAnchorHref\expandafter{\@currentHref}%
3461 #5%3462 }%
3463 \edef\x{\endgroup
3464 \the\toks@{\the\toks\tw@}%
3465 }\x
3466 }
3467 \let\H@old@schapter\@schapter
3468 \def\@schapter#1{%
3469 \begingroup
3470 \let\@mkboth\@gobbletwo
3471 \Hy@MakeCurrentHrefAuto{\Hy@chapapp*}%
3472 \Hy@raisedlink{%
3473 \hyper@anchorstart{\@currentHref}\hyper@anchorend
3474 }%
3475 \endgroup
3476 \H@old@schapter{#1}%
3477 }
3478 \ltx@IfUndefined{@chapter}{}{%
3479 \let\Hy@org@chapter\@chapter
3480 \def\@chapter{%
3481 \def\Hy@next{%
3482 \Hy@MakeCurrentHrefAuto{\Hy@chapapp*}%
3483 \Hy@raisedlink{%
3484 \hyper@anchorstart{\@currentHref}\hyper@anchorend
3485 }%
3486 }%
```

```
3487 \ifnum\c@secnumdepth>\m@ne
3488 \ltx@IfUndefined{if@mainmatter}%
3489 \iftrue{\csname if@mainmatter\endcsname}%
3490 \let\Hy@next\relax
3491 \fi
3492 \fi
3493 \Hy@next
3494 \Hy@org@chapter
3495 }%
3496 }
3497 \let\H@old@part\@part
3498 \begingroup\expandafter\expandafter\expandafter\endgroup
3499 \expandafter\ifx\csname chapter\endcsname\relax
3500 \let\Hy@secnum@part\z@
3501 \else
3502 \let\Hy@secnum@part\m@ne
3503 \fi
3504 \def\@part{%
3505 \ifnum\Hy@secnum@part>\c@secnumdepth
3506 \phantomsection
3507 \fi
3508 \H@old@part
3509 }
3510 \let\H@old@spart\@spart
3511 \def\@spart#1{%
3512 \Hy@MakeCurrentHrefAuto{part*}%
3513 \Hy@raisedlink{%
3514 \hyper@anchorstart{\@currentHref}\hyper@anchorend
3515 }%
3516 \H@old@spart{#1}%
3517 }
3518 \let\H@old@sect\@sect
3519 \def\@sect#1#2#3#4#5#6[#7]#8{%
3520 \ifnum #2>\c@secnumdepth
3521 \expandafter\@firstoftwo
3522 \else
3523 \expandafter\@secondoftwo
3524 \fi
3525 {%
3526 \Hy@MakeCurrentHrefAuto{section*}%
3527 \setlength{\Hy@SectionHShift}{#3}%
3528 \begingroup
3529 \toks@{\H@old@sect{#1}{#2}{#3}{#4}{#5}{#6}[{#7}]}%
3530 \toks\tw@\expandafter{%
3531 \expandafter\Hy@SectionAnchorHref\expandafter{\@currentHref}%
3532 #8%
3533 }%
3534 \edef\x{\endgroup
3535 \the\toks@{\the\toks\tw@}%
3536 }\x
3537 }{%
3538 \H@old@sect{#1}{#2}{#3}{#4}{#5}{#6}[{#7}]{#8}%
3539 }%
3540 }
```

```
3541 \expandafter\def\csname Parent-4\endcsname{}
3542 \expandafter\def\csname Parent-3\endcsname{}
3543 \expandafter\def\csname Parent-2\endcsname{}
3544 \expandafter\def\csname Parent-1\endcsname{}
3545 \expandafter\def\csname Parent0\endcsname{}
3546 \expandafter\def\csname Parent1\endcsname{}
3547 \expandafter\def\csname Parent2\endcsname{}
3548 \expandafter\def\csname Parent3\endcsname{}
3549 \expandafter\def\csname Parent4\endcsname{}
3550 %%
3551 %% End of file 'hgeneric-testphase.def'.
3552 ⟨/package⟩
3553 ⟨*colorscheme⟩
3554 % collected from https://tex.stackexchange.com/questions/525261/better-default-colors-for-hy
3555 % cite color ignored, as it doesn't fit ... should be done by cite packages ?
3556 % linkcolor=
3557 %,filecolor=
3558 %,urlcolor=
3559 %,menucolor=
3560 %,runcolor=
3561 %,linkbordercolor=
3562 %,filebordercolor=
3563 %,urlbordercolor=
3564 %, menubordercolor=
3565 %,runbordercolor=
3566
3567 \prop_const_from_keyval:Nn \c__hyp_colorscheme_original_prop
3568 {
3569 linkcolor = [rgb]\{1,0,0\}, %red
3570 filecolor = [rgb]{0,1,1}, %cyan
3571 urlcolor = [rgb]{1,0,1}, %magenta
3572 menucolor = [rgb]{1, 0, 0}, %red
3573 runcolor = [rgb]{0,1,1}, %cyan
3574 %-------------
3575 linkbordercolor = [rgb]{1, 0,0},
3576 filebordercolor = [rgb]{0, .5, .5},
3577 urlbordercolor = [rgb]{0, 1, 1},
3578 menubordercolor = [rgb]{1, 0, 0}
3579 runbordercolor = [rgb]{0, .7, .7}3580 }
3581
3582 \prop_const_from_keyval:Nn \c__hyp_colorscheme_daleif_prop
3583 {
3584 linkcolor = [rpb] {\{0,0,2,0,6\}},
3585 filecolor = [rgb]{0.8,0,0.8},
3586 urlcolor = [rgb]{0.8,0,0.8},
3587 menucolor = [rgb]{0, 0.2, 0.6},
3588 runcolor = [rgb]\{0.8, 0, 0.8\},
3589 %------------- %--------
3590 linkbordercolor = [rgb]{0,0.2,0.6},3591 filebordercolor = [rgb] {0.8,0,0.8},
3592 urlbordercolor = [rgb] {0.8,0,0.8},
3593 menubordercolor = [rgb]{0,0.2,0.6},
3594 runbordercolor = [rgb]{0.8,0,0.8}
```

```
3595 }
3596
3597 \prop_const_from_keyval:Nn \c__hyp_colorscheme_julian_prop
3598 { %two colors: intern/extern
3599 linkcolor = [rgb] {0.79216, 0, 0.12549},
3600 filecolor = [rgb]\{0.01961, 0.44314, 0.6902\},3601 urlcolor = [rgb]\{0.01961, 0.44314, 0.6902\},3602 menucolor = [rgb]{0.79216, 0, 0.12549 },
3603 runcolor = [rgb]\{0.01961, 0.44314, 0.6902 \},
3604 %------------- %--------
3605 linkbordercolor = [rgb]{0.79216, 0, 0.12549},
3606 filebordercolor = [rgb]{0.01961, 0.44314, 0.6902},
3607 urlbordercolor = [rgb]{0.01961, 0.44314, 0.6902},
3608 menubordercolor = [rgb]{0.79216, 0, 0.12549 },
3609 runbordercolor = [rgb]{0.01961, 0.44314, 0.6902 }
3610 }
3611
3612 \prop_const_from_keyval:Nn \c__hyp_colorscheme_tivv_prop
3613 { %all darkgray
3614 linkcolor = [rgb]\{0.4, 0.4, 0.4\},
3615 filecolor = [rgb]\{0.4, 0.4, 0.4\},
3616 urlcolor = [rgb]\{0.4, 0.4, 0.4\},
3617 menucolor = [rgb]{0.4 ,0.4 ,0.4 },
3618 runcolor = [rgb]\{0.4, 0.4, 0.4\},
3619 %------------- %--------
3620 linkbordercolor = [rgb]{0.4 ,0.4 ,0.4 },
3621 filebordercolor = [rgb]{0.4 ,0.4 ,0.4 },
3622 urlbordercolor = [rgb]{0.4 ,0.4 ,0.4 },
3623 menubordercolor = [rgb]{0.4 ,0.4 ,0.4 },
3624 runbordercolor = [rgb]{0.4 ,0.4 ,0.4 }
3625 }
3626
3627 \prop_const_from_keyval:Nn \c__hyp_colorscheme_szabolcsA_prop
3628 { %dvipsnam.def
3629 linkcolor = [rgb]{0.06, 0.46, 1}, %NavyBlue
3630 filecolor = [rgb]\{1, 0, 0\}, %Red
3631 urlcolor = [rgb]{0.06, 0.46, 1}, %NavyBlue
3632 menucolor = [rgb]{1, 0, 0}, %Red
3633 runcolor = [rgb] {\{1, 0, 0\} }, %Red
3634 %------------- %------------------
3635 linkbordercolor = [rgb]{0.06, 0.46, 1}, %NavyBlue
3636 filebordercolor = [rgb]{1, 0, 0}, %Red
3637 urlbordercolor = [rgb]{0.06, 0.46, 1}, %NavyBlue
3638 menubordercolor = [rgb]{1, 0, 0}, %Red
3639 runbordercolor = [rgb] {\{1, 0, 0\}} %Red
3640 }
3641
3642 \prop_const_from_keyval:Nn \c__hyp_colorscheme_szabolcsB_prop
3643 { %dvipsnam.def
3644 linkcolor = [rgb]{0.72, 0, 0}, %BrickRed
3645 filecolor = [rgb]\{0, 1, 0\}, %Green
3646 urlcolor = [rgb]{0.64, 0.08, 0.98}, %Mulberry
3647 menucolor = [rgb]{0.06, 0.46, 1}, %NavyBlue
3648 runcolor = [rgb]{0.64, 0.08, 0.98}, %Mulberry
```

```
3649 %------------- %------------------
3650 linkbordercolor = [rgb]{0.72, 0, 0}, %BrickRed
3651 filebordercolor = [rgb]{0, 1, 0}, %Green
3652 urlbordercolor = [rgb]{0.64, 0.08, 0.98}, %Mulberry
3653 menubordercolor = [rgb]{0.06, 0.46, 1}, %NavyBlue
3654 runbordercolor = [rgb]{0.64, 0.08, 0.98} %Mulberry
3655 }
3656
3657
3658 \prop_const_from_keyval:Nn \c__hyp_colorscheme_phelype_prop
3659 \sqrt{ }3660 linkcolor = [rgb]{0.50196, 0, 0.02353},
3661 filecolor = [rgb]{0.07451, 0.09412, 0.46667},
3662 urlcolor = [rgb]{0.54118, 0, 0.52941},
3663 menucolor = [rgb]{0.44706, 0.45882, 0},
\text{runcolor} = [\text{rgb}] \{0.07451, 0.46667, 0.46275\},\newline \text{Y} \leftarrow \text{numcolor} \times \text{num} \times \text{num} \times3665 %------------- %-------------
3666 linkbordercolor = [rgb]{0.701176, 0.4, 0.414118},
3667 filebordercolor = [rgb]{0.444706, 0.456472, 0.680002},
3668 urlbordercolor = [rgb]{0.724708, 0.4, 0.717646},
3669 menubordercolor = [rgb]{0.668236, 0.675292, 0.4},
3670 runbordercolor = [rgb]{0.444706, 0.680002, 0.67765}
3671 }
3672
3673 \prop_const_from_keyval:Nn \c__hyp_colorscheme_henryford_prop
3674 {
3675 linkcolor = [rgb] \{0,0,0\},3676 filecolor = [rgb] \{0,0,0\},3677 urlcolor = [rgb] \{0,0,0\},3678 menucolor = [rgb] \{0,0,0\},3679 runcolor = [rgb] \{0,0,0\},3680 %-------------- %---
3681 linkbordercolor = [rgb]{0,0,0},
3682 filebordercolor = [rgb]{0,0,0},
3683 urlbordercolor = [rgb]\{0,0,0\},3684 menubordercolor = [rgb]\{0,0,0\},3685 runbordercolor = [rgb]{0,0,0}
3686 }
3687 ⟨/colorscheme⟩
```
# **Index**

The italic numbers denote the pages where the corresponding entry is described, numbers underlined point to the definition, all others indicate the places where it is used.

#### **Symbols**

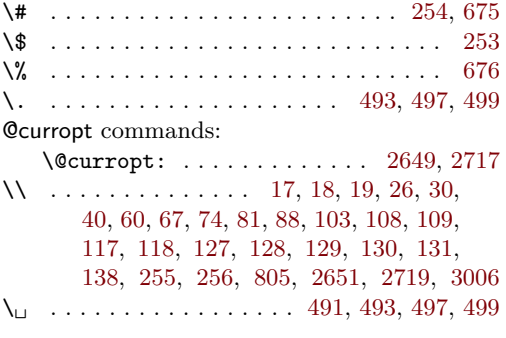

### **A**

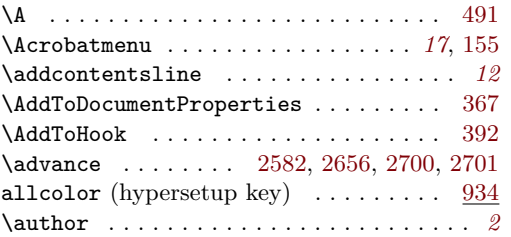

#### **B**

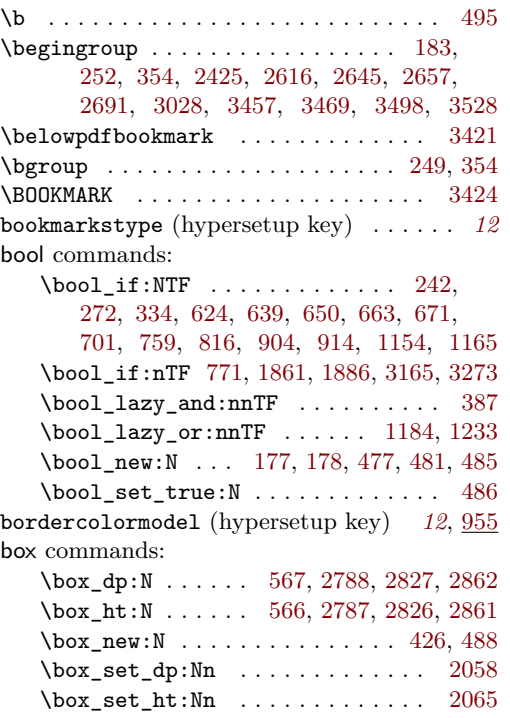

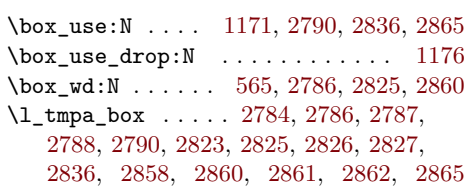

#### **C**

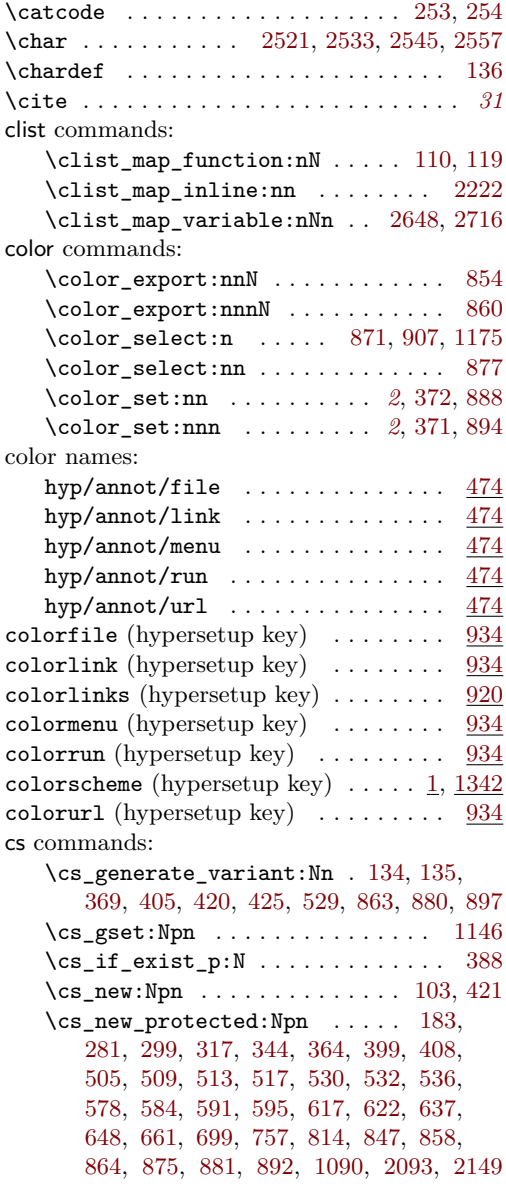

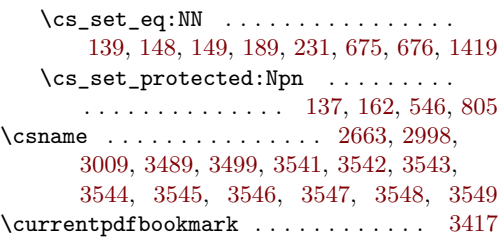

#### **D**

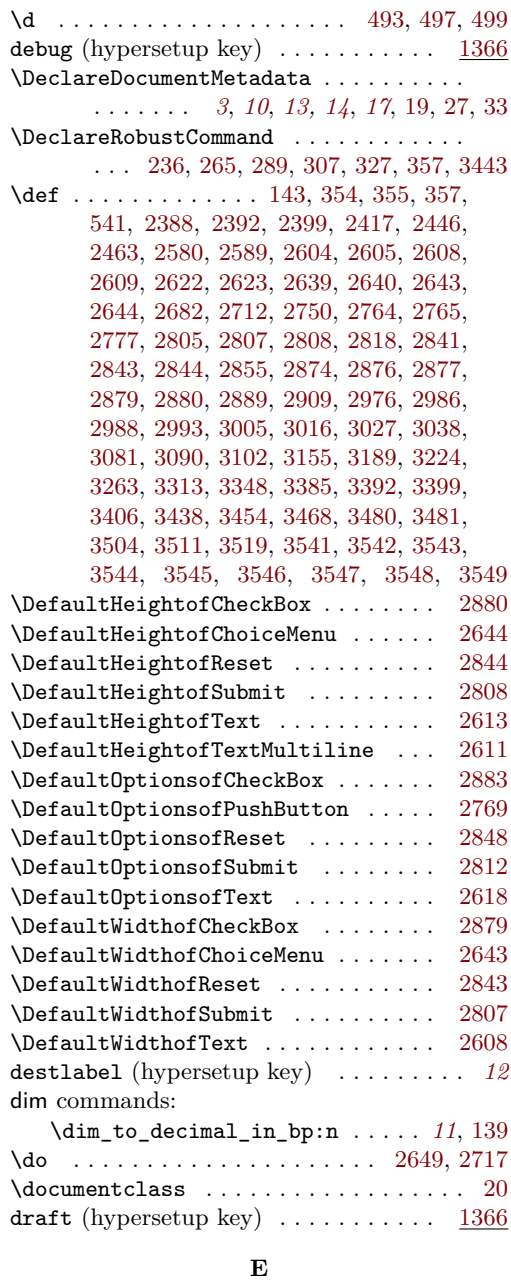

\EdefEscapeName . . . . . . . . . . . [2715,](#page-73-10) [2720](#page-73-11) \egroup . . . . . . . . . . . . . . . . . . . . . . . [357](#page-20-6) \else . . . . . . . . . . . . . [2424,](#page-68-4) [2612,](#page-71-12) [2666,](#page-72-13) [2670,](#page-72-14) [2673,](#page-72-15) [2690,](#page-73-12) [2698,](#page-73-13) [2979,](#page-78-6) [2984,](#page-78-7) [3001,](#page-79-7) [3007,](#page-79-8) [3019,](#page-79-9) [3023,](#page-79-10) [3040,](#page-79-11) [3044,](#page-79-12) [3048,](#page-79-13) [3052,](#page-79-14) [3056,](#page-80-3) [3060,](#page-80-4) [3064,](#page-80-5) [3068,](#page-80-6) [3072,](#page-80-7) [3076,](#page-80-8) [3093,](#page-80-9) [3097,](#page-80-10) [3198,](#page-82-2) [3199,](#page-82-3) [3200,](#page-82-4) [3202,](#page-82-5) [3205,](#page-82-6) [3209,](#page-82-7) [3213,](#page-82-8) [3219,](#page-83-2) [3236,](#page-83-3) [3240,](#page-83-4) [3244,](#page-83-5) [3250,](#page-83-6) [3254,](#page-83-7) [3322,](#page-84-2) [3323,](#page-84-3) [3325,](#page-85-1) [3328,](#page-85-2) [3332,](#page-85-3) [3357,](#page-85-4) [3358,](#page-85-5) [3360,](#page-85-6) [3363,](#page-85-7) [3367,](#page-85-8) [3434,](#page-87-9) [3501,](#page-88-8) [3522](#page-88-9) \endcsname . . . . . . . . [2677,](#page-73-14) [2975,](#page-78-8) [2998,](#page-78-0) [3009,](#page-79-2) [3489,](#page-88-2) [3499,](#page-88-3) [3541,](#page-89-0) [3542,](#page-89-1) [3543,](#page-89-2) [3544,](#page-89-3) [3545,](#page-89-4) [3546,](#page-89-5) [3547,](#page-89-6) [3548,](#page-89-7) [3549](#page-89-8) \endgroup . . . . . . . . . . . . . . . [258,](#page-18-11) [261,](#page-18-12) [355,](#page-20-7) [357,](#page-20-6) [2428,](#page-68-5) [2636,](#page-72-16) [2659,](#page-72-12) [2705,](#page-73-15) [2708,](#page-73-16) [3035,](#page-79-15) [3463,](#page-87-8) [3475,](#page-87-10) [3498,](#page-88-0) [3534](#page-88-7) \endinput . . . . . . . . . . . . . . . . . . . . [3435](#page-87-11) exp commands:  $\verb+\exp_args:Ne ... \ldots \ldots 3083$  $\verb+\exp_args:Ne ... \ldots \ldots 3083$  $\exp_{args:Nne$  . . . . . . . . . . . . . [2187](#page-63-1)  $\exp_args: Nno \dots \dots 301, 319$  $\exp_args: Nno \dots \dots 301, 319$  $\exp_args: Nno \dots \dots 301, 319$  $\exp_args: Nno \dots \dots 301, 319$ \exp\_args:Nno . . . . . . . [283,](#page-19-8) [346,](#page-20-8) [2135](#page-62-1)  $\exp_{args: Nnox$  . . . . . . . . . . . . . [709](#page-32-7) \exp\_args:NNV . . . . . . . . . . [1846,](#page-56-1) [1877](#page-56-2) \exp\_args:NnV . . . . . . . . . . . . [580,](#page-29-6) [587](#page-29-7) \exp\_args:Nnx . . . . . . . . . . . . . [2370](#page-67-3) \exp\_args:No . . . . . . . . . . . . . . . . . . . . . [609,](#page-30-3) [613,](#page-30-4) [2767,](#page-74-6) [2810,](#page-75-14) [2846,](#page-76-17) [2881](#page-76-18) \exp\_args:NV . . . . . . . . . . . . . [563,](#page-29-8) [570](#page-29-9) \exp\_args:Nx ... [705,](#page-32-8) [2128,](#page-61-1) [2176,](#page-62-2) [2419](#page-68-6)  $\exp{\text{not}}:N$  . . . . . . . . . . . . . . . . . [805](#page-34-0)  $\exp_{not:n} \ldots \ldots \ldots$ [1281,](#page-45-0) [1315,](#page-45-1) [1426,](#page-48-1) [1486,](#page-49-0) [1507,](#page-50-0) [1544,](#page-50-1) [1564,](#page-51-0) [1587,](#page-51-1) [1631,](#page-52-0) [1664,](#page-53-0) [1689,](#page-53-1) [1740,](#page-54-0) [1765,](#page-54-1) [1792,](#page-55-0) [1841,](#page-56-3) [1918,](#page-57-1) [1946,](#page-58-0) [1973,](#page-58-1) [1993,](#page-59-0) [2208,](#page-63-2) [2315,](#page-66-0) [2343,](#page-66-1) [2353,](#page-66-2) [2364](#page-67-4) \expandafter ...... [255,](#page-18-2) [2617,](#page-71-13) [2651,](#page-72-1) [2660,](#page-72-17) [2662,](#page-72-18) [2663,](#page-72-6) [2719,](#page-73-1) [2992,](#page-78-9) [3008,](#page-79-16) [3435,](#page-87-11) [3459,](#page-87-12) [3460,](#page-87-13) [3498,](#page-88-0) [3499,](#page-88-3) [3521,](#page-88-10) [3523,](#page-88-11) [3530,](#page-88-12) [3531,](#page-88-13) [3541,](#page-89-0) [3542,](#page-89-1) [3543,](#page-89-2) [3544,](#page-89-3) [3545,](#page-89-4) [3546,](#page-89-5) [3547,](#page-89-6) [3548,](#page-89-7) [3549](#page-89-8) \ExplSyntaxOff . . . . . . . . . . . . . . . . . . . . [9,](#page-13-10) [2456,](#page-68-7) [2572,](#page-71-14) [2599,](#page-71-15) [2905,](#page-77-1) [2973,](#page-78-10) [3089,](#page-80-12) [3153,](#page-81-1) [3188,](#page-82-9) [3260,](#page-83-8) [3311,](#page-84-4) [3410](#page-86-7) \ExplSyntaxOn . . . . . . . . . . . . . . . . . .  $\ldots$  [7,](#page-12-1) [10,](#page-13-11) [2457,](#page-68-8) [2577,](#page-71-16) [2600,](#page-71-17) [2908,](#page-77-2) [3080,](#page-80-13) [3101,](#page-80-14) [3154,](#page-81-2) [3223,](#page-83-9) [3261,](#page-83-10) [3347](#page-85-9) extension (hypersetup key) . . . . . *[12](#page-11-4)*, [1388](#page-47-2) **F** \fbox . . . . . . . . . . . . . . . . [2563,](#page-70-4) [2568,](#page-70-5) [2741](#page-74-7)

\edef [2427,](#page-68-3) [2659,](#page-72-12) [2695,](#page-73-8) [2702,](#page-73-9) [2991,](#page-78-5) [3463,](#page-87-8) [3534](#page-88-7)

\fi . . . . . . . . . . . . . . . . . . . . . . [2413,](#page-68-9) [2440,](#page-68-10) [2443,](#page-68-11) [2452,](#page-68-12) [2614,](#page-71-18) [2622,](#page-71-8) [2623,](#page-72-7)

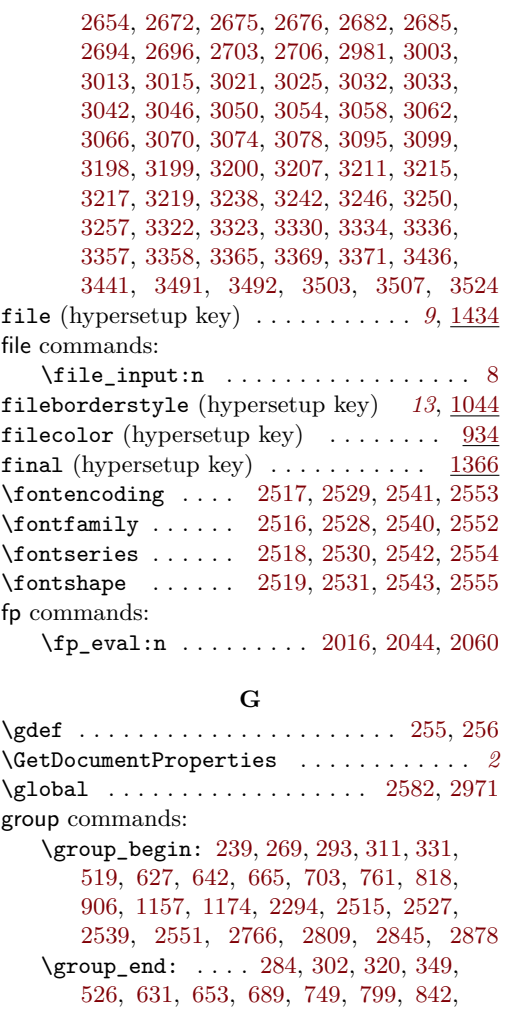

### **H**

[916,](#page-37-10) [1177,](#page-43-6) [1180,](#page-43-7) [2301,](#page-65-1) [2522,](#page-70-26) [2534,](#page-70-27) [2546,](#page-70-28) [2558,](#page-70-29) [2802,](#page-75-16) [2838,](#page-75-17) [2871,](#page-76-21) [2903](#page-77-3)

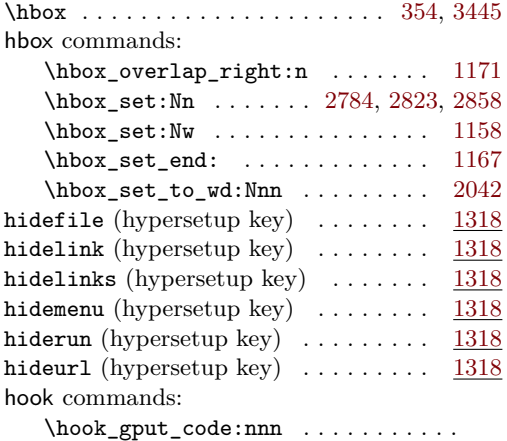

 $\ldots \ldots \ldots$  [379,](#page-21-6) [900,](#page-37-11) [910,](#page-37-12) [1150,](#page-42-4) [1161](#page-43-9)

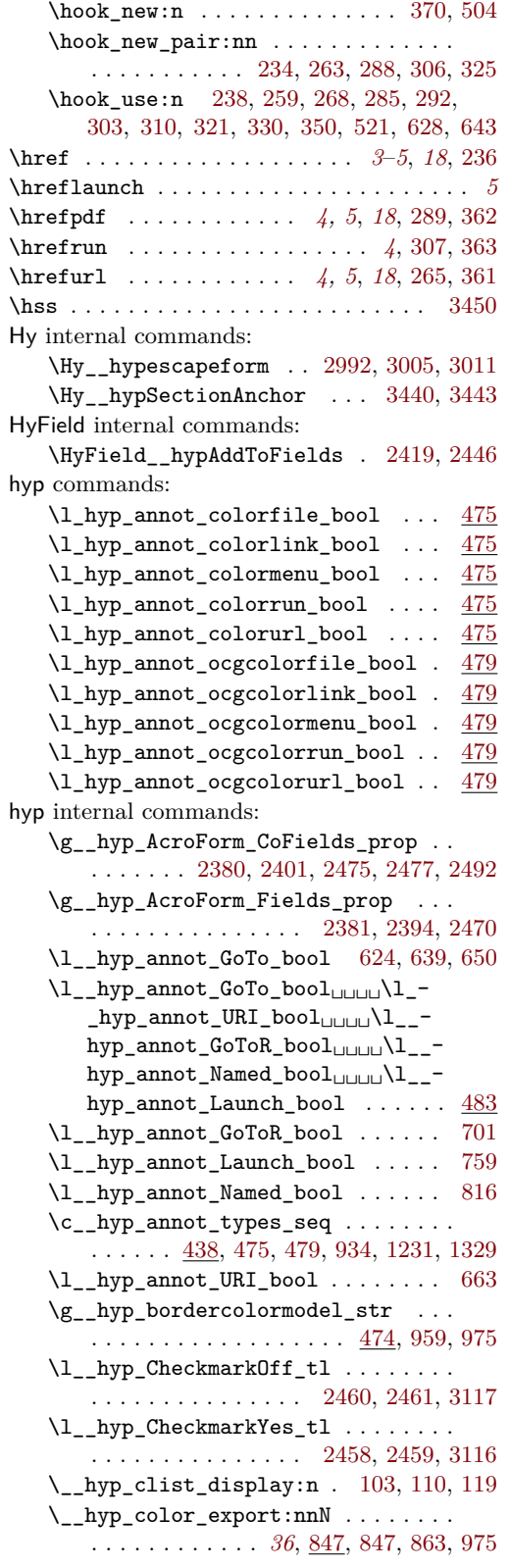

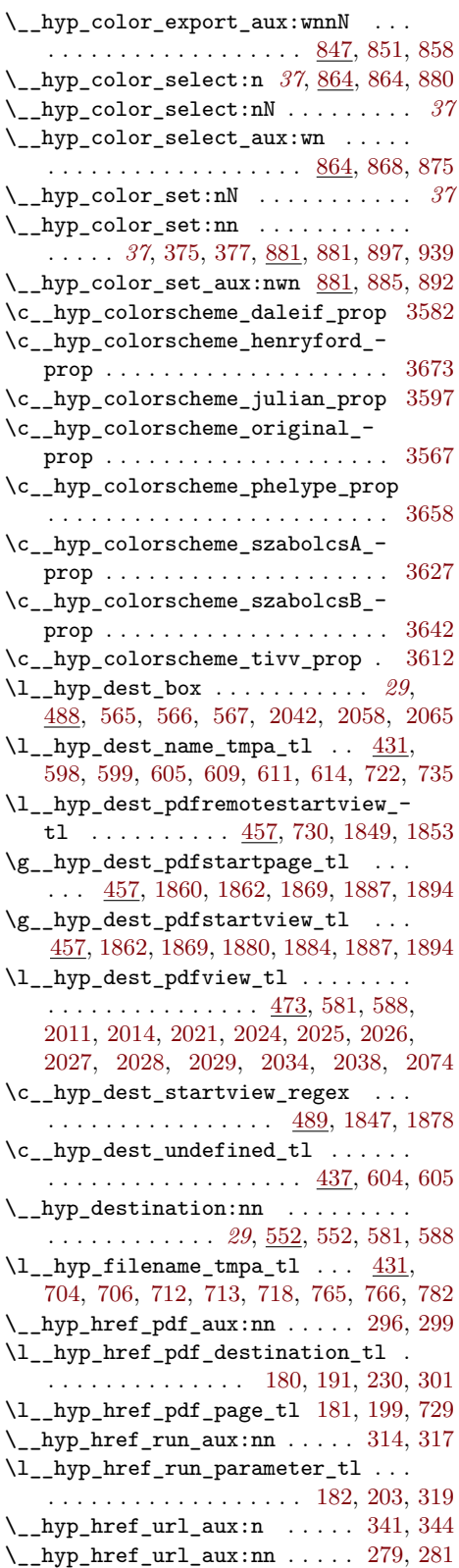

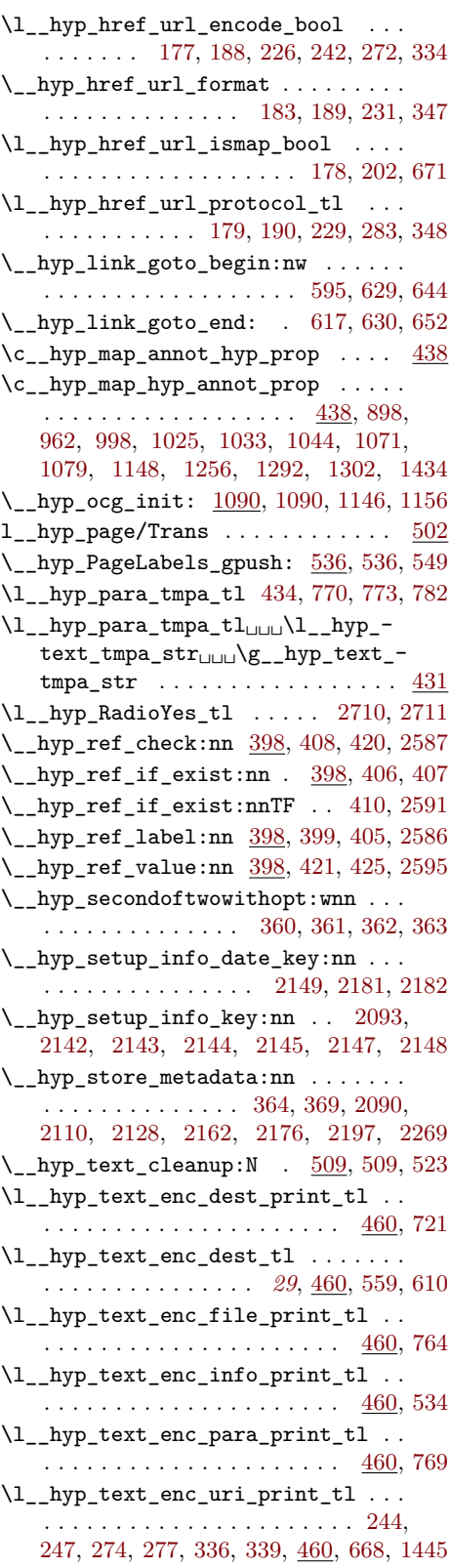

<span id="page-96-0"></span>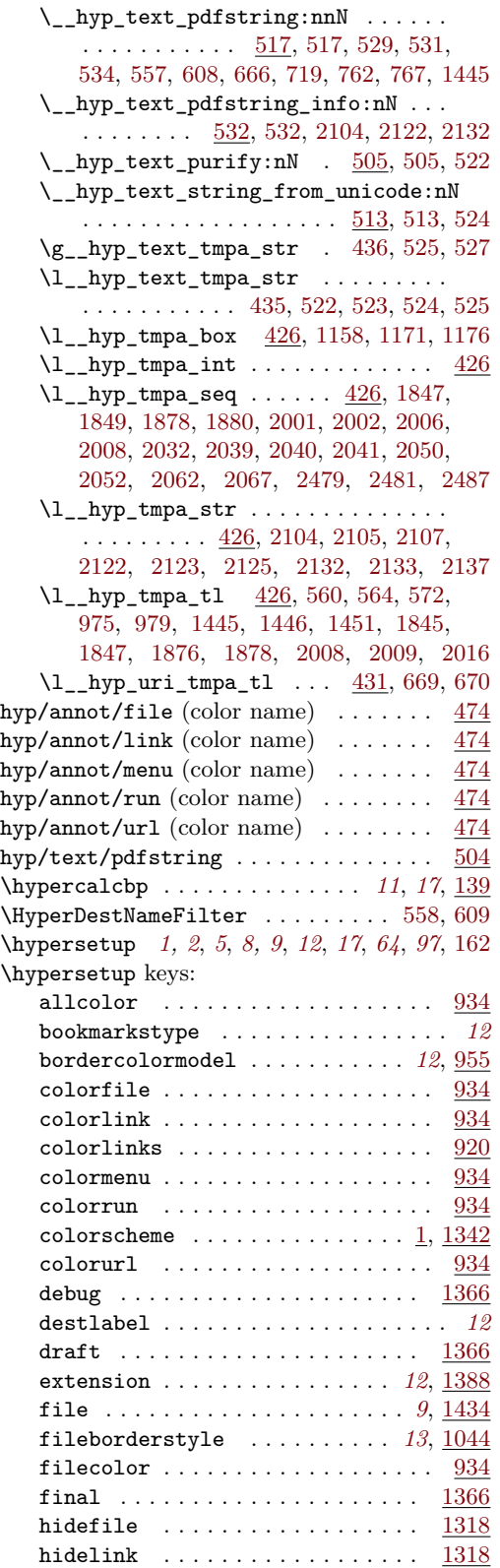

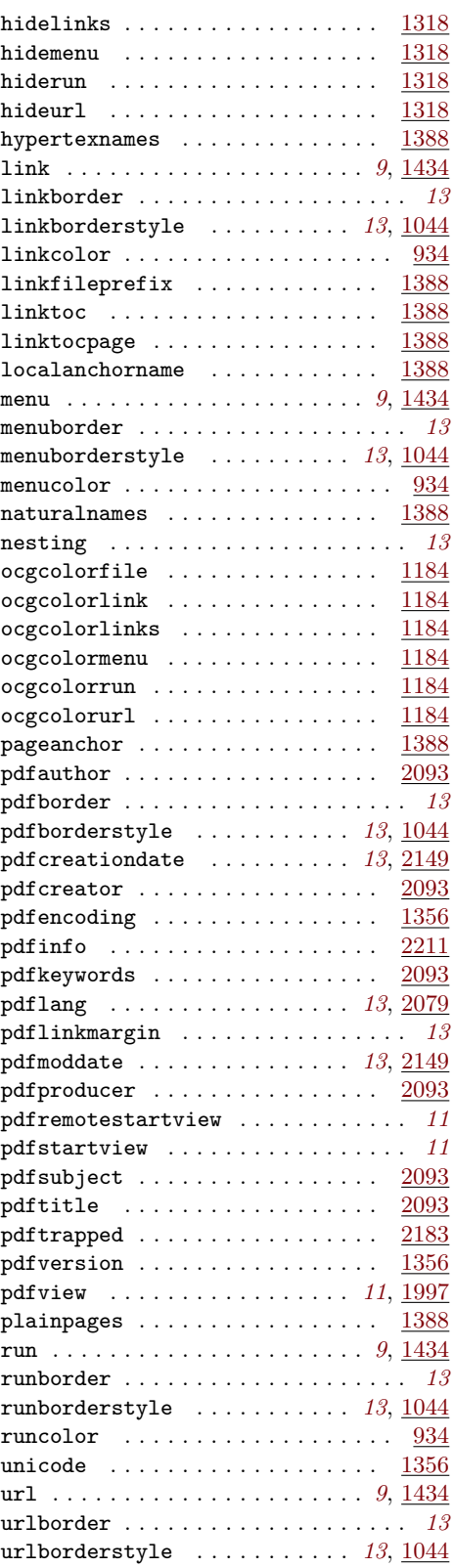

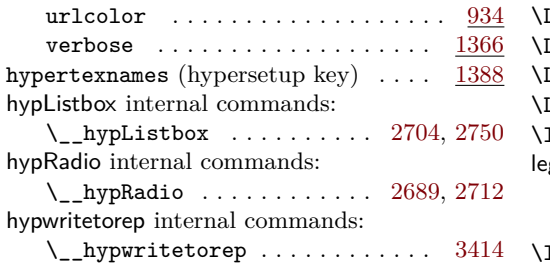

#### **I**

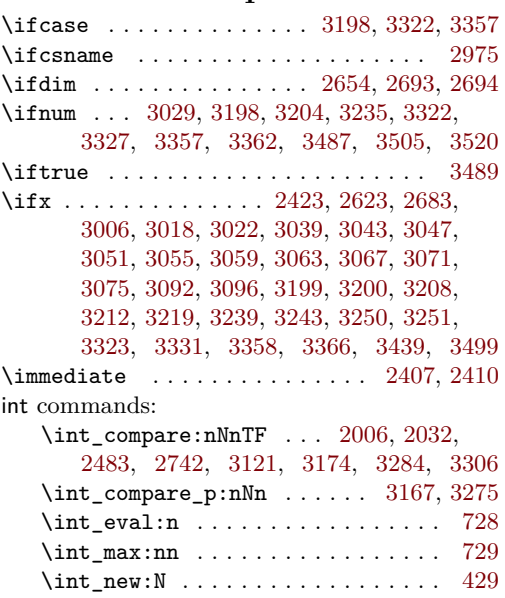

#### **K**

\iow\_newline: ...... [2924,](#page-77-4) [2930,](#page-77-5) [2943](#page-77-6)

iow commands:

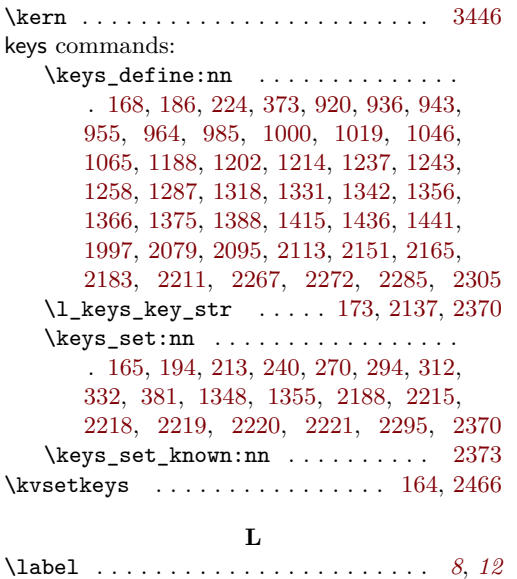

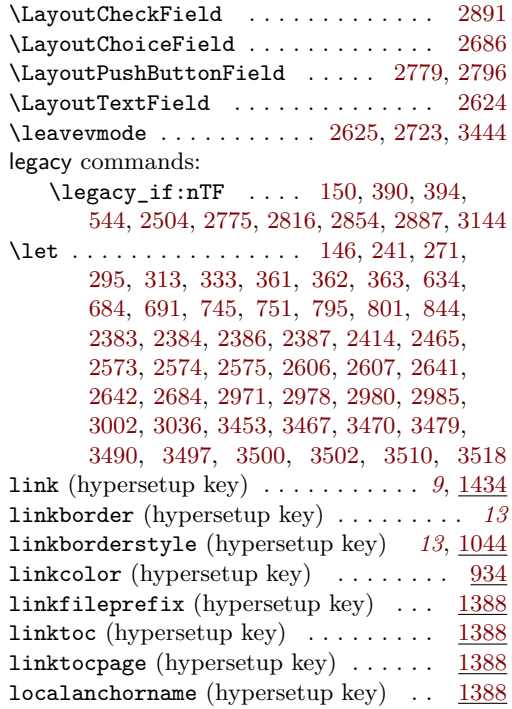

#### **M**

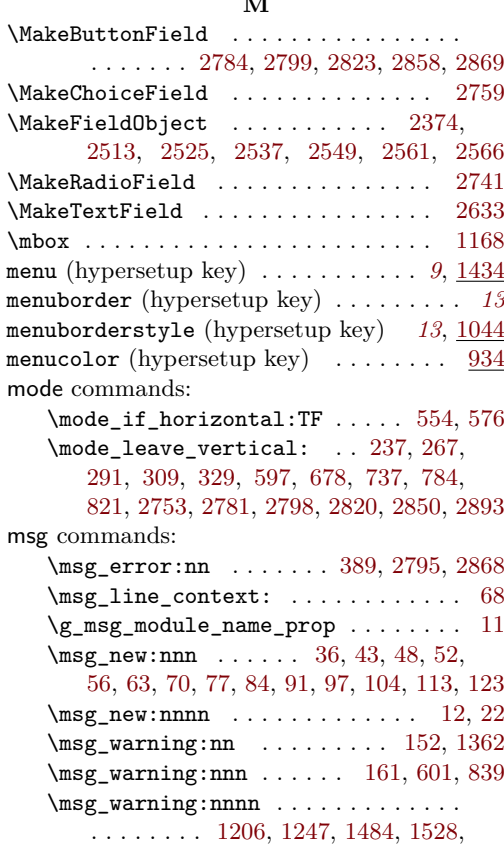

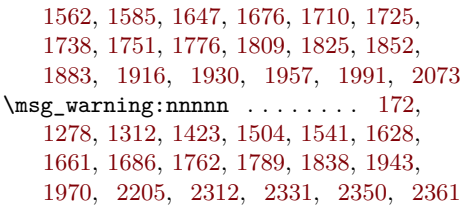

#### **N**

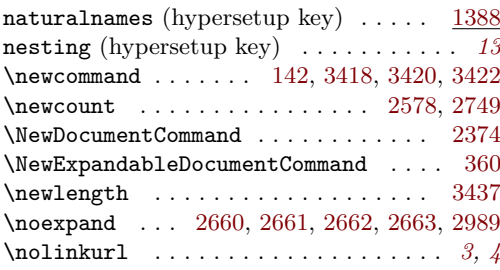

#### **O**

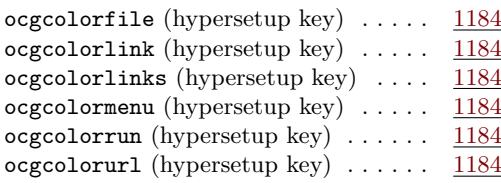

**P**

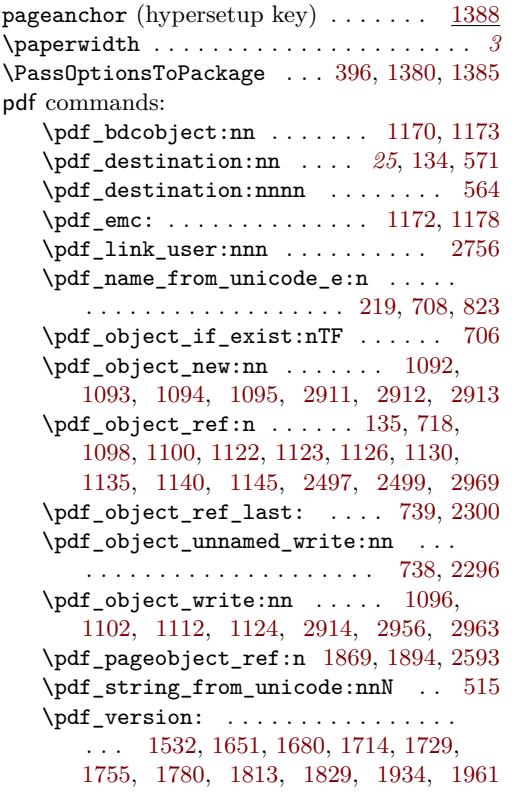

\pdf\_version\_compare:NnTF . . . . . . [1522,](#page-50-6) [1613,](#page-52-5) [1635,](#page-52-6) [1671,](#page-53-7) [1704,](#page-53-8) [1719,](#page-54-8) [1745,](#page-54-9) [1770,](#page-55-6) [1796,](#page-55-7) [1819,](#page-55-8) [1924,](#page-57-10) [1951](#page-58-7) \pdf\_version\_compare\_p:Nn . . . . . . . . . . . . . . . . . . . . . . [775,](#page-34-15) [1185,](#page-43-24) [1234](#page-44-8) \pdf\_version\_major: ........... . . . . . . . [149,](#page-16-4) [1186,](#page-43-25) [1209,](#page-43-26) [1235,](#page-44-9) [1251](#page-44-10) \pdf\_version\_minor: . . [148,](#page-16-3) [1209,](#page-43-26) [1251](#page-44-10) pdfannot commands: \pdfannot\_box:nnnn . . . . . . . . . . . . . . [2628,](#page-72-29) [2726,](#page-73-31) [2785,](#page-75-24) [2824,](#page-75-25) [2859,](#page-76-28) [2896](#page-77-12) \pdfannot\_box\_ref\_last: .. [2421,](#page-68-20) [2437](#page-68-21) \pdfannot\_dict\_put:nnn . . . . . . . . . . . . . . . . . . . . [679,](#page-32-22) [739,](#page-33-17) [785,](#page-34-16) [824,](#page-35-9) [976,](#page-39-6) [1011,](#page-39-7) [1035,](#page-40-11) [1057,](#page-40-12) [1081,](#page-41-13) [1263,](#page-45-7) [1294](#page-45-8) \pdfannot\_dict\_remove:nn . . . . . . . [970,](#page-39-8) [1006,](#page-39-9) [1027,](#page-40-13) [1052,](#page-40-14) [1073,](#page-41-14) [1271,](#page-45-9) [1304](#page-45-10) \pdfannot\_link:nnn . [680,](#page-32-23) [740,](#page-33-19) [786,](#page-34-17) [825](#page-35-10) \pdfannot\_link\_goto\_begin:nw . . [614](#page-30-9)  $\label{eq:1} $$\pdfannot\_link_goto\_end: . . . . . . 619$  $\label{eq:1} $$\pdfannot\_link_goto\_end: . . . . . . 619$ \pdfannot\_link\_margin:n . . . . . *[8](#page-7-0)*, [1566](#page-51-4) \c\_pdfannot\_link\_types\_seq . . . . [483](#page-25-12)  $\label{eq:1}$  pdfauthor (hypersetup key)<br>  $\quad \ldots \ldots \quad \underline{2093}$  $\quad \ldots \ldots \quad \underline{2093}$  $\quad \ldots \ldots \quad \underline{2093}$ \pdfbookmark . . . . . . . . . . . . . . . . . [3423](#page-86-12) pdfborder (hypersetup key) . . . . . . . . . *[13](#page-12-3)* pdfborderstyle (hypersetup key) . *[13](#page-12-2)*, [1044](#page-40-6) pdfcreationdate (hypersetup key) *[13](#page-12-5)*, [2149](#page-62-13)  ${\tt pdfcreator}\,\,({\tt hypersetup}\,\,{\tt key})\,\,\ldots\,\,\ldots\,\,\,\,\,\underline{\bf 2093}$  ${\tt pdfcreator}\,\,({\tt hypersetup}\,\,{\tt key})\,\,\ldots\,\,\ldots\,\,\,\,\,\underline{\bf 2093}$  ${\tt pdfcreator}\,\,({\tt hypersetup}\,\,{\tt key})\,\,\ldots\,\,\ldots\,\,\,\,\,\underline{\bf 2093}$ \pdfdest . . . . . . . . . . . . . . . . . . . . . . . *[11](#page-10-0)* pdfdict commands: \pdfdict\_new:n [502,](#page-25-13) [657,](#page-31-17) [694,](#page-32-24) [753,](#page-33-20) [810](#page-35-11) \pdfdict\_put:nnn . . . . . . . . . . . . . . . . . . [211,](#page-17-20) [218,](#page-17-21) [503,](#page-25-14) [658,](#page-31-18) [659,](#page-31-19) [670,](#page-32-17) [673,](#page-32-25) [695,](#page-32-26) [696,](#page-32-27) [708,](#page-32-21) [715,](#page-33-21) [725,](#page-33-22) [735,](#page-33-5) [754,](#page-33-23) [755,](#page-33-24) [766,](#page-34-4) [781,](#page-34-18) [811,](#page-35-12) [812,](#page-35-13) [822,](#page-35-14) [1592,](#page-51-5) [1593,](#page-51-6) [1597,](#page-51-7) [1598,](#page-51-8) [2309,](#page-66-7) [2319,](#page-66-8) [2323,](#page-66-9) [2326,](#page-66-10) [2328,](#page-66-11) [2347,](#page-66-12) [2356,](#page-67-16) [2358](#page-67-17) \pdfdict\_remove:nn [208,](#page-17-22) [778,](#page-34-19) [1602,](#page-51-9) [1603](#page-51-10) \pdfdict\_use:n . . . . . . . . . . . . . . . . . [679,](#page-32-22) [738,](#page-33-18) [785,](#page-34-16) [791,](#page-34-20) [824,](#page-35-9) [829,](#page-35-15) [2298](#page-65-6) pdfencoding (hypersetup key)  $\dots \dots$  [1356](#page-47-11) \pdfescapestring . . . . . . . . . . . . . . [2978](#page-78-13) pdffile commands: \pdffile\_embed\_file:nnn ....... [710](#page-32-28) PDFForm internal commands: \PDFForm\_\_hypName . . . . . . . . . . . . . . . . . . . . . . . . [3017,](#page-79-38) [3020,](#page-79-39) [3024,](#page-79-40) [3027](#page-79-5) pdfinfo (hypersetup key)  $\ldots \ldots \ldots$  [2211](#page-63-5) pdfkeywords (hypersetup key)  $\ldots \ldots$  [2093](#page-61-14) pdflang (hypersetup key) . . . . . . . *[13](#page-12-6)*, [2079](#page-60-14) pdflinkmargin (hypersetup key) . . . . . . *[13](#page-12-7)* pdfmanagement commands:

\pdfmanagement\_add:nn ....... [1575](#page-51-11)

\pdfmanagement\_add:nnn . . . . . . . . . . . . . . . . . . . . . . [538,](#page-28-7) [1122,](#page-42-7) [1123,](#page-42-8) [1145,](#page-42-13) [1451,](#page-49-2) [1476,](#page-49-4) [1492,](#page-49-5) [1496,](#page-49-6) [1516,](#page-50-7) [1524,](#page-50-8) [1553,](#page-50-9) [1608,](#page-52-7) [1618,](#page-52-8) [1642,](#page-52-9) [1656,](#page-52-10) [1668,](#page-53-9) [1673,](#page-53-10) [1698,](#page-53-11) [1706,](#page-53-12) [1721,](#page-54-10) [1747,](#page-54-11) [1772,](#page-55-9) [1804,](#page-55-10) [1821,](#page-55-11) [1867,](#page-56-16) [1892,](#page-57-11) [1906,](#page-57-12) [1926,](#page-57-13) [1953,](#page-58-8) [1982,](#page-58-9) [2088,](#page-61-20) [2107,](#page-61-8) [2125,](#page-61-10) [2136,](#page-62-18) [2160,](#page-62-19) [2174,](#page-62-20) [2192,](#page-63-15) [2281,](#page-65-7) [2300,](#page-65-4) [2472,](#page-69-16) [2489,](#page-69-17) [2496,](#page-69-18) [2498,](#page-69-19) [2500,](#page-69-20) [2506](#page-69-21) \pdfmanagement\_if\_active\_p: ... [388](#page-21-4) \pdfmanagement\_remove:nn . . . . . . . . . . [1448,](#page-49-7) [1472,](#page-49-8) [1480,](#page-49-9) [1500,](#page-50-10) [1512,](#page-50-11) [1537,](#page-50-12) [1549,](#page-50-13) [1557,](#page-51-12) [1571,](#page-51-13) [1580,](#page-51-14) [1624,](#page-52-11) [1639,](#page-52-12) [1658,](#page-52-13) [1695,](#page-53-13) [1734,](#page-54-12) [1759,](#page-54-13) [1785,](#page-55-12) [1800,](#page-55-13) [1834,](#page-56-17) [1864,](#page-56-18) [1889,](#page-57-14) [1902,](#page-57-15) [1911,](#page-57-16) [1939,](#page-58-10) [1966,](#page-58-11) [1978,](#page-58-12) [1987,](#page-59-21) [2085,](#page-61-21) [2101,](#page-61-22) [2119,](#page-61-23) [2157,](#page-62-21) [2171,](#page-62-22) [2278,](#page-65-8) [2291,](#page-65-9) [2510](#page-69-22)  $\label{eq:opt1} $$\pdfmanagement\_show:n \dots 2473$  $\label{eq:opt1} $$\pdfmanagement\_show:n \dots 2473$ pdfmeta commands: \pdfmeta\_standard\_verify:nnTF . . . . . . . . . . . . . . . . . . . [819,](#page-35-16) [2772,](#page-74-17) [2851](#page-76-29) \pdfmeta\_standard\_verify:nTF . . . . . . . . . . . . . . . . . . . . . . . [2502,](#page-69-24) [3085](#page-80-31) pdfmoddate (hypersetup key) . . . . . *[13](#page-12-5)*, [2149](#page-62-14) pdfproducer (hypersetup key) . . . . . . [2093](#page-61-15) pdfremotestartview (hypersetup key) . . *[11](#page-10-1)* pdfstartview (hypersetup key) . . . . . . . *[11](#page-10-1)* \pdfstringdef . . . . . *[8,](#page-7-0) [9](#page-8-1)*, *[17](#page-16-0)*, *[21](#page-20-21)*, *[26](#page-25-15)*, [3034](#page-79-41) \pdfstringdefDisableCommands . . . . . . . . . . . . . . . . . . . . . . . . [361,](#page-20-13) [362,](#page-20-11) [363](#page-20-12) pdfsubject (hypersetup key) . . . . . . . [2093](#page-61-16) pdftitle (hypersetup key) . . . . . . . . [2093](#page-61-17) pdftrapped (hypersetup key) . . . . . . . [2183](#page-62-15) pdfversion (hypersetup key) . . . . . . . [1356](#page-47-12) pdfview (hypersetup key) . . . . . . . *[11](#page-10-1)*, [1997](#page-59-18) pdfxform commands:  $\qquad \qquad \ldots \ldots \qquad 2376$  $\qquad \qquad \ldots \ldots \qquad 2376$ \pdfxform\_ref:n ............. . . [2736,](#page-74-18) [2737,](#page-74-19) [2831,](#page-75-26) [2832,](#page-75-27) [3116,](#page-81-4) [3117](#page-81-3) \phantom . . . . . . . . . . . . . . . . . [2533,](#page-70-1) [2557](#page-70-3)  $\phi$  . . . . . . . . . . . . . . . . [3506](#page-88-28) plainpages (hypersetup key) . . . . . . . [1388](#page-47-13) prg commands: \prg\_generate\_conditional\_ variant:Nnn . . . . . . . . . . . . . . . [407](#page-22-8) \prg\_new\_eq\_conditional:NNn . . . [406](#page-22-7) prop commands: \prop\_const\_from\_keyval:Nn . . . . . . . . . . . . . . [440,](#page-23-6) [448,](#page-23-7) [3567,](#page-89-10) [3582,](#page-89-9) [3597,](#page-90-0) [3612,](#page-90-3) [3627,](#page-90-1) [3642,](#page-90-2) [3658,](#page-91-1) [3673](#page-91-0) \prop\_gput:Nnn . . . . . . [11,](#page-13-13) [2394,](#page-67-8) [2401](#page-67-6) \prop\_if\_empty:NTF . . . . . . . . . [2475](#page-69-1)  $\preccurlyeq$  . . . . . . . . . . . . . . . . [2492](#page-69-3)

#### \prop\_map\_inline:Nn . . . . . . . . . . . . . . . . . . . . . [898,](#page-37-15) [962,](#page-38-11) [998,](#page-39-1) [1025,](#page-40-1) [1033,](#page-40-2) [1044,](#page-40-3) [1071,](#page-41-1) [1079,](#page-41-2) [1148,](#page-42-5) [1256,](#page-44-2) [1292,](#page-45-2) [1302,](#page-45-3) [1346,](#page-46-13) [1434,](#page-48-3) [2470,](#page-69-4) [2477](#page-69-2) \prop\_new:N . . . . . . . . . . . . [2380,](#page-67-5) [2381](#page-67-7) \protect [241,](#page-18-29) [271,](#page-18-30) [295,](#page-19-30) [313,](#page-19-31) [333,](#page-20-20) [412,](#page-22-12) [634,](#page-31-16) [684,](#page-32-18) [691,](#page-32-19) [745,](#page-33-14) [751,](#page-33-15) [795,](#page-34-12) [801,](#page-34-13) [844,](#page-35-5) [3439](#page-87-19)  $\preccurlyeq$ . . . . [140,](#page-16-18) [141,](#page-16-19) [2408,](#page-68-22) [2411,](#page-68-23) [2638,](#page-72-30) [2974](#page-78-20) \ProvidesFile . . . . . . . . . . . . . . . . . . . . [3](#page-12-8)

#### **R**

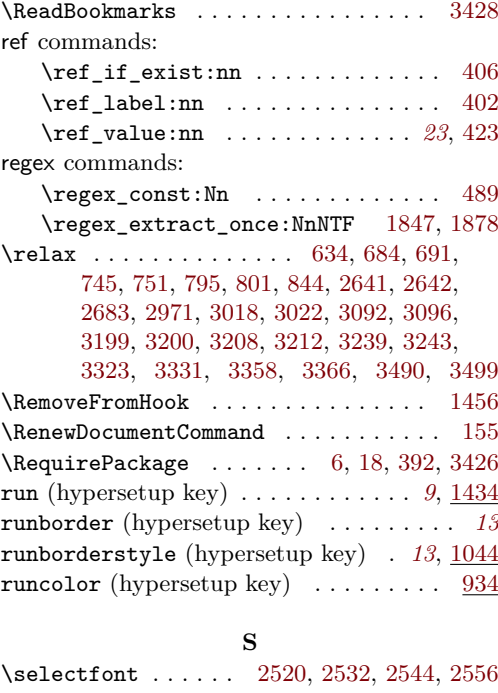

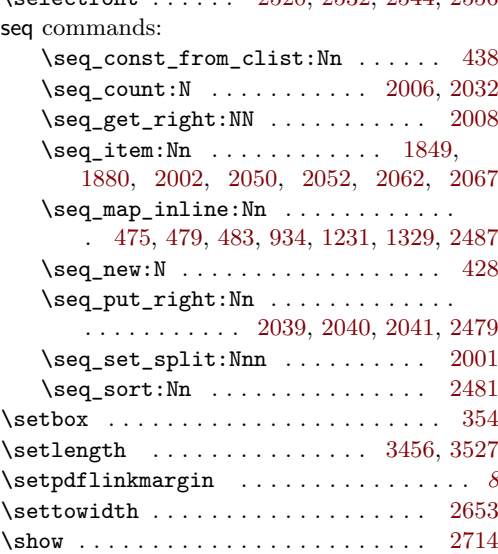

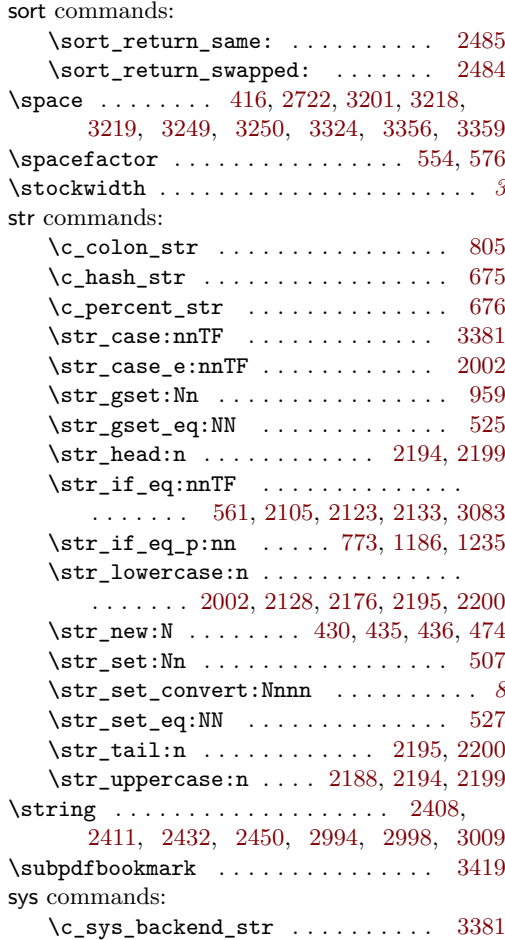

# **T**

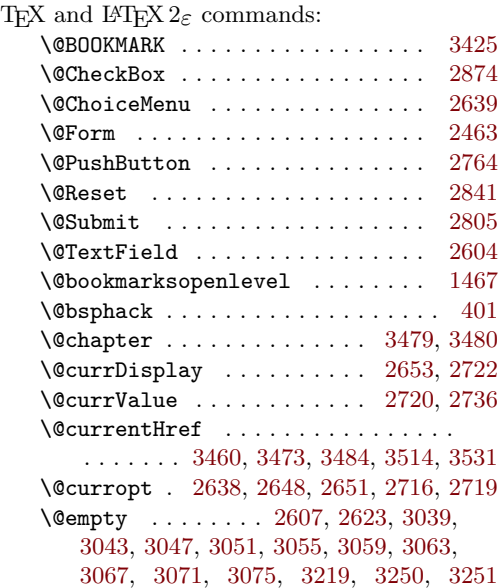

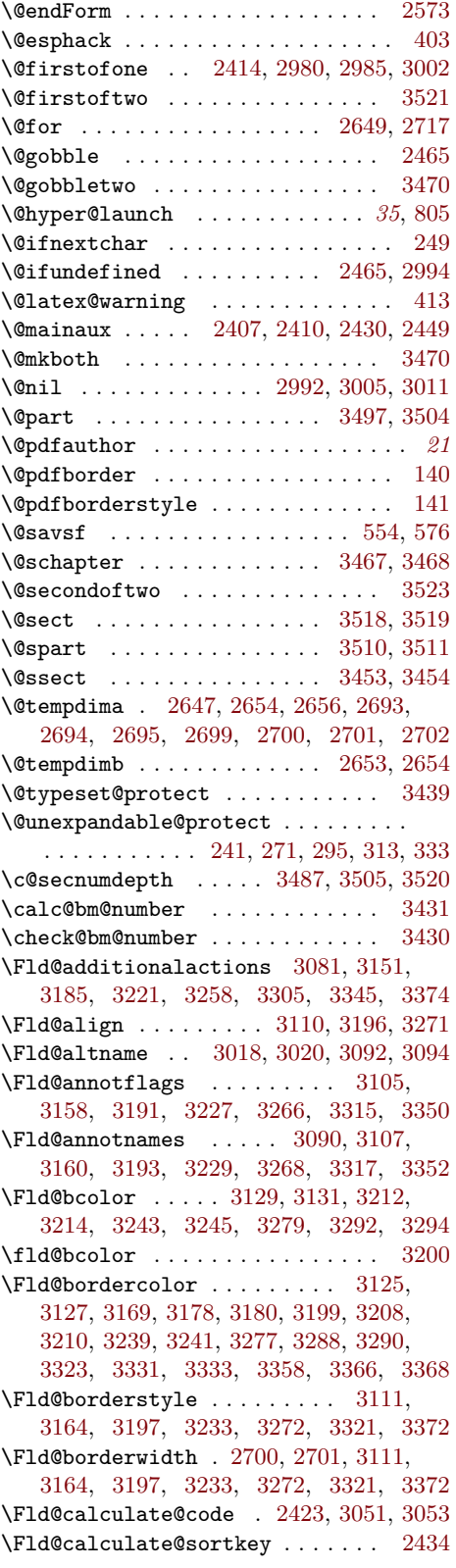

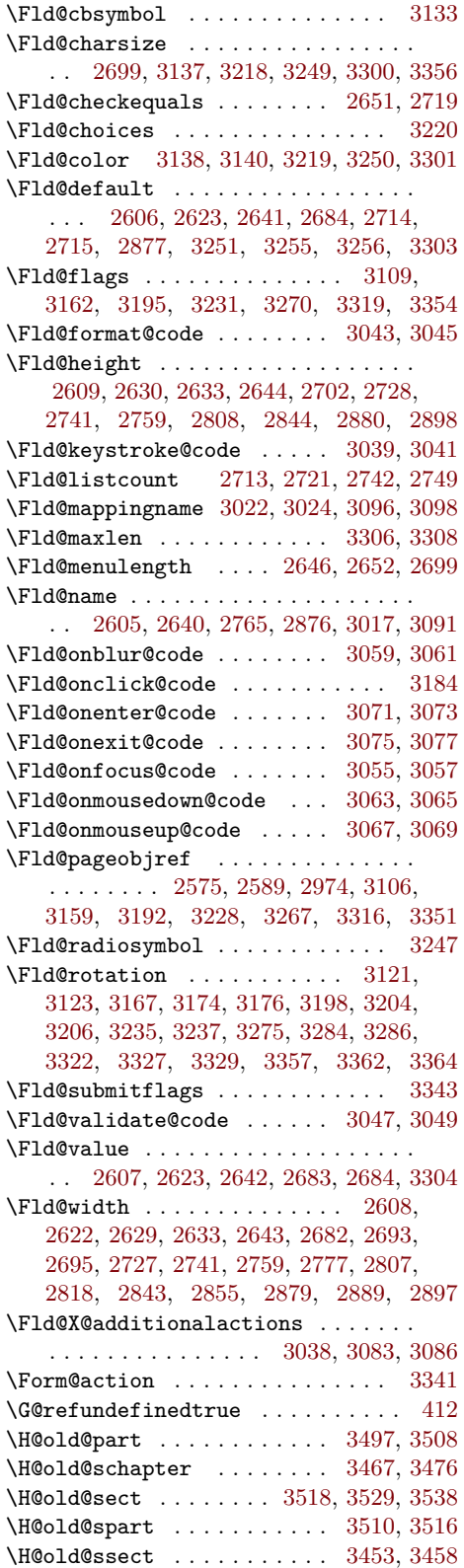

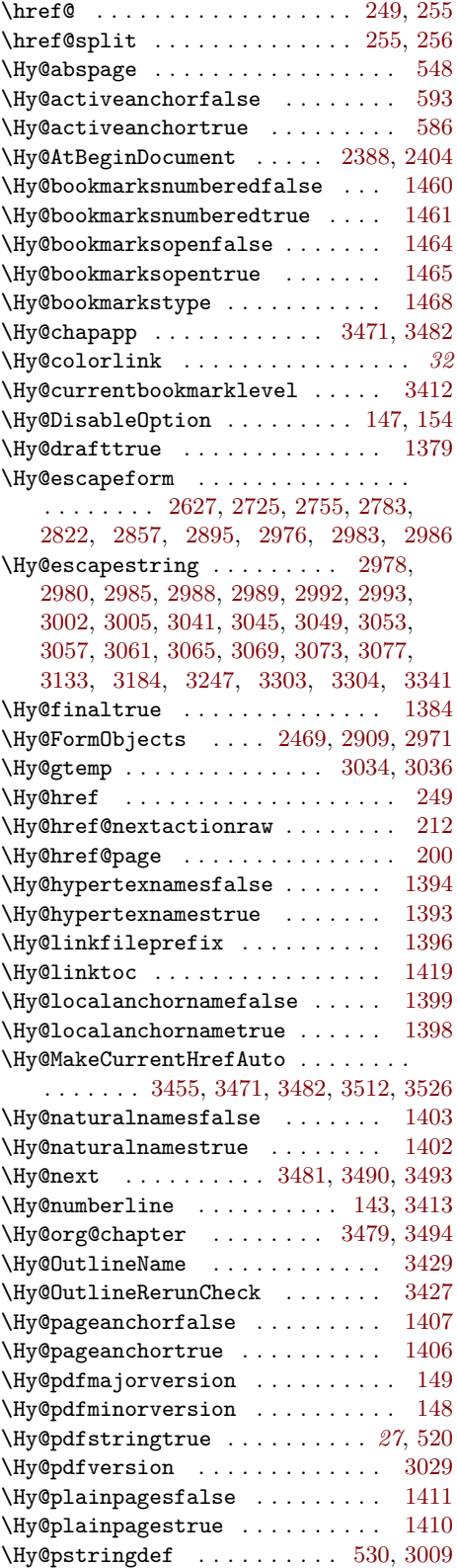

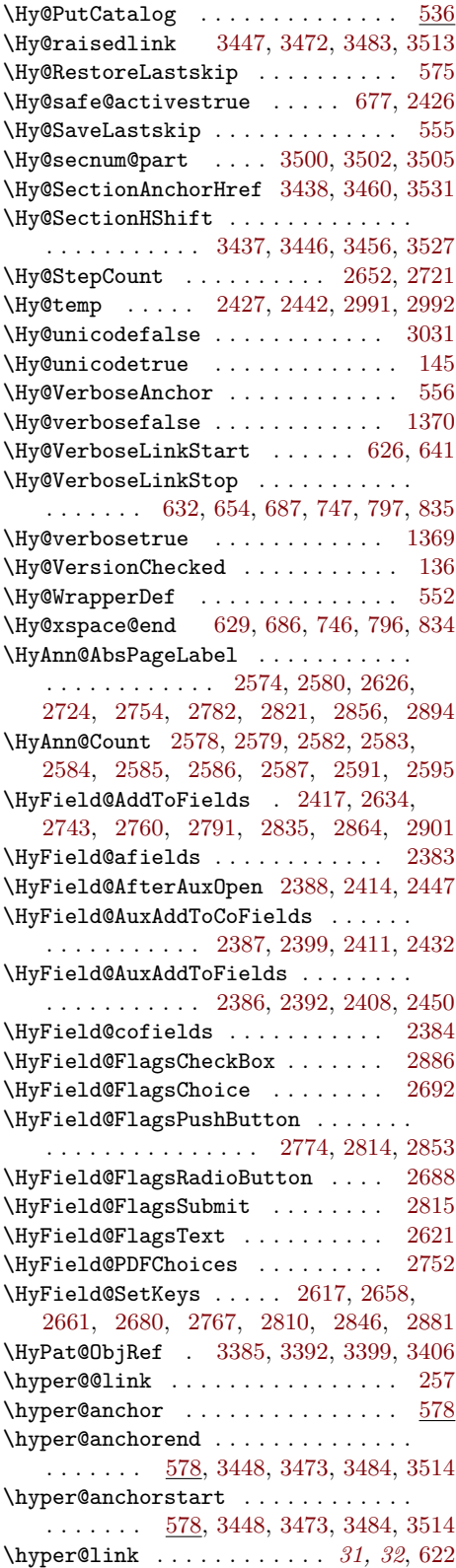

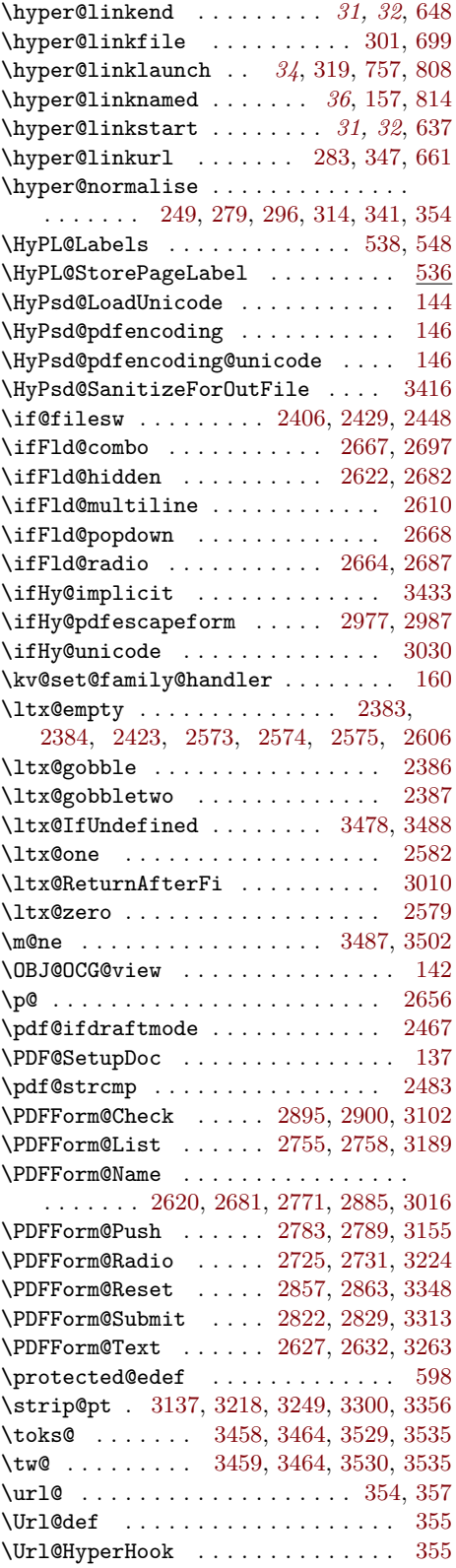

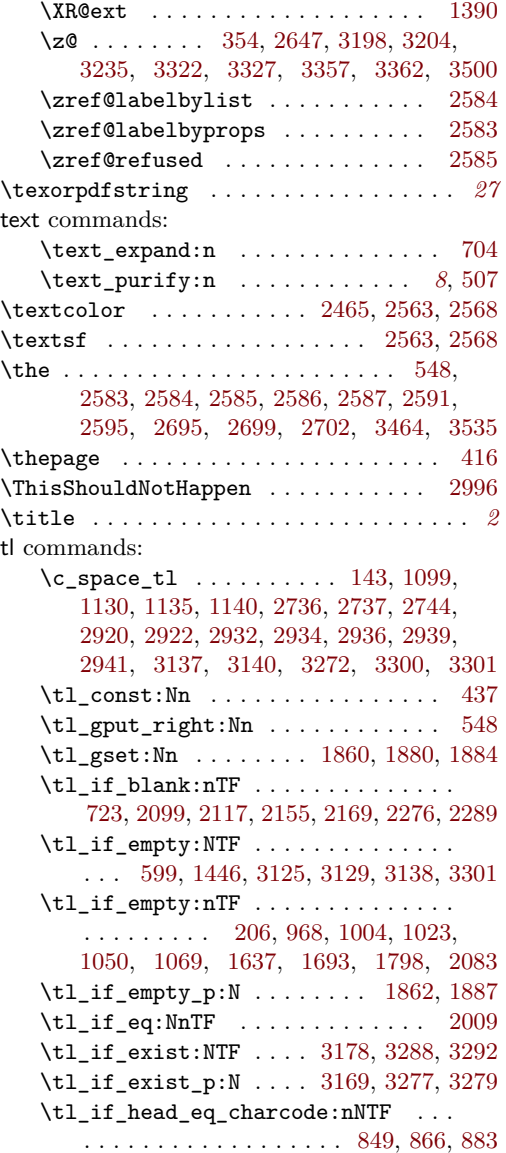

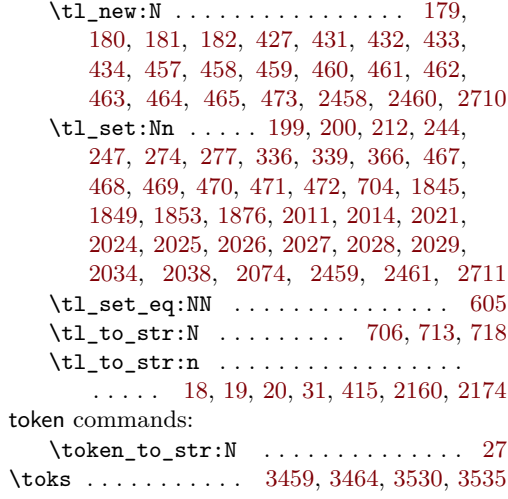

# **U**

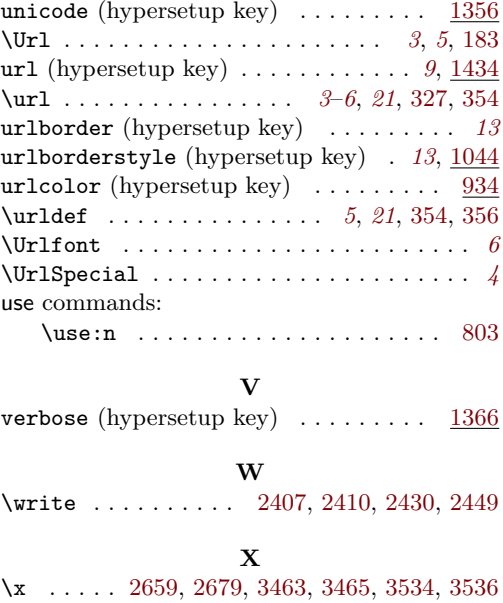